## НАЦІОНАЛЬНИЙ АЕРОКОСМІЧНИЙ УНІВЕРСИТЕТ ім. М.Є. ЖУКОВСЬКОГО «Харківський авіаційний інститут»

Факультет авіаційних двигунів

Кафедра аерокосмічної теплотехніки

До захисту допускаю завідувач кафедри 205 д.т.н., доцент, Гакал П. Г. (наук. ступінь, вчене звання, прізвище, ініціали)

\_\_\_\_\_\_\_\_\_\_\_\_\_\_\_\_\_\_\_\_\_\_\_\_\_\_\_\_\_ (підпис, дата)

# **Пояснювальна записка**

до дипломної роботи

#### магістра

(освітньо-кваліфікаційний рівень)

на тему: «Система забезпечення теплового режиму геостаціонарного супутнику потужністю 14 кВт на базі двофазного контуру теплопереносу» ХАІ.205.268ЕМ.144.14002125.18О

Виконав студент 6 курсу, групи 268ем

Годунов Артем Михайлович .

(підпис, дата)

Напрям підготовки: 14 «Електрична інженерія»

Спеціальність: 144 «Теплоенергетика» (шифр і назва напряму підготовки, спеціальності)

Освітньо-професійна програма: «Енергетичний менеджмент» (назва)

Керівник: Горбенко Г.О. .

(підпис, дата)

Рецензент: Трошенькін В.Б. .

(підпис, дата )

Харків - 2018

## **Міністерство освіти і науки України Національний аерокосмічний університет ім. М. Є. Жуковського «Харківський авіаційний інститут»**

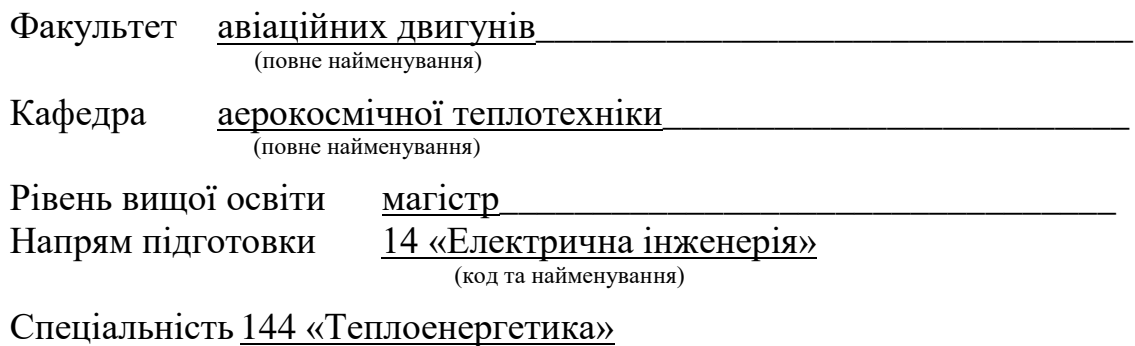

(код та найменування)

Освітньо-професійна програма – Енергетичний менеджмент

## **ЗАТВЕРДЖУЮ**

#### **Завідувач кафедри, д.т.н., доцент**

 $\Gamma$ акал П.Г.

 $\langle \langle \rangle$   $\rangle$  2018 року

### **ЗАВДАННЯ НА ДИПЛОМНИЙ ПРОЕКТ (РОБОТУ) СТУДЕНТУ**

Годунов Артем Михайлович

(прізвище, ім'я та по батькові)

1. Тема дипломного проекту (роботи) «Система забезпечення теплового режиму геостаціонарного супутнику потужністю 14кВт на базі двофазного контуру» керівник дипломного проекту (роботи) Горбенко Г.О. д.т.н, професор каф. 205 (прізвище, ім'я, по батькові, науковий ступінь, вчене звання)

затверджені наказом Університету від «\_\_\_\_»\_\_\_\_\_\_\_\_\_\_\_\_\_\_ року №\_\_\_\_\_\_\_\_\_

2. Термін подання студентом дипломного проекту (роботи)

3. Вихідні дані до роботи: вихідними даними для розрахунку системи

охолодження автомобільного двигуна були: підведена потужність,

Теплоносій, температура приладів, температура навколишнього середовища,

відстань теплопереносу

4. Зміст пояснювальної записки (перелік завдань, які потрібно розв'язати) Літературний огляд, розрахунок СЗТР, спеціальна частина: дослідження дроселів на аміаку, економічна частина

## 5. Перелік графічного матеріалу

## Презентація

6. Консультанти розділів проекту (роботи)

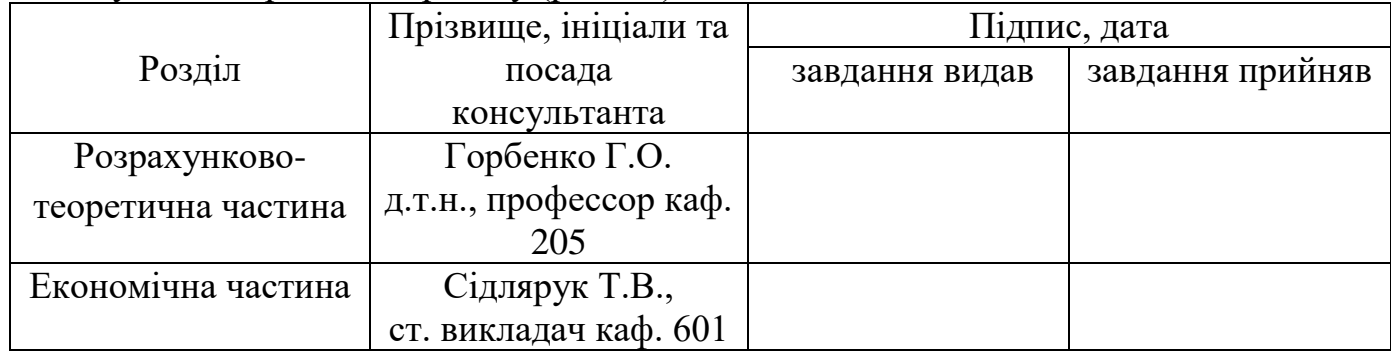

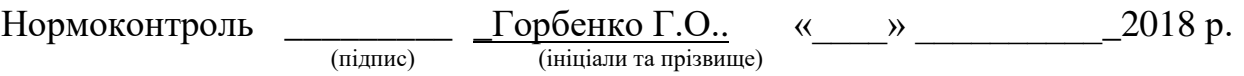

7. Дата видачі завдання «\_\_\_» \_\_\_\_\_\_\_\_\_\_ 2018 р.

# **КАЛЕНДАРНИЙ ПЛАН**

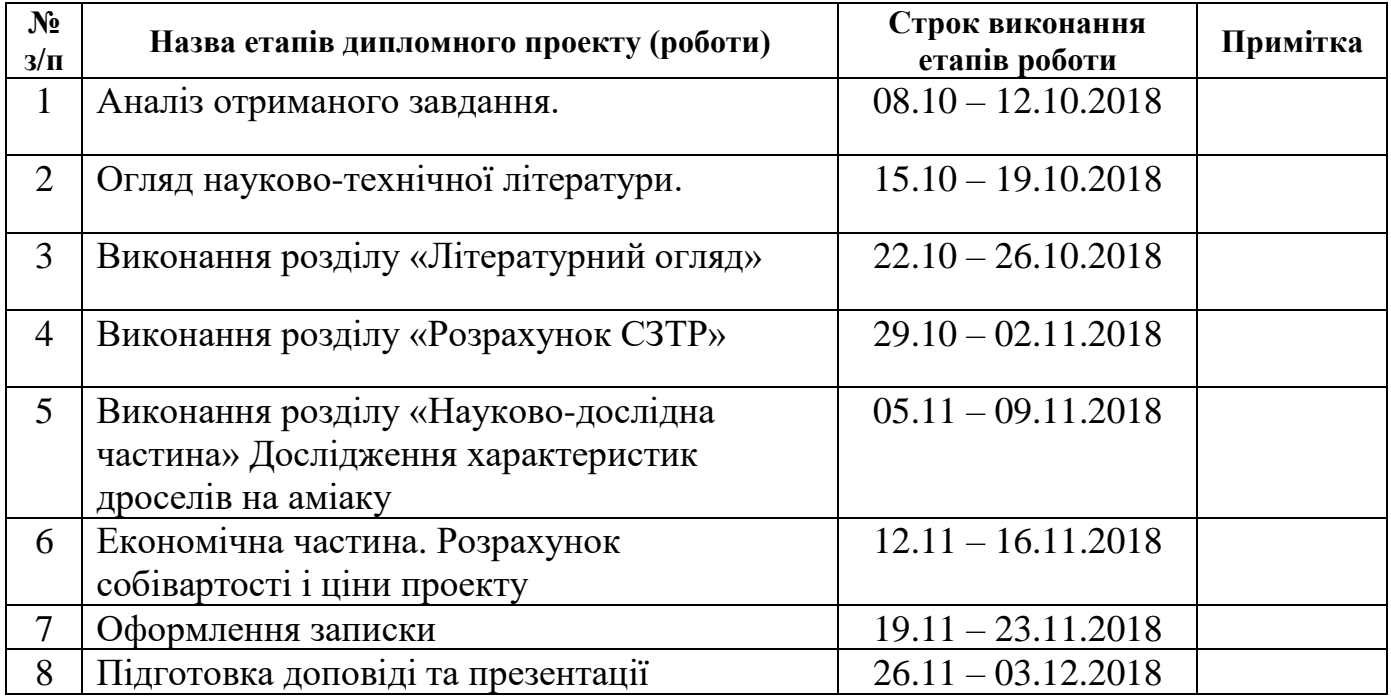

Студент \_\_\_\_\_\_\_\_ Годунов А.М.

(підпис) (прізвище та ініціали)

Керівник роботи \_\_\_\_\_\_\_\_\_ Горбенко Г.О.

(підпис) (прізвище та ініціали)

#### Реферат

Дипломна робота: 97 стор., 31 рис., 33 джерел.

Об'єкт дослідження ‒ Система забезпечення теплового режиму (СЗТР) геостаціонарного супутнику потужністю 14кВт на базі двофазного контуру теплопереносу

Мета роботи – проектування системи забезпечення теплового режиму геостаціонарного супутнику. Науково- дослідницька робота на тему «Дослідження характеристик дроселів на аміаку ». Економічна частинарозрахунок собівартості проекту.

Дана робота складається з 4 розділів: літературний огляд, розрахунок СЗТР, науково-дослідницька робота та економічна частина.

В ході роботи була знайдена актуальна інформація щодо двофазних контурів теплопереносу. В основній частини роботи були знайдені: перепад трубопроводу; об'ємна витрата теплоносія; кількість тепла, що відводиться одним компактним конденсатором; загальна кількість компактних конденсаторів; тепловий поток, який відбирає одна секція випарника; кількість секцій випарника; об'єм ТГА; запас міцності ТГА.

## Зміст

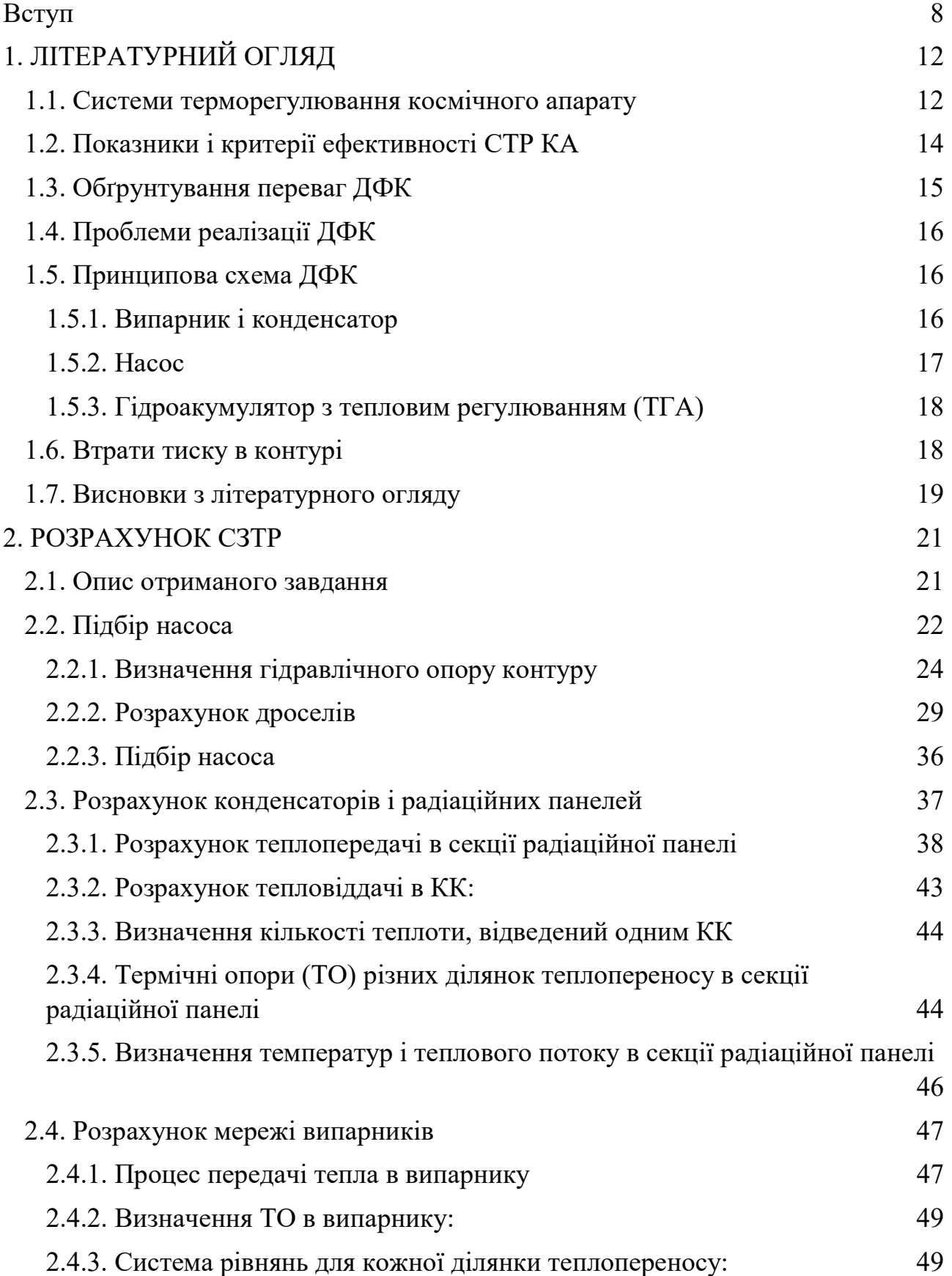

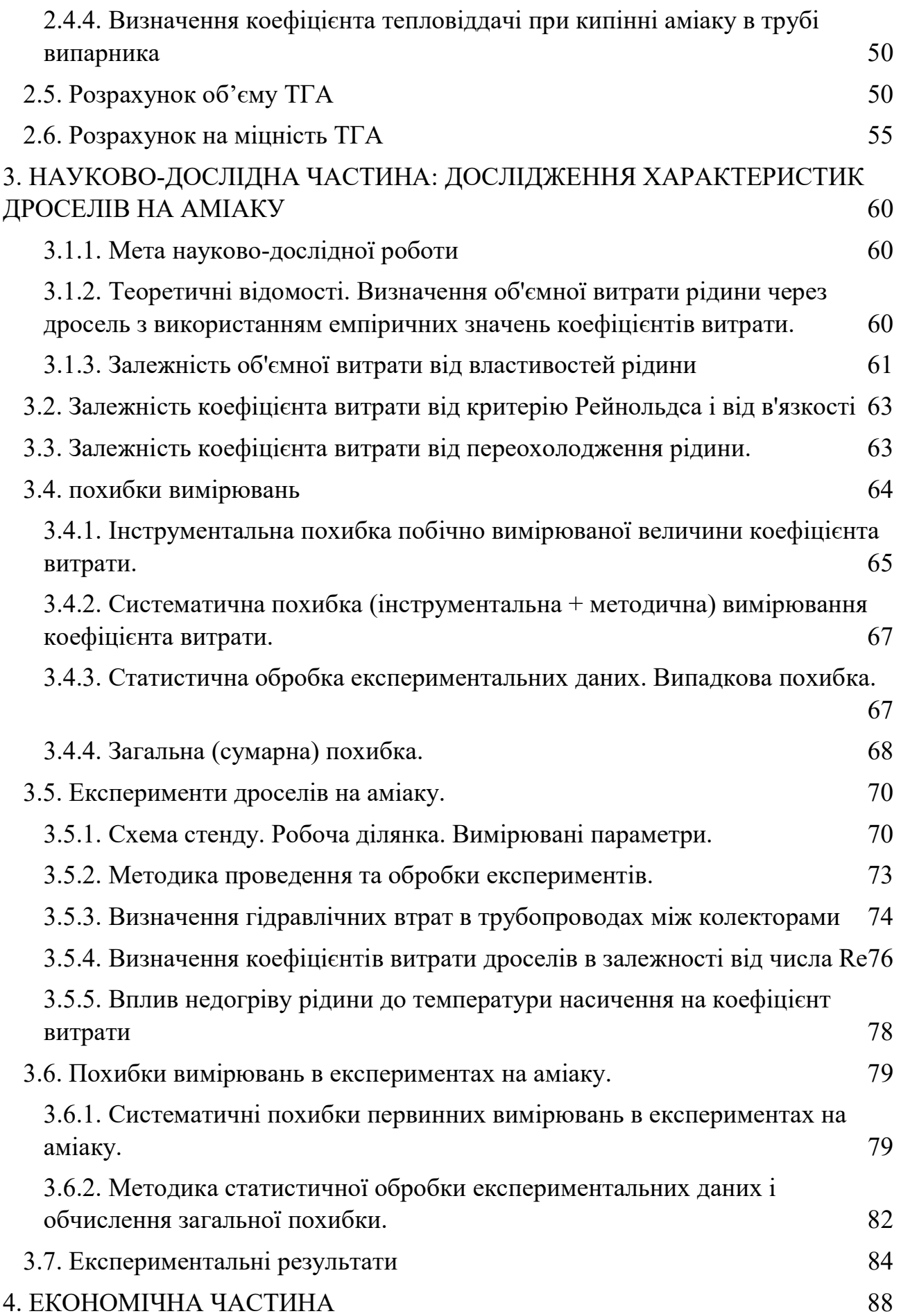

6

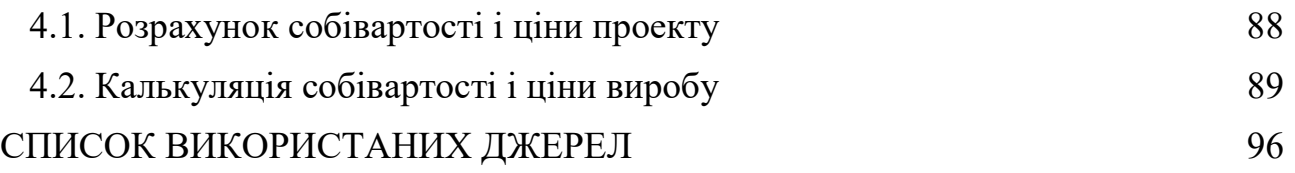

#### Вступ

Космічний апарат (КА) (приклад на рисунку 1) складається з великої кількості корисних навантажень службових систем, які забезпечують його функціонування в умовах космічного простору, це: системи управління рухом, орієнтації, аварійного порятунку, посадки, управління, відділення від носія, поділу та стикування, бортового радіокомплексу, життєзабезпечення, радіаційного захисту, енергозбереження і терморегулювання.

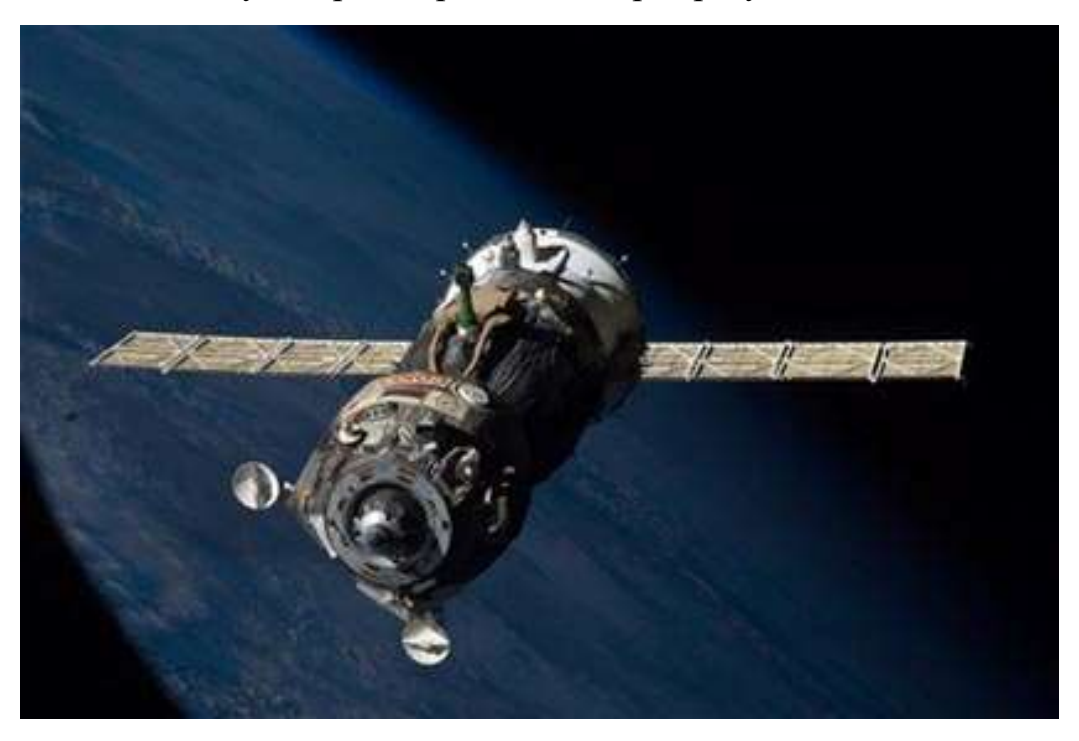

Рисунок 1-Вантажні КА типу "Прогрес"

Однією з основних підсистем є система забезпечення температурного режиму (СЗТР), яка забезпечує перерозподіл теплової енергії між конструкціями апарату, таким чином підтримуючи необхідний температурний режим роботи приладів і агрегатів, що входять до складу КА.

СЗТР жилого КА є складною системою, призначеної для забезпечення вимог теплового режиму і складається з трьох підсистем:

- система теплового захисту (засоби пасивного терморегулювання);

- система кондиціонування повітря в житлових відсіках КА;

- система терморегулювання (СТР).

Відповідно до ГОСТ Р53802 СТР СЗТР КА, призначена для створення необхідних витрат теплоносіїв і регулювання їх температур.

Базовим способом терморегулювання на КА є примусовий перенос теплоти, за допомогою однофазного теплоносія (газ, рідина). При невеликих теплових навантаженнях такі замкнуті системи з радіаторами, що відводять тепло, є цілком надійними. Однак, недолік цих систем полягає в тому, що в межах контуру значно змінюється температура теплоносія. Різниця температур можна зменшити, підвищивши витрата теплоносія, але для цього необхідно збільшувати продуктивність вентилятора або насоса, тим самим збільшуючи енергоспоживання, діаметр трубопроводів і масу самої системи.

Маса системи терморегулювання (СТР) за даними літературних джерел становить близько 10% від маси виведеного вантажу.

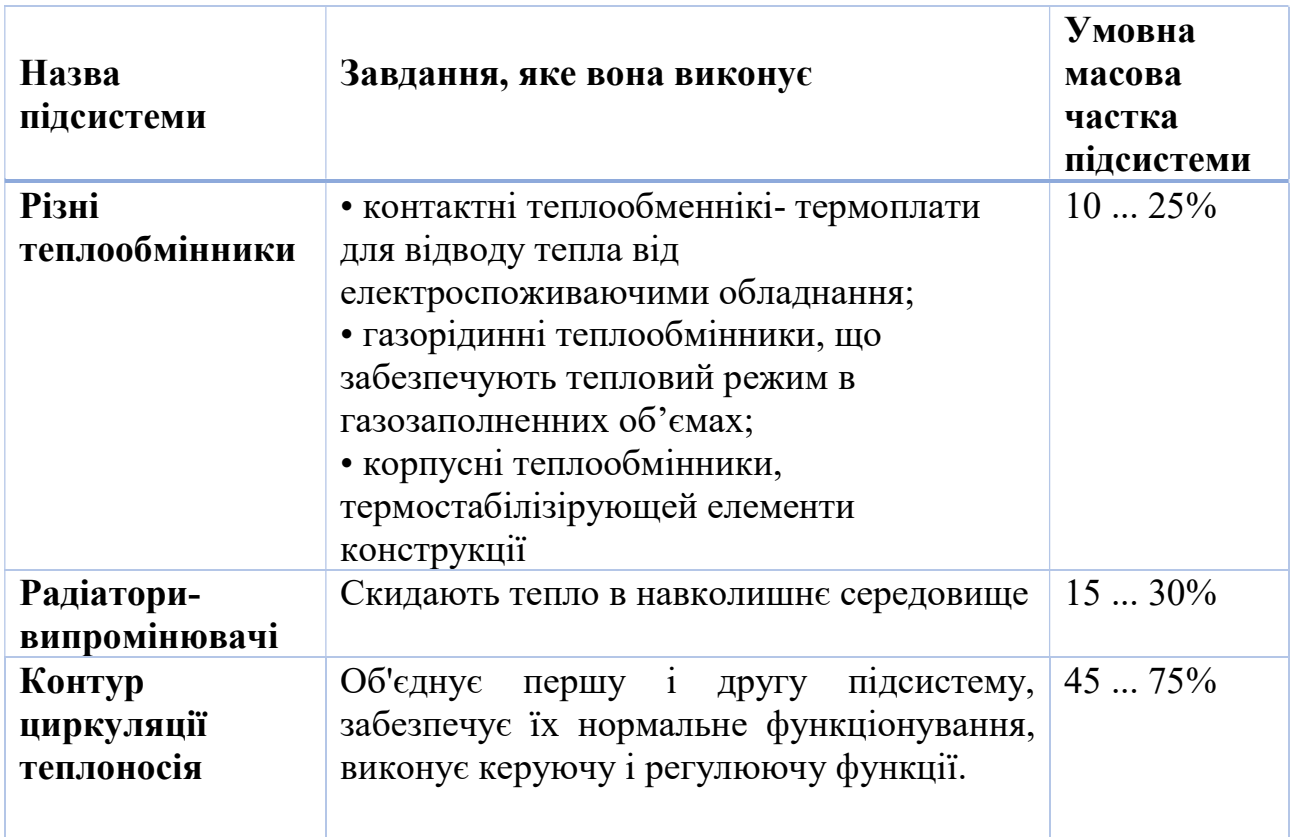

СТР умовно можна розбити на три основні підсистеми:

З ростом виділення тепла на борту КА переваги отримують системи на основі теплообмінних контурів з двофазним теплоносієм (ДФК). ДФК мають унікальні можливості, які виділяють їх серед інших систем теплового управління. Такі системи використовують приховану теплоту пароутворення для перенесення тепла, а це значить, що стає можливим передача великих теплових потоків, при відносно невеликій кількості рідини. Оскільки випаровується рідина знаходиться при постійній температурі, немає градієнтів температур на поверхні випарника, як у багатьох інших системах.

Поряд з цим при розробці ДФК виникають проблеми, які не зустрічалися в СТР з однофазним рідким теплоносієм. Ці питання виникають при проектуванні елементів (таких як теплообмінники- випарники, конденсатори і трубопроводи), так і при інтеграції системи (заправка, пуск- зупиняє, регулює, наземні випробування ДФК та ін.)

Метою даної дипломної роботи було проектування СЗТР геостаціонарного супутника.

# 1 Літературний огляд

## 2. ЛІТЕРАТУРНИЙ ОГЛЯД

#### 2.1. Системи терморегулювання космічного апарату

Типи систем забезпечення теплових режимів

СЗТР можна розділити на активні та пасивні (Рисунок 2)

Мета пасивних СЗТР- забезпечити теплообмін між елементами КА і ОС, скоротивши надходження теплових потоків від зовнішнього випромінювання (Сонця і планет) і забезпечивши скидання надлишкового тепла [20].Ефективний спосіб терморегулірованія- застосування екранно-вакуумної теплоізоляції ЕВТІ, терморегулювальних покриттів і теплових мостів.

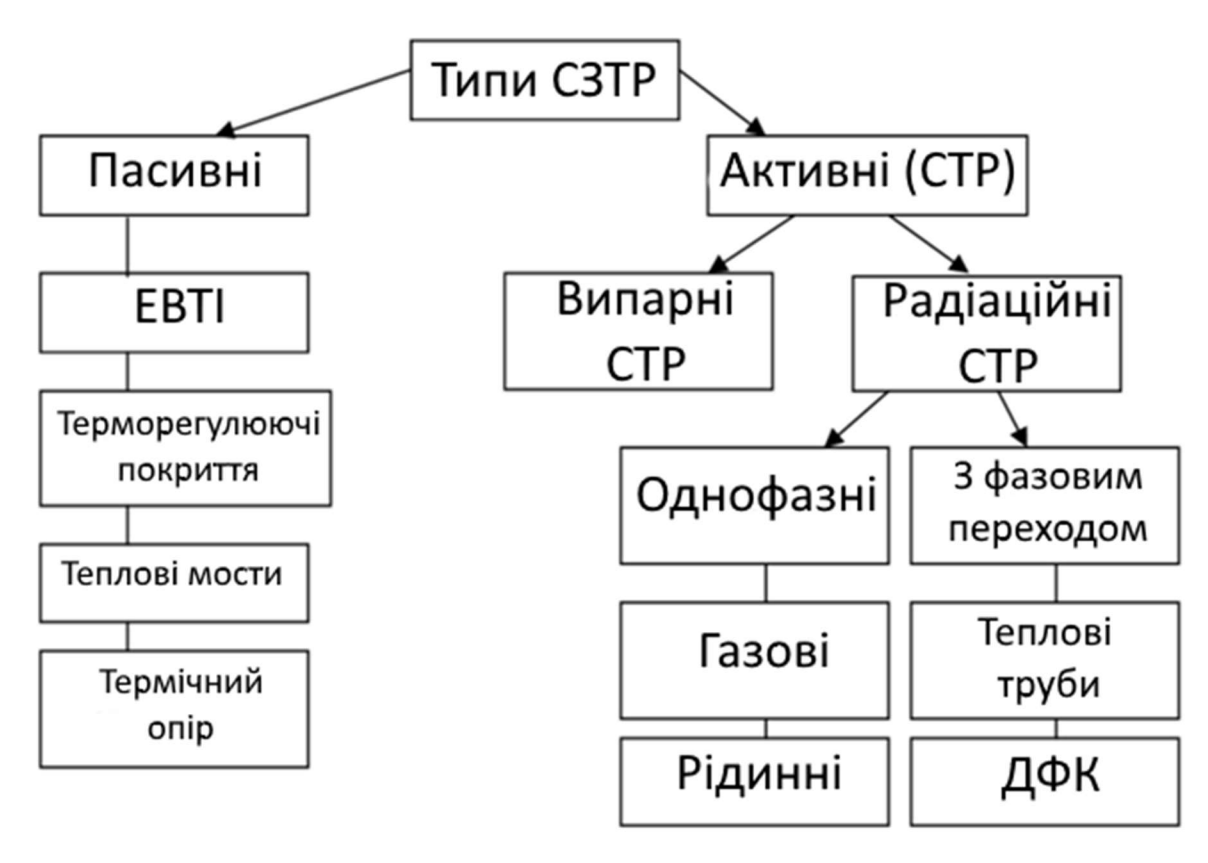

Рисунок 2- Типи СЗТР

Активні способи терморегулювання - це контури з циркуляцією теплоносія. Активні СТР можуть бути двох типів: випарного (скидання тепла в космічний простір з потоком маси) і радіаційного. Призначення теплоносіятранспортування тепла від місця підведення до місця відведення теплоти. Радіаційні СТР в свою чергу, поділяються на однофазні і двофазні (так само відомі як системи з фазовим переходом теплоносія). Поширеним активним способом терморегулювання є застосування теплових труб (малі теплові навантаження, Рисунок 3) або рідинного однофазного контуру з насосною циркуляцією теплоносія. Для СТР з продуктивністю понад 10 кВт використовуються ДФК.

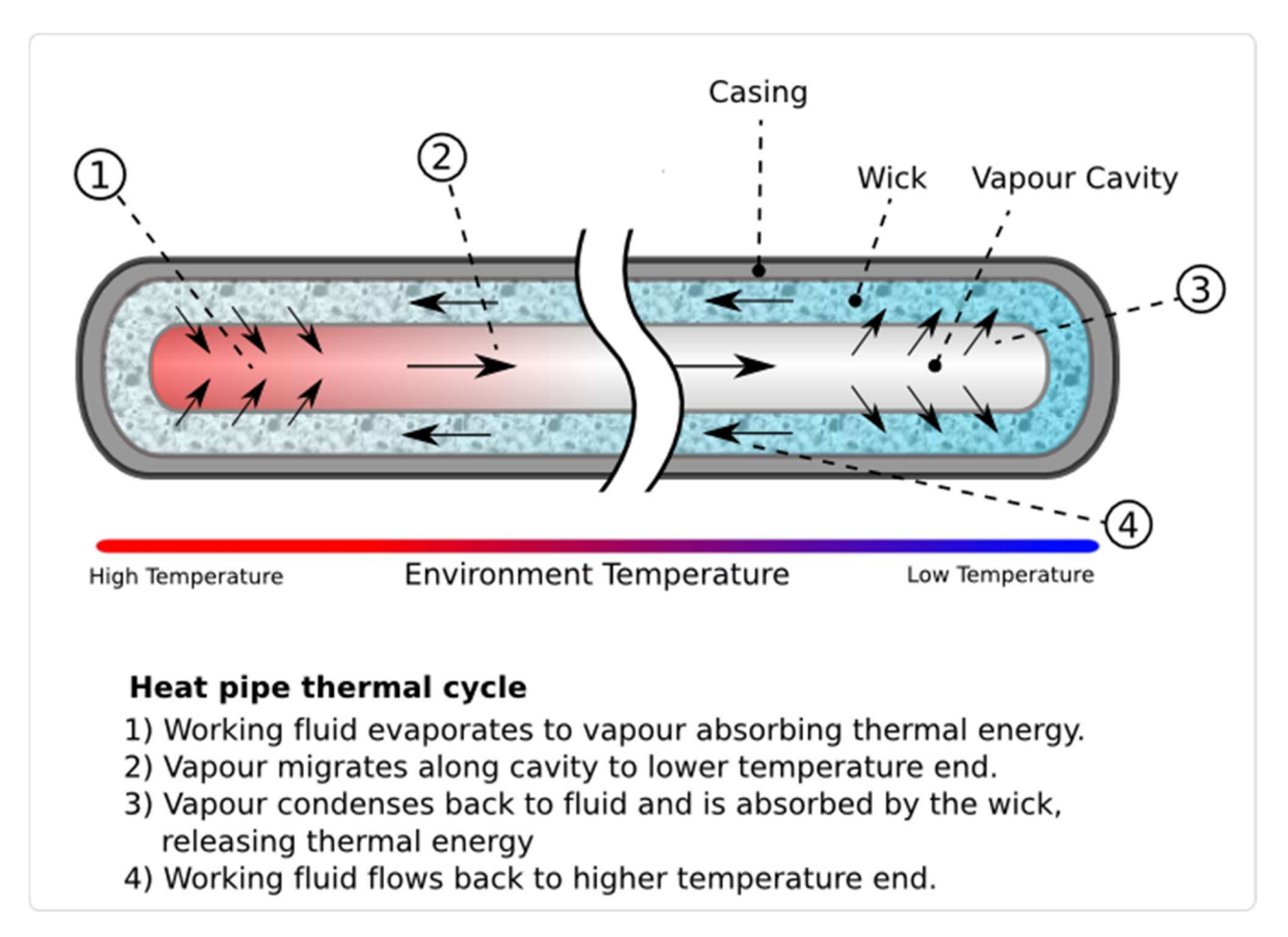

Рисунок 3- Пристрій теплової труби

Двофазні контури (ДФК) в процесі функціонування здійснюють фазовий перехід робочого тіла в теплообмінних апаратах. Розрізняють ДФК з насосною і капілярної циркуляцією. Конструкція першого типу практично нічим не відрізняється від рідинного контуру.

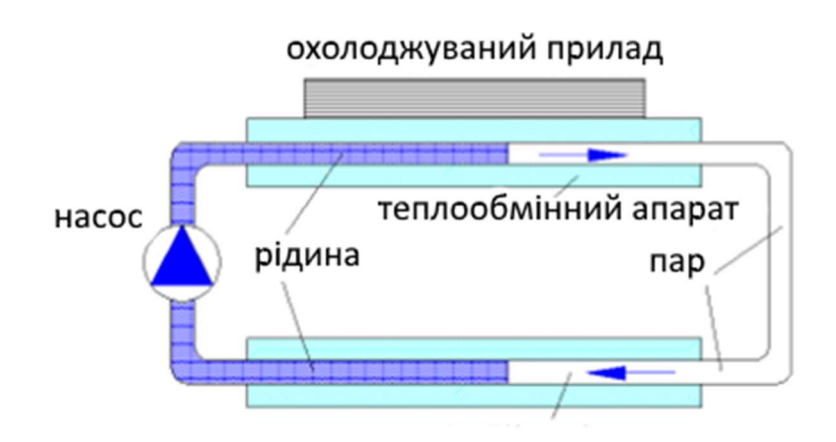

Рисунок 4- Контур з фазовим переходом і насосною циркуляцією

У зарубіжній літературі для таких контурів прийнято використовувати скорочення 2-φ MPFL (Two-phase mechanically pumped fluid loop). При роботі буда теплоносій в рідкій фазі за допомогою насоса прокачується через випарник,

де відбувається відбирання тепла у приладів. В конденсаторі / радіаторі, теплоносій переходить з парообразної фази в рідку, яка подається в насос. Таким чином забезпечується тепловий баланс в замкнутому циклі. На рисунку 5 показано зображення контуру з тепловими трубами

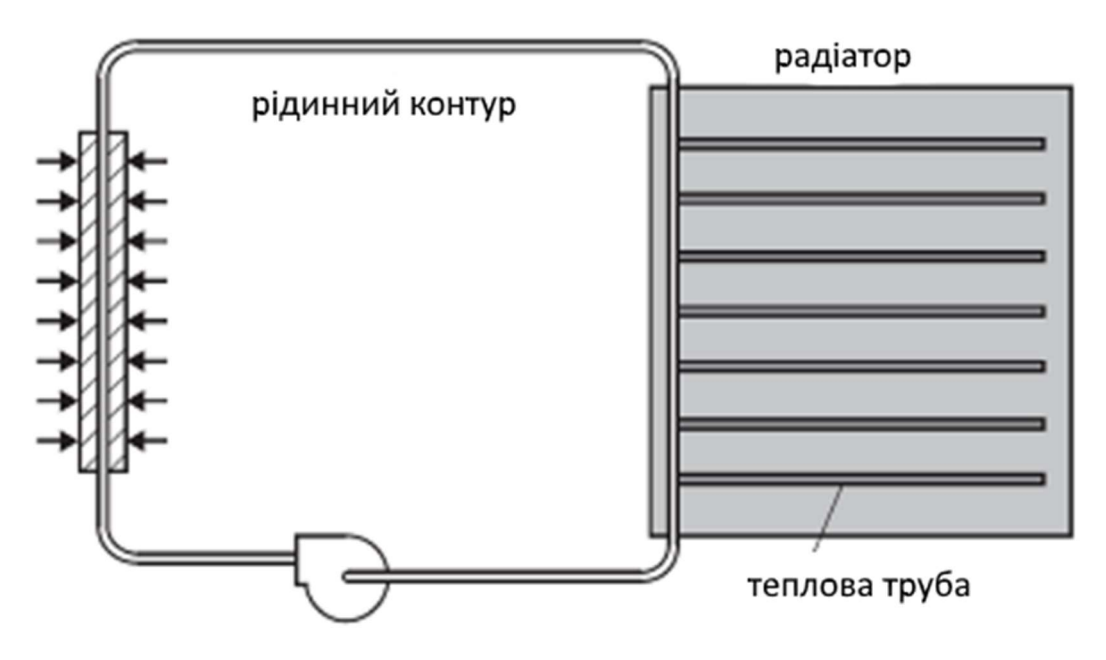

Рисунок 5- Спільне використання рідинного контуру і теплових труб [21]

Область застосування ДФК не має строго визначення і встановлюється за результатами аналізу конкретної системи. Згідно з дослідженнями [16], застосування ДФК дає 30% скорочення в масі системи в порівнянні з рідинним контуром.

Застосування ДФК є перспективним напрямком розвитку сучасних КА.

#### 2.2. Показники і критерії ефективності СТР КА

При проектуванні СТР КА показники і критерії ефективності будуть наступними:

Таблиця 1- Критерії і показники ефективності

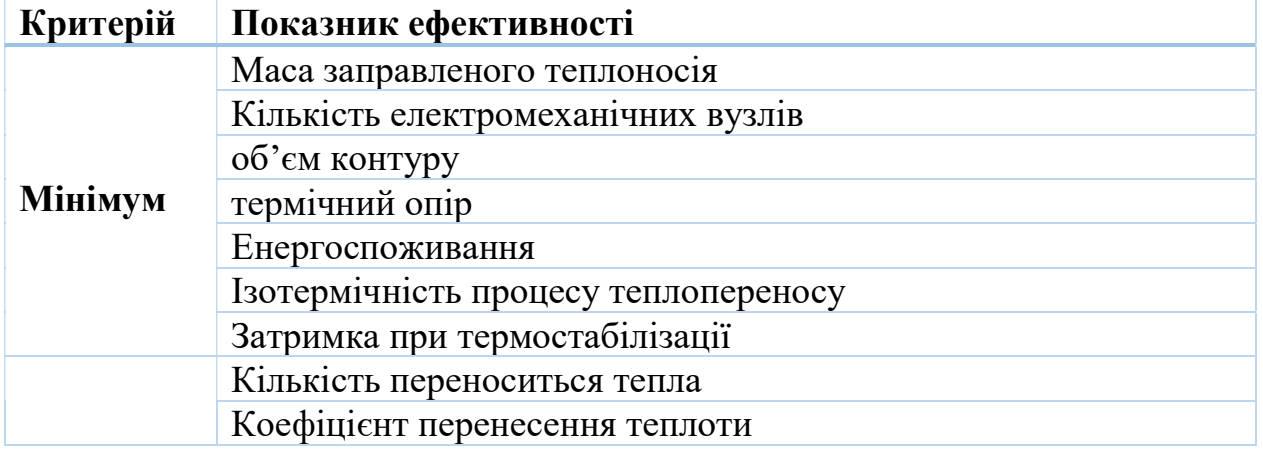

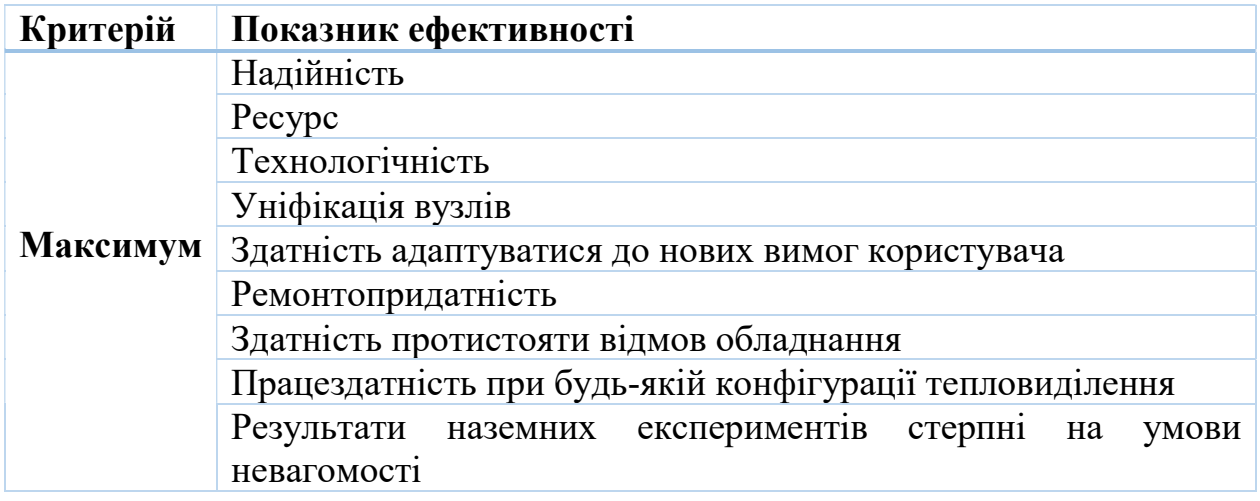

## 2.3. Обґрунтування переваг ДФК

Переваги двофазного теплоносія і теплообмінного контуру визначаються [4]:

- o Прихована теплота пароутворення на кілька порядків перевищує теплоємність рідини. Тому потреби витрачається двофазного теплоносія набагато менше витрат теплоносія в однофазної системі, і отже зменшуються діаметр і маса трубопроводів і араматури;
- o Більш високими коефіцієнтами тепловіддачі при кипінні і конденсації і, як наслідок, зниженням маси теплопередаючих пристроїв;
- o Простотою термостабілізації ділянок збору і скидання теплоти, невеликими різницями температур між ними
- o Можливістю зменшення маси теплоносія за рахунок неповної заправки контуру
- o Простотою реалізації пасивного способу регулювання

Для порівняння систем з одно- і двофазним теплоносієм використовується цілий ряд кількісних і якісних критеріїв: маса M і геометричні характеристики системи, споживана потужність насос прокачування теплоносія при заданому тепловиділення і відстані теплопереносу, точність термостабілізації всіх об'єктів при будь-якої потужності і різної конфігурації тепловиділення і інші, випливають з технічних вимог до конкретних апаратів.

Економія маси СТР при використанні двофазного теплоносія буде завжди, але її величина може змінюватися в широкому діапазоні: від десятків до кількох сотень відсотків. Це залежить від ряду факторів, але в першу чергу від величини необхідного теплосбросу, лінійного видалення джерел тепловиділення від агрегатів скидання теплоти і типу ДФК. За різними оцінками виграш в масі може досягати 20 ... 30%

#### 2.4. Проблеми реалізації ДФК

Справедливо буде сказати і про додаткові труднощі, пов'язані з переходом на двофазний теплоносій. Так, гідравліка і тепловіддача двофазного потоку при малих швидкостях течії істотно залежать від наявності поля масових сил, що потребують при проектуванні деяких елементів ДФК проведення льотних експериментів. У контур будуть включені елементи (випарники, конденсатори та ін.) Раніше не використовувані в СТР. Гідравлічний опір теплообмінниківвипарників на відміну від нагрівачів з однофазним теплоносієм істотно залежить від теплового навантаження, що ускладнює проектування теплозбираючих мереж, конденсаторів і випарників. Наявність в ДФК декількох пружних об'ємів, можлива немонотонна гідравлічна характеристика обігріваються ділянок роблять систему схильною до генерації коливань або до періодичної нестійкості.

#### 2.5. Принципова схема ДФК

На Ошибка! Источник ссылки не найден.рисунку 6 показані основні елементи, які складають принципову схему двофазного контуру (ДФК). Прилади, від яких необхідно відводити тепло (payload), з'єднані з випарником (evaporator) в правій частині малюнка. Тут тепло передається в СТР ДФК, а розсіюється з протилежного боку-у конденсаторі (condenser). Насос (pump) забезпечує циркуляцію теплоносія за годинниковою стрілкою. Гідроакумулятор (HCA) управляє рівнем тиску в контурі, фактично температурою насичення.

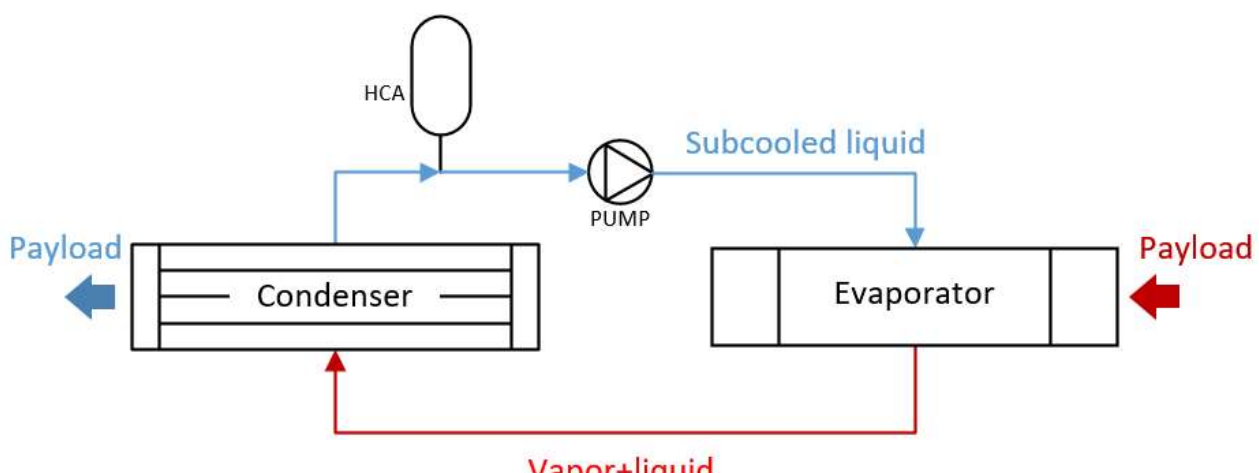

Vapor+liquid

Рисунок 6- Основні елементи ДФК

#### 2.5.1. Випарник і конденсатор

Оскільки здатність підтримувати точну і стабільну температуру зазвичай одна з вагомих причин вибору двофазної СТР, то ключовим елементом є випарні теплообмінники.

Випарник – це елемент СТР, через який подається тепло, перетворюючи рідкий теплоносій в двофазний потік. У більшості випадків, він підключається безпосередньо до джерела тепла (приладу, який необхідно охолоджувати).

У свою чергу, конденсатор - це елемент системи, в якому відбувається відвід тепла, перетворюючи теплоносій назад в однофазну (переохолоджену) рідина. Зазвичай, тепло відводиться безпосередньо в навколишній простір, за допомогою радіатора. Або ж тепло може передаватися у вторинну систему охолодження, таку як теплова труба, водяний однофазний контур (даний метод використовується в наземних системах).

#### 2.5.2. Насос

Для циркуляції рідини через контур використовується насос (на рисунку 7 показаний приклад, який використовується для наземних випробувань процесів в КА). У простих СТР насос налаштований на постійну швидкість (вимірювану в оборотах на хвилину). В такому випадку об'ємна витрата визначається виключно специфікацією насоса і різницею тисків між входом і виходом. Чим більше різниця тисків, тим нижчий об'ємний витрата, оскільки для підвищення тиску витрачається більше енергії. Сучасні СТР використовують витратомір для підтримування стабільного об'ємної витрати.

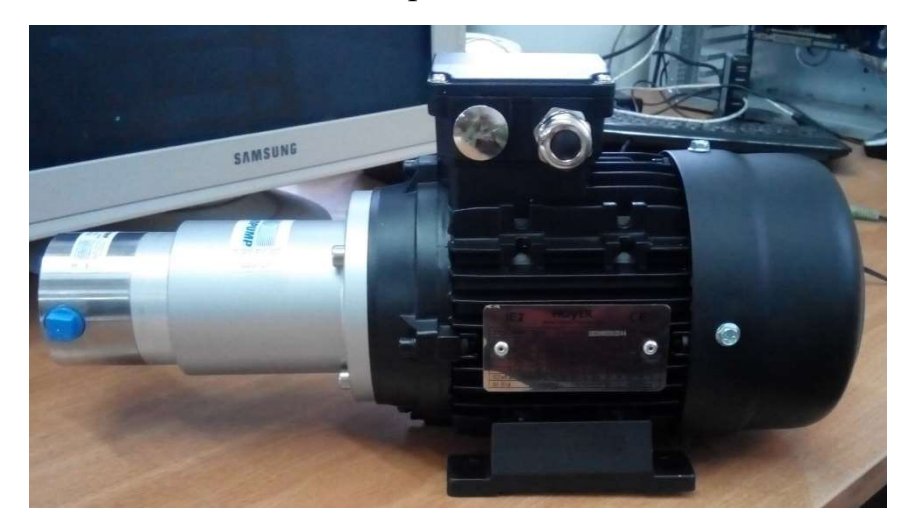

Рисунок 7- Насос для роботи в агресивному середовищі. фірма Hoyer Type

Важливе обмеження в роботі насоса в СТР ДФК це те, що протікає через нього середовище повинне бути переохолодженої рідиною. Якщо пустити в насос теплоносій при температурі насичення або частково, то в насосі відбудеться явище кавітації, яке безповоротно виведе його з ладу. Щоб гарантувати переохолодження потоку, конденсатор роблять «переразмереним». Він забезпечує надійне переохолодження. Цій же меті служить гідроакумулятор: за рахунок підвищення тиску в ньому можливе збільшення кавітаційного запасу при інших рівних умовах.

## 2.5.3. Гідроакумулятор з тепловим регулюванням (ТГА)

Основне призначення гідроакумуляторів- зберігання запасу рідини, необхідного для компенсації зміни об'єму рідини в контурі, внаслідок змінних теплових навантажень і тимчасової компенсації невеликих витоків. Але, нормально розроблений і випробуваний контур повинен експлуатуватися без втрат рідини, які розглядаються як аварійна ситуація і вимагають ремонтних робіт з подальшою перезаправкою контуру.

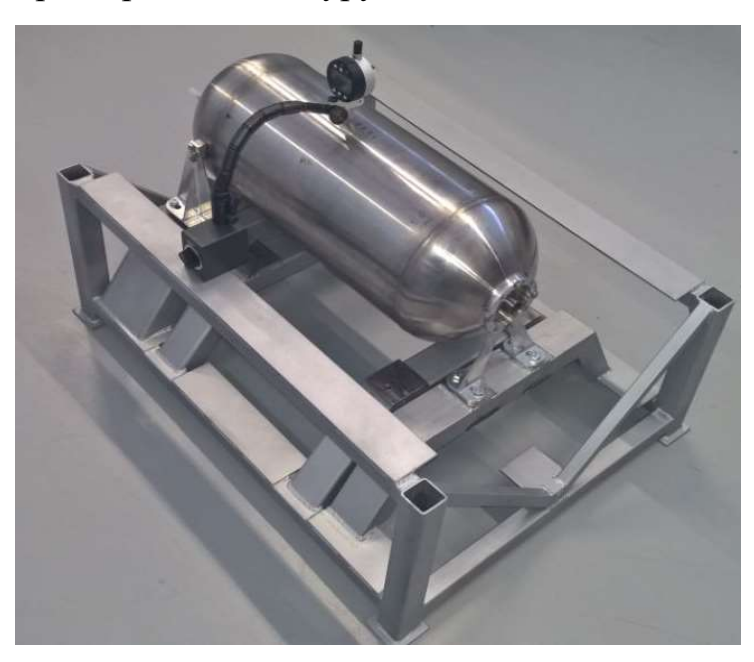

Рисунок 8- Приклад реалізації ТГА

У ДФК основний об'єм акумулятора повинен бути розрахований з урахуванням компенсації зміни об'єму рідини через появу або зникнення пара в контурі.

Продуктивність СТР ДФК сильно залежить від підтримки температури насичення. Найпростіший спосіб забезпечити необхідну температуру насичення - це контролювати тиск в системі.

Один із способів регулювання тиску в акумуляторі- підтримувати рідина всередині при температурі насичення, нагріваючи або охолоджуючи її (Гідроакумулятор з тепловим регулюванням ТГА). Коли відбувається нагрів, частина рідини випаровується, тим самим піднімаючи тиск. Охолоджуючись, частина газу конденсується, зменшуючи тиск.

## 2.6. Втрати тиску в контурі

Рух теплоносія в трубопроводах здійснюється за рахунок енергії, яка передається теплоносію при проходженні його через насоси. Повідомлена теплоносія енергія йде на подолання опору, руху та енергії поверхневих сил в енергії теплового руху внаслідок прояву в'язкості середовища.

Розрізняють два основних види опорів:

• Опору, які проявляються по всій довжині потоку, обумовлені силами в'язкого тертя частинок рідини одна об одну і об стінки, що обмежують потік. Ці втрати звуться колійних втрат.

• Місцеві опору викликають місцеві втрати напору. Причиною останніх  $\epsilon$ різного роду конструктивні вставки (коліна, трійники, звуження і розширення потоку, дроселі), необхідність установки яких викликається умовами спорудження та експлуатації трубопроводу.

Місцеві опору викликають зміна швидкості руху рідини по величині (звуження і розширення), напрямку (коліно) або величиною і напрямком одночасно (трійник). Тому часто говорять про аналогії між явищами, що відбуваються в місцевих опорах і явищем удару в твердих тілах, яке з механічної точки зору також характеризується раптовою зміною швидкості.

Повна втрата напору при наявності опору обох видів дорівнюватиме сумі колійних і місцевих втрат.

#### 2.7. Висновки з літературного огляду

• Сучасні СТР КА відрізняються за механізмом передачі тепла, способу транспортування теплоносіїв і самій фізиці процесів. Але у всіх їх можна знайти спільні риси.

• Теплові навантаження КА носять складний нелінійний характер, що необхідно враховувати при проектуванні КА.

• Найчастіше, проектування і моделювання СТР КА ведеться по окремих елементах, використовуючи математичні моделі різного рівня опрацьованості.

# 2 Основна частина

## 3. РОЗРАХУНОК СЗТР

#### 3.1. Опис отриманого завдання

Метою даної роботи стало проектування двофазної системи терморегулювання (теплоносій- аміак NH3) стаціонарного супутника зв'язку (приклад Рисунок 9)

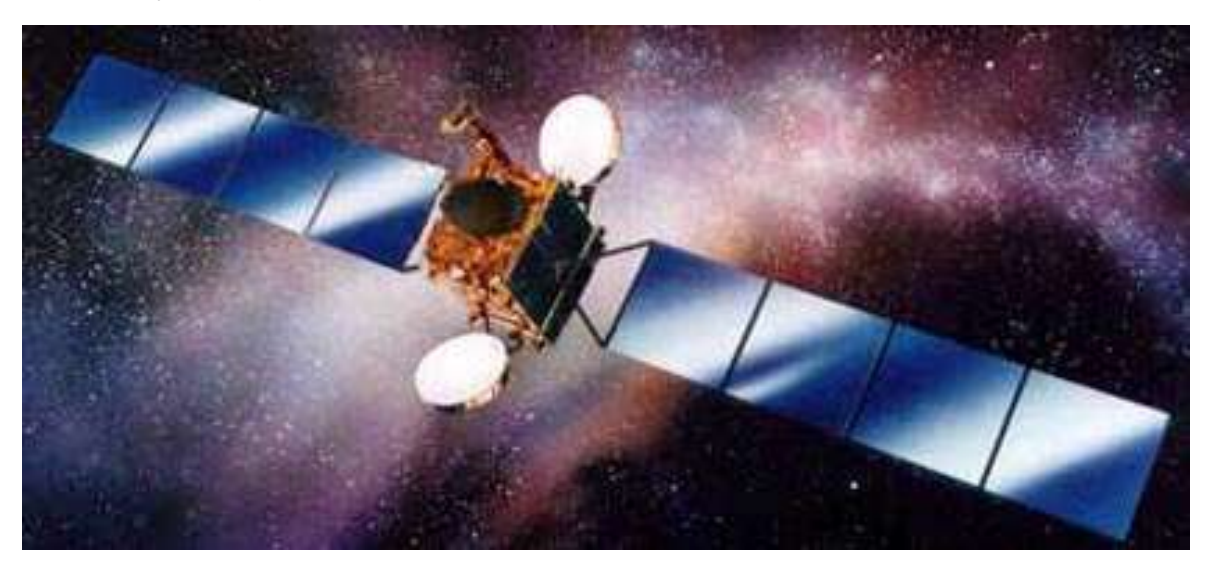

Рисунок 9-Телекомунікаційне супутник Thales Alenia Space Eutelsat-36A

Вихідні дані зведені в Таблиці 2. Робоча рідина-Аміак (NH3)

Таблиця 2-Вихідні дані

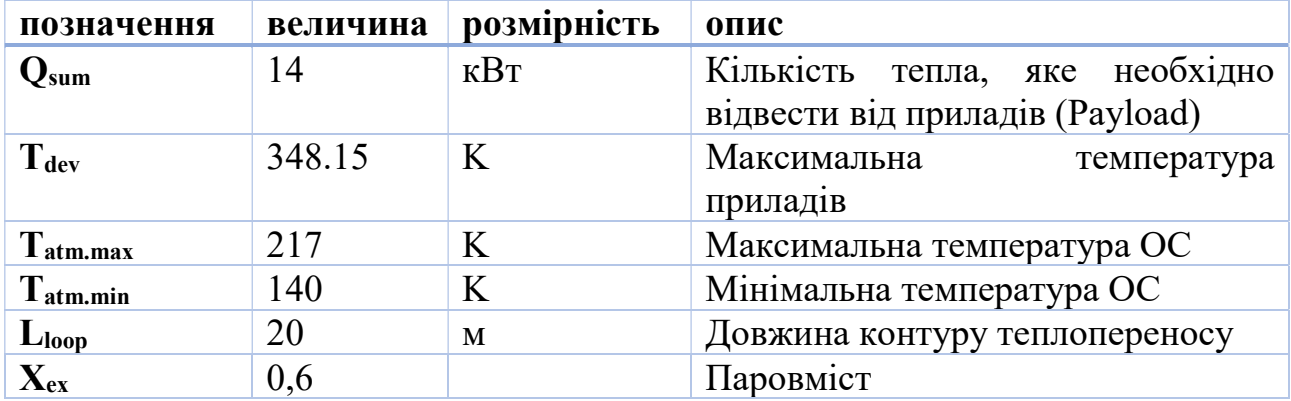

Допущення, прийняті в ході розрахунків:

- Швидкість пара і рідини приймаємо рівними. Модель потоку- гомогенна;
- Дісперсно- кільцевий режим течії;
- Випромінюючі панелі спрямовані паралельно променям Сонця;

Для розрахунку компактних конденсаторів задані наступні величини (таблиця 3):

Таблиця 3- Дані для розрахунку КК

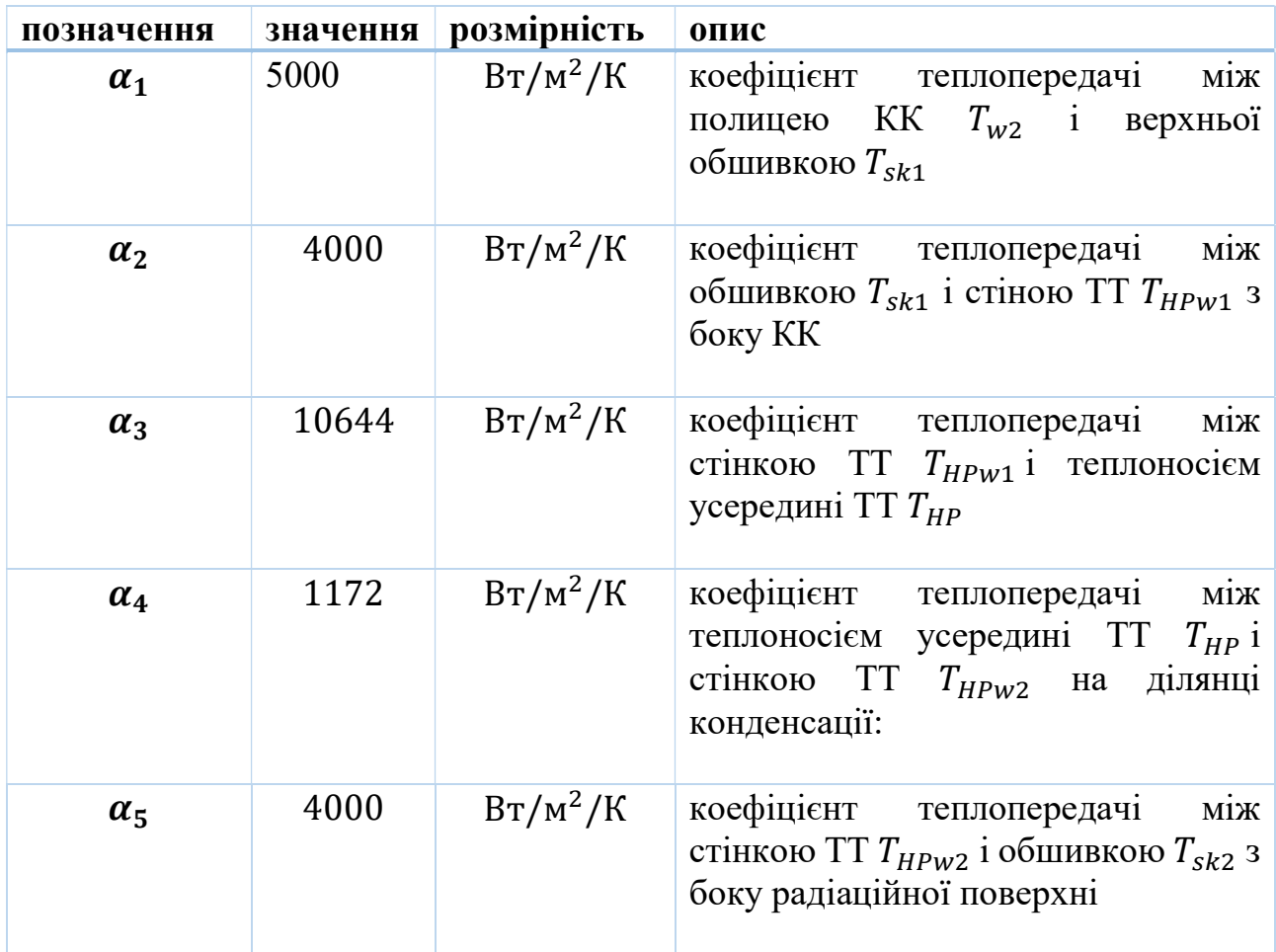

Термічний опір алюмінієвої полки конденсатора і випарника приймаємо рівним:  $R_{1s} = 226.56 \cdot 10^{-6}$  К / Вт

Для розрахунку випарника задано термічний опір приладів:

 $R_3 = 3 \cdot 10^{-4}$  K/Br.

#### 3.2. Підбір насоса

Насос - це гідравлічна машина, що дозволяє перетворити механічну енергію приводного двигуна в енергію потоку рідини.

Для різний потреб були розроблені різні типи насосів, кожен з яких має певні властивості.

Одні насоси підходять для перекачування великих об'ємів рідини, інші ж здатні створювати високий тиск. Серед усього розмаїття видів насосів можна виділити два типи-динамічні і об'ємні.

У динамічному насосі рідина переміщається під силовим впливом в камері, постійно сполученої з входом і виходом насоса. Перекачування рідини в динамічних насосах здійснюється за рахунок сил інерції (лопатеві- приклад Рисунок 10) або тертя (насоси тертя).

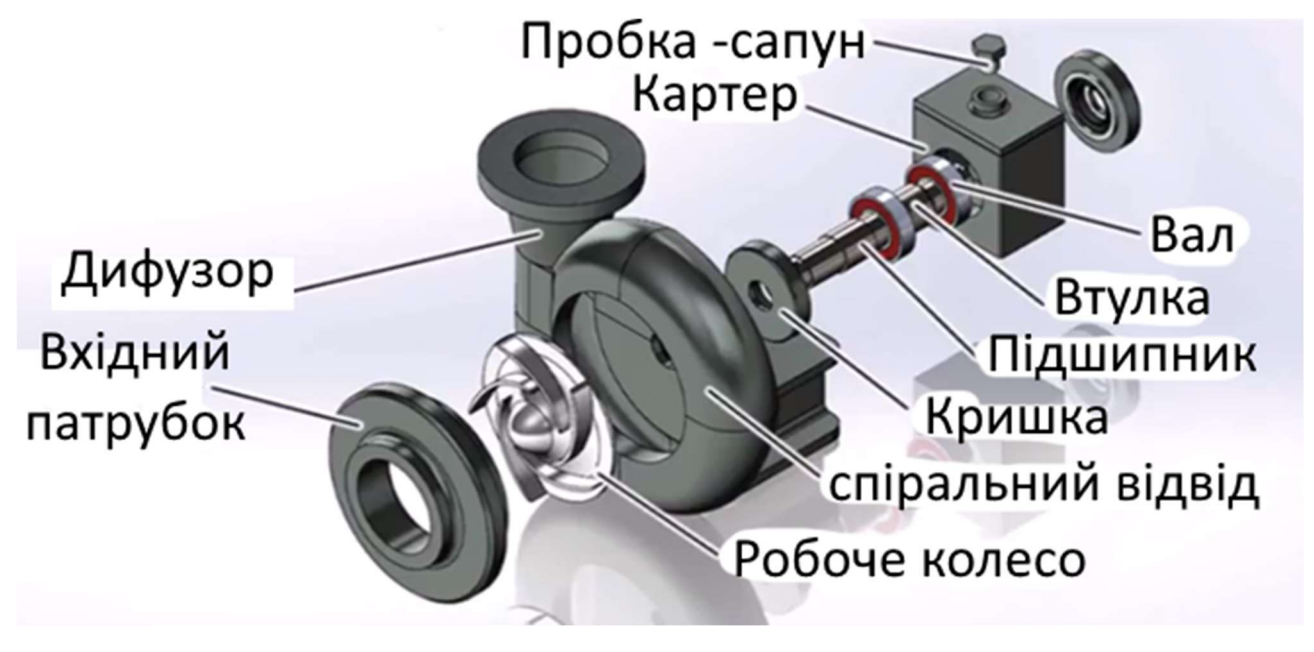

Рисунок 10-Відцентровий насос

В об'ємних насосах передача енергії рідини здійснюється за допомогою зміни об'єму робочої камери. Робоча камера об'ємного насоса- герметична і поперемінно сполучається з лініями нагнітання і всмоктування- входом і виходом насоса, відповідно. Конструкція показана на рисунку 11

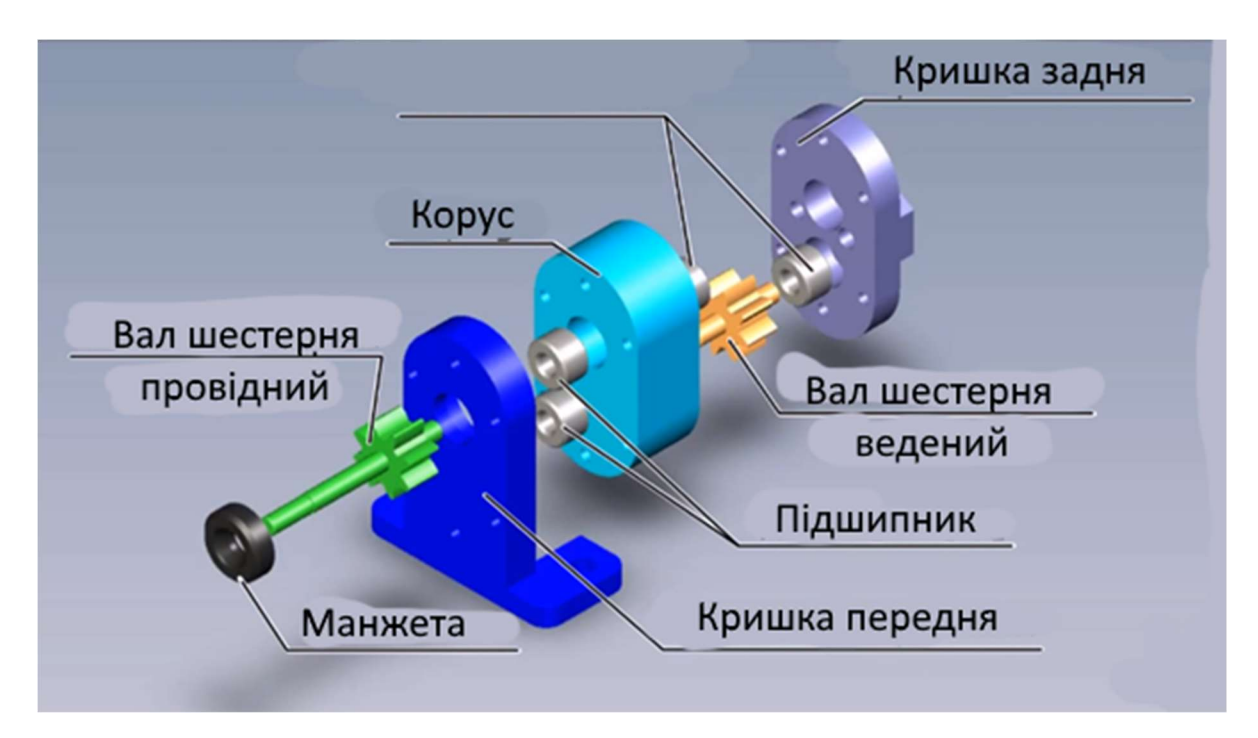

Рисунок 11- Шестеренний насос

Для проектувального розрахунку даного диплома використовуємо об'ємний насос. Щоб підібрати його, необхідно знати об'ємний витрата і перепад тиску (гідравлічного опору трубопроводу теплопереносу).

#### 3.2.1. Визначення гідравлічного опору контуру

Проводимо розрахунок гідравлічний опір на двох частках- однофазних і двофазному. Довжина кожної ділянки 20 м. Місцевими втратами на даних ділянках нехтуємо. Паровміст- 0,6.

1. Задаємося температурою насичення.

За рекомендацією літературних джерел вона повинна бути на 15K менше температури приладів.

$$
T_{sat} = T_{dev} - 15 = 348,15 - 15 = 333,15 K \tag{2.1}
$$

де  $T_{dev}$  – температура приладів, К.

- 2. Підбираємо властивості аміаку температурі насичення.
- 3. Визначаємо масова витрата в ДФК:

$$
m_{NH3} = \frac{Q_{in}}{c_{PMH3} \cdot \Delta T_{sub} + r_{NH} \cdot x_{ex}} = \frac{14000}{4208 \cdot 5 + 9,973 \cdot 10^5 \cdot 0,6} = 0,0226 \quad (2.2)
$$

$$
m_{NH}~\approx 0.023~\text{kr/c}
$$

де  $Q_{in}$  - підведена теплота, Вт

 $Cp_{NH}$  = 4,208 - теплоємність аміаку, кДж / кг / К

 $r_{NH3} = 997,298$  - прихована теплота пароутворення, Дж / кг

 $x_{ex} = 0.6$  - паровміст

4. Площа поперечного перерізу всередині труби для однофазного ділянки:

$$
F_{1phas} = \frac{m_{NH3}}{w_{1phas} \cdot \rho_{liquid}} = \frac{0.023}{0.85 \cdot 545.24} = 4.877 \cdot 10^{-5} \text{m}^2 \tag{2.3}
$$

Де  $w_{1phas} = 0.85$ - швидкість течії однофазного потоку, м / с;

 $\rho_{liquid} = 545,24$  - щільність однофазної рідини, кг / м<sup>3</sup>

5. Внутрішній діаметр труби для однофазного ділянки:

$$
d_{1phas} = \sqrt{\frac{F_{1phas} \cdot 4}{\pi}} = \sqrt{\frac{4,877 \cdot 10^{-5} \cdot 4}{\pi}} = 7,88 \cdot 10^{-3} \,\text{M} \tag{2.4}
$$

Де  $F_{1phase}$  - площа поперечного перерізу каналу для однофазної рідини, м<sup>2</sup>

Приймаємо внутрішній діаметр труби для однофазного потоку рівним  $d_{1phas} = 0,008$ м

#### 6. Визначаємо площа поперечного перерізу труби:

$$
F_{1phas} = \frac{\pi \cdot d_{1phase}^2}{4} = \frac{\pi \cdot 0.008^2}{4} = 50 \cdot 10^{-6} \,\text{m}^2 = 50.265 \,\text{mm}^2 \tag{2.5}
$$

де  $d_{1phas}$  – внутрішній діаметр труби для однофазного потоку, м

7. Зв'язок між масовим і об'ємним паровміст виглядає наступним чином:

$$
\alpha_2 = \frac{1}{1 + \frac{1 - x_{ex}}{x_{ex}} \cdot \frac{\rho_{2phase}}{\rho_{1phas}}} = \frac{1}{1 + \frac{1 - 0.6}{0.6} \cdot \frac{15.785}{562.863}} = 0.973
$$
(2.6)

Де  $\rho_{2phas}$  = 20,49 - щільність пара, кг / м<sup>3</sup>

 $\rho_{1phas}$  = 545,24 - щільність однофазної рідини, кг / м<sup>3</sup>

8. Щільність двофазного потоку:

$$
\rho_2 = \alpha_2 \cdot (\rho_{2phas} - \rho_{1phas}) + \rho_{1phas} \tag{2.7}
$$

$$
\rho_2 = 0.973 \cdot (20.49 - 545.24) + 545.24
$$

$$
\rho_2 = 33.315 \text{ kr/m}^3
$$

9. Внутрішній діаметр труби для двофазного потоку:

$$
d_{2phase} = \sqrt{\frac{m_{NH3} \cdot 4}{\rho_2 \cdot \pi \cdot w_{2phase}}} = \sqrt{\frac{0.023 \cdot 4}{30.315 \cdot \pi \cdot 15}} = 7.589 \cdot 10^{-3}, \text{M}
$$
 (2.8)

Де  $w_{2phase} = 15 -$ скорость двофазного потока, м/с

Приймаємо внутрішній діаметр труби для двофазного потоку рівним  $d_{2nhas} = 0,008M$ 

10.Площа поперечного перерізу каналу для двофазного потоку:

$$
F_{2phase} = \frac{\pi \cdot d_{2phas}^2}{4} = \frac{\pi \cdot 0.008^2}{4} = 5.027 \cdot 10^{-5}, \text{m}^2 \tag{2.9}
$$

11.Традиційно для визначення колійних втрат в круглих трубах використовується формула Дарсі - Вейсбаха.

$$
\Delta P_{1phase} = \zeta \cdot \frac{L_{loop}}{d_{loop}} \cdot \frac{m_{NH3}^2}{2 \cdot \rho_{liquid} \cdot F_{loop}^2} \tag{2.10}
$$

Де  $m_{NH3}$  – масова витрата, кг / сек

 $\rho_{NH3} = 545,24 -$ щільність рідини, кг / м<sup>3</sup>

 $F_{loop}$  –площа поперечного перерізу труби, м<sup>2</sup>

 $L_{loop}$  –довжина контуру, м

 $d_{loop}$  – діаметр труб в контурі, м

 −безрозмірний коефіцієнт гідравлічного тертя. Залежить від режиму руху рідини і геометрії, що обмежує потік.

11.1 Обчислимо число Рейнольдса однофазного потоку:

$$
Re_{1phase} = \frac{m_{NH3} \cdot d_{1phas}}{F_{1phas} \cdot \mu_{NH3}} = \frac{0.023 \cdot 0.008}{5.027 \cdot 10^{-5} \cdot 9.448 \cdot 10^{-5}} = 38070 \tag{2.11}
$$

Де  $\mu_{NH3} = 9.448 \cdot 10^{-5}$  –динамічна в'язкість аміаку, Па ∙ сек

11.2 Для визначення коефіцієнта гідравлічних опорів існує єдина формула Черчілля, справедлива як для ламінарного, так і турбулентного режимів:

$$
\zeta_{Churchill} = 8 \cdot \left[ \frac{8}{Re} \right]^{12} + \frac{1}{\left[ \left[ (2.457 \cdot \ln \left[ \frac{7}{Re} \right]^{0.9} + 0.27 \cdot \left[ \frac{\varepsilon_{loop}}{d_{loop}} \right] \right] \right]^{16} + \left[ \frac{37530}{Re} \right]^{16} \right]^{\frac{3}{2}}}
$$
(2.12)

де  $\varepsilon_{loop} = 0$  – нехтуємо значенням шорсткості, м

$$
\zeta_{Churchill} = 8 \cdot \left[ \frac{8}{30460} \right]^{12} + \frac{1}{\left[ \left[ (2.457 \cdot \ln \left[ \left[ \frac{7}{30460} \right]^{0.9} + 0.27 \cdot \left[ \frac{0}{0.1} \right] \right] \right]^{16} + \left[ \frac{37530}{30460} \right]^{16} \right]^{\frac{3}{2}} \right]
$$

$$
\zeta_{Churchill} = 0.023
$$

12.Визначаємо перепад тиску однофазного потоку рідини:

$$
\Delta P_{1phas} = \zeta_{Churchil} \cdot \frac{L_{1phas}}{d_{1phas}} \cdot \frac{m_{NH3}^2}{2 \cdot \rho_{1phas} \cdot F_{1phase}^2}
$$
(2.13)  

$$
\Delta P_{1phas} = 0.023 \cdot \frac{20}{0.008} \cdot \frac{0.023^2}{2 \cdot 545.24 \cdot (5.027 \cdot 10^{-5})^2}
$$
  

$$
\Delta P_{1phase} = 10660 \text{ Hz}
$$

13.Обчислюємо гідравлічний опір двофазного потоку.

- 13.1 Знаходимо параметр двофазності:
	- 13.1.1По карті Бейкера (Рисунок 12) знаходимо в якій зоні ми знаходимося

$$
\frac{m_{NH3} \cdot x_{ex}}{F_{2phase} \cdot \lambda_B} = \frac{0.023 \cdot 0.6}{5.027 \cdot 10^{-5} \cdot 3.051} = 88.42 \frac{\text{kr}}{\text{c} \cdot \text{m}^2}
$$
(2.14)

Де  $\lambda_B$  – коефіцієнт, який визначається за формулою:

$$
\lambda_B = \left[\frac{\rho_{vape}}{p_a} \cdot \frac{\rho_{liquid}}{p_w}\right]^{0.5} = 3{,}051\tag{2.15}
$$

Де  $\rho_{vape} = 20.49 - \text{L}$ ијанисть пара, кг / м<sup>3</sup>

 $\rho_{liquid}$  – щільність рідини, кг / м<sup>3</sup>

 $p_a = 1.2$  – щільність повітря при нормальних умовах, кг / м<sup>3</sup>  $p_w = 1000 -$  щільність води при нормальних умовах, кг / м<sup>3</sup>

$$
\frac{1 - x_{ex}}{x_{ex}} \cdot \lambda_B \cdot \varphi_B = \frac{1 - 0.6}{0.6} \cdot 3.051 \cdot 3.541 = 7.203
$$

Де  $\varphi_B$  – коефіцієнт, який визначається за формулою:

$$
\varphi_B = \left[\frac{\mu_{liquid}}{\mu_{vape}} \cdot \left[\frac{p_w}{\rho_{liquid}}\right]^2\right]^{\frac{1}{3}} = \left[\frac{9,448 \cdot 10^{-5}}{1,73 \cdot 10^{-5}} \cdot \left[\frac{1000}{545,24}\right]^2\right]^{\frac{1}{3}} = 3,541 \quad (2.16)
$$

Де  $\mu_{liquid}$  – динамічна в'язкість рідкої фази, Па  $\cdot$  с;

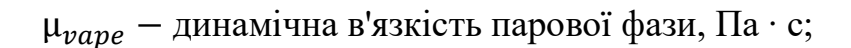

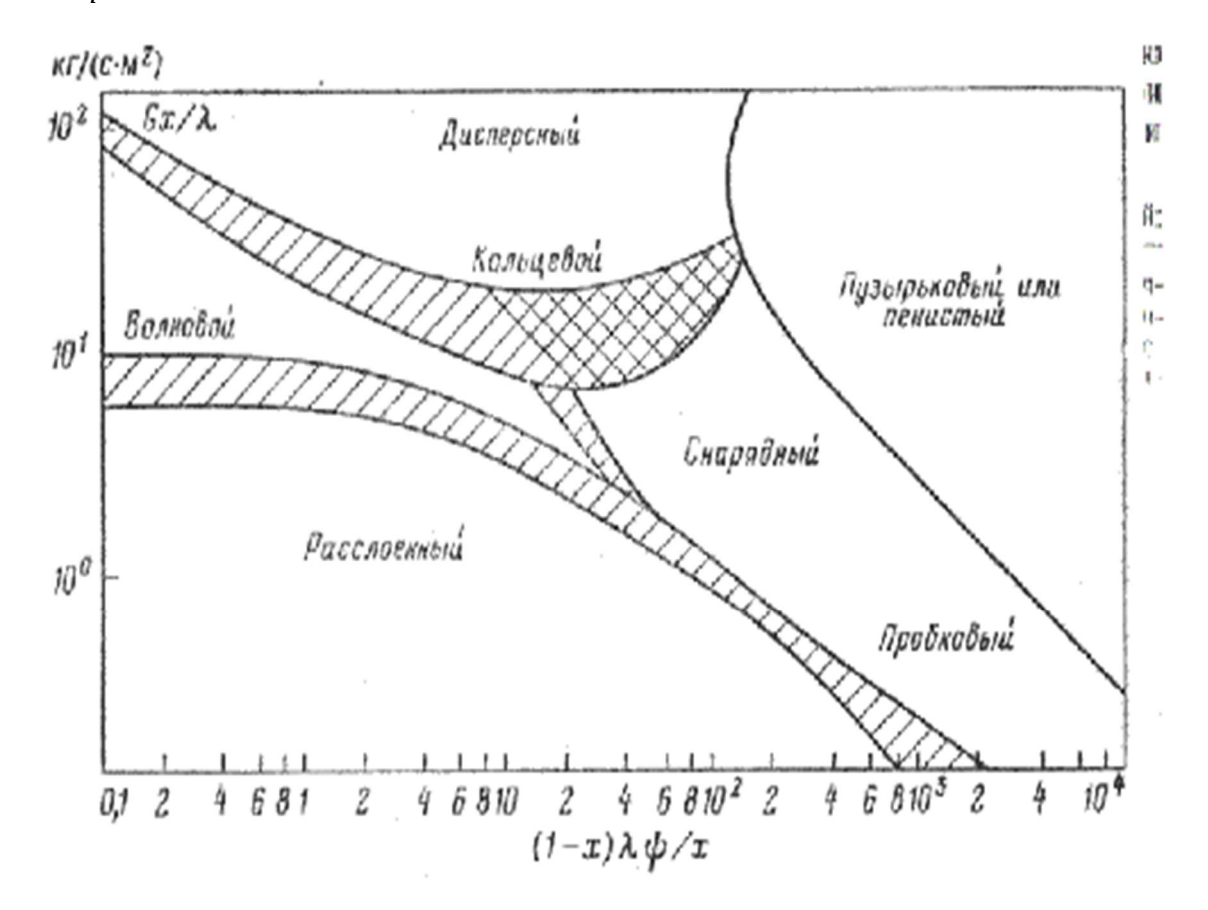

Рисунок 12-Карта режимів течії Бейкера, модифікована Скоттом

Найближчий відповідний режим-дісперсно- кільцевої. Розрахуємо для нього параметр двофазності:

$$
Pf_{LO} = \left[1 + x_{ex} \cdot \left(\frac{\rho_{1phas}}{\rho_{2phase}} - 1\right)\right]^{0.75} \cdot \left[1 + x_{ex} \cdot \left(\frac{\rho_{1phas} \cdot \mu_{vape}}{\rho_{2phas} \cdot \mu_{liquid}} - 1\right)\right]^{0.25} (2.18)
$$

$$
Pf_{LO} = \left[1 + 0.6\left(\frac{545.24}{20.49} - 1\right)\right]^{0.75} \cdot \left[1 + 0.6\cdot \left(\frac{545.24 \cdot 1.73 \cdot 10^{-3}}{20.49 \cdot 9.448 \cdot 10^{-5}} - 1\right)\right]^{0.25}
$$

$$
Pf_{LO} = 33.657
$$

Втрати тиску в трубопроводі для двофазного ділянки:

$$
\Delta P_{2phase} = P f_{lo} \cdot \xi_{2phase} \cdot \frac{L_{loop}}{d_{2pha}} \cdot \frac{m_{NH3}^2}{\rho_{1phas} \cdot 2 \cdot F_{2phas}^2}
$$
 (2.19)

$$
\Delta P_{2phas} = 33,657 \cdot 0,023 \cdot \frac{20}{0,008} \cdot \frac{0,023^2}{545,24 \cdot 2 \cdot (5,027 \cdot 10^{-5})^2} = 3,588 \cdot 10^5 \text{Ta}
$$

 $\xi_{2nbase} = 0.023 -$ коефіцієнта гідравлічних опорів

#### 3.2.2. Розрахунок дроселів

У двофазних контурах теплопереносу систем терморегулювання космічних апаратів актуальною є задача забезпечення необхідної витрати теплоносія у всіх елементах системи. Розподіл потоків теплоносія по елементамособливо важливо для мережі паралельно з'єднаних випарників. Проблема полягає в тому, що гідравлічний опір на двофазному ділянці випарника суттєво залежить від паровмісту яке, в свою чергу, визначається тепловим навантаженням приладів, розташованих на цьому випарнику. В результаті можлива ситуація, коли в випарнику з великим тепловідводу і, відповідно, великим паровмістом через збільшення гідравлічний опір витрата знизиться до критично малу величину, що призведе до кризи тепловіддачі і перегріву приладів. Для виключення цієї ситуації використовуються місцеві опори (дроселі), які встановлюються на вході в випаровувачі. Гідравлічний опір дроселів підбирається таким чином, щоб воно істотно перевершувало гідравлічний опір самого випарника. Таким чином контур стає нечутливим до величини і конфігурації тепловиділення у випарник.

Дроселі встановлюються так само на виході з конденсатора. Інтенсивність відводу тепла на різних ділянках радіаційних панелей може бути не однакова. Тому блоки конденсаторів працюватимуть в різних умовах. Велика ймовірність

прориву бульбашок пари з конденсаторів з поганими умовами тепловідводу через вихідний колектор до насоса. Дане явище може призвести до кавітації насоса.

За рахунок установки дроселів на виході з блоків конденсаторів обмежується можливість проведення великої кількості пара через нього, тому що при попаданні в дросель бульбашок пара його гідравлічний опір різко зростає і відбувається перерозподіл потоків в мережі конденсаторів. Велика витрата направляється в конденсатори з хорошим умовою тепловідведення. Гідравлічний опір дроселя в такому випадку на рідинному режимі складає близько 10% від перепаду тиску всього конденсатора.

Необхідний діаметр дроселя визначається за такою формулою:

$$
m = A \cdot \mu \cdot \sqrt{2 \cdot \Delta P \cdot \rho} \tag{2.20}
$$

Де  $m$  - масова витрата кг / с

 $\mu$  - коефіцієнт витрати, коефіцієнт витрати дроселя, визначається відповідно до літературними рекомендаціями, дорівнює приблизно 0,62 ... 0,72.

 $A$  - площа поперечного перерізу дроселя, м<sup>2</sup>.

 $\Delta P$  - перепад тиску на дроселі, Па.

 $\rho$  - щільність теплоносія кг / м<sup>3</sup>.

Витрата тут потрібно використовувати відповідно до місця, куди дросель встановлюється. Наприклад, якщо місце установки дроселя - це відводи роздає колектор, то потрібно використовувати значення витрати, яке відповідає загальному витраті, що входить в колектор, поділеному на кількість відводів.

Гідравлічний опір конденсатора / випарника дорівнює перепаду тиску на змійовику. Через те, що всі змійовики з'єднані паралельно.

# 3.2.2.1. Розрахунок потрібного діаметра дроселя, для установки на вихід з секції конденсатора.

Рисунок змійовика конденсатора наведено нижче.

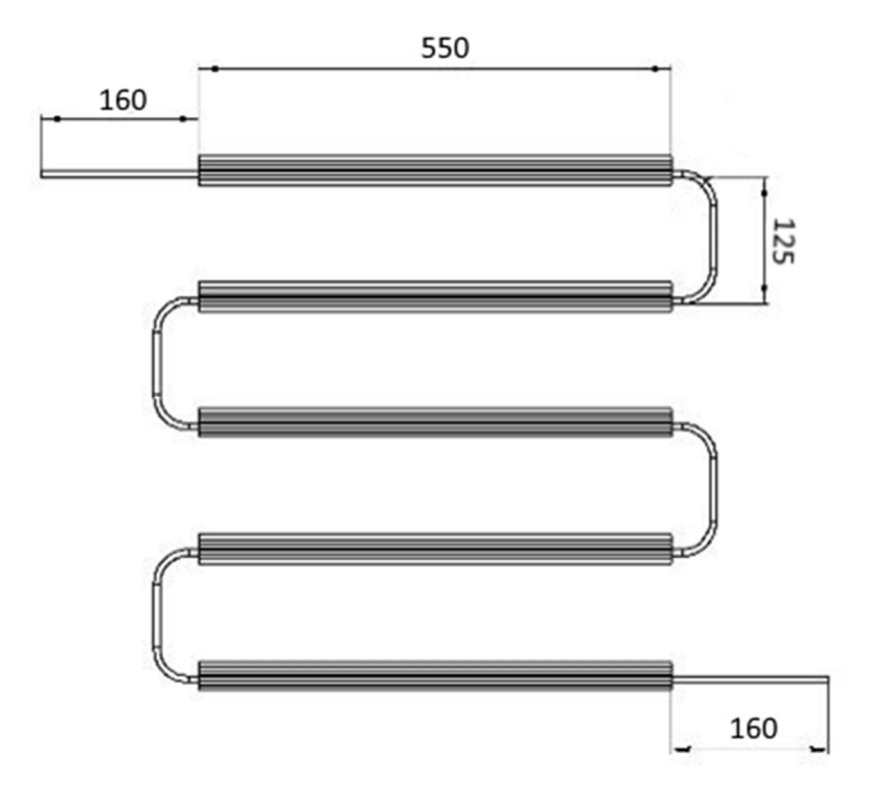

Рисунок 13- Змійовик конденсатора

Сумарна довжина рівних ділянок змійовика:  $L_{cc} = 3.07$ м

Кількість поворотів:  $n_{cc} = 4$ шт.

Приймаємо, що по всій довжині змійовика рухається двофазний потік з витратою:

$$
m_{cc} = \frac{m_k}{20} = \frac{0.023}{20} = 1.15 \cdot 10^{-3} \frac{\text{kr}}{\text{c}}
$$
 (2.21)

Де  $m_k$  - витрата теплоносія в контурі, кг / с

Число Рейнольдса:

$$
Re_{cc} = \frac{m_{cc} \cdot d_{cc}}{\mu_{liq} \cdot A_{cc}} = \frac{1.15 \cdot 10^{-3} \cdot 0.004}{94.48 \cdot 10^{-6} \cdot 1.257 \cdot 10^{-5}} = 3874
$$
 (2.22)

Де  $A_{cc} = \frac{\pi \cdot d_{cc}^2}{4}$  $\frac{d_{cc}^2}{4}$  = 1,257  $\cdot$  10<sup>-5</sup> - площа поперечного перерізу трубопроводу КК, м<sup>2</sup>

 $d_{cc}$  - внутрішній діаметр трубопроводу КК, мм

 $\mu_{liq}$  - динамічна в'язкість рідини, Па $\cdot$  с

Коефіцієнт опору тертя прямого каналу [1. с.7]:

$$
\lambda_{cc} = \frac{0.3164}{Re_{cc}^2} = \frac{0.3164}{3874^2} = 0.04\tag{2.23}
$$

параметр двофазності  $Pf_{LO} = 33,657$ 

Втрати тиску в прямих ділянках трубопроводу секції конденсатора:

$$
\Delta P_{pc} = P f_{Lo} \cdot \lambda_{cc} \cdot \frac{L_{cc}}{d_{cc}} \cdot \frac{m_{cc}^2}{\rho_{1f} \cdot 2 \cdot A_{cc}^2}
$$
(2.24)  

$$
\Delta P_{pc} = 33,657 \cdot 0,04 \cdot \frac{3,07}{0,004} \cdot \frac{(1,15 \cdot 10^{-3})^2}{545.24 \cdot 2 \cdot 1,257 \cdot 10^{-5^2}} = 7956 \text{Ta}
$$

Де  $Pf_{L0} = 33,657 - \text{параметр двофазності}$ 

 $\delta_p$  Коефіцієнт, що враховує вплив кута зігнутості коліна [3. с.260]:

$$
A_{1c} = 0.7 + 0.35 \cdot \frac{\delta_p}{90^\circ} = 0.7 + 0.35 \cdot \frac{180}{90} = 1.4 \tag{2.25}
$$

де  $\delta_p$  - кут повороту коліна, град.

Коефіцієнт, що враховує вплив відносного радіуса заокруглення коліна [3. с.260]:

$$
B_{1c} = \frac{0.21}{\sqrt{\frac{R_0}{d_{cc}}}} = \frac{0.21}{\sqrt{\frac{0.065}{0.004}}} = 0.052
$$
 (2.26)

Де  $R_0 = 0.065$ м - радіус вигину коліна КК, м

Коефіцієнт місцевого опору коліна [3. с.260]:

$$
\xi_{mc} = A_{1c} \cdot B_{1c} = 1.4 \cdot 0.052 = 0.073 \tag{2.27}
$$

Коефіцієнт опору тертя коліна:

$$
\lambda_{trc} = \frac{0.3164}{Re_{cc}^2} = \frac{0.3164}{3874^2} = 0.04\tag{2.28}
$$

Коефіцієнт місцевого опору коліна [3. с.259]:

$$
\xi_{trc} = 0.0175 \cdot \delta_p \cdot \lambda_{trc} \cdot \frac{R_0}{d_{cc}} = 0.0175 \cdot 180 \cdot 0.041 \cdot \frac{0.065}{0.004} = 2{,}053 \tag{2.29}
$$

Коефіцієнт гідравлічний опір коліна [3. с.259]:

$$
\xi_{mfc} = \xi_{mc} + \xi_{trc} = 0.073 + 2.053 = 2.126 \tag{2.30}
$$

Сумарний перепад тиску колін:

$$
\Delta P_{mc} = \Phi_{lo} \cdot \xi_{mfc} \cdot \frac{m_{cc}^2}{\rho_{1f}^2 \cdot A_{cc}^2} \cdot n_{cc} = 549,47 \text{Ta} \tag{2.31}
$$

Повний перепад тиску змійовика:

$$
\Delta P_{cond} = \Delta P_{pc} + \Delta P_{mc} = 4396 + 7956 = 12350 \text{ a}
$$
 (2.32)

Гідравлічний опір дроселів:

$$
\Delta P_{thcc} = \Delta P_{cond} \cdot 10\% = 12350 \cdot 10\% = 1235 \text{ a}
$$
 (2.33)

Площа поперечного перерізу дроселя:

$$
A_{thcc} = \frac{m_{cc}}{\mu_{thcc} \sqrt{2 \cdot \Delta P_{thcc} \cdot \rho_{1f}}} = \frac{1.15 \cdot 10^{-3}}{0.7 \cdot \sqrt{2 \cdot 12350 \cdot 545.24}} = 1,923 \cdot 10^{-6} \text{ m}^2 \tag{2.34}
$$

Де  $\mu_{thcc} = 0.7$  - коефіцієнт витрати дроселя

Діаметр дроселя:

$$
d_{thcc} = \sqrt{\frac{A_{thcc} \cdot 4}{\pi}} = \sqrt{\frac{1.923 \cdot 10^{-6} \cdot 4}{\pi}} = 1.565 \cdot 10^{-3} \,\text{M}
$$
\n(2.35)

Отримуємо, що необхідний діаметр дроселя дорівнює 1,57 мм.

## 3.2.2.2. Розрахунок потрібного діаметра дроселя для секції випарника.

Рисунок змійовика випарника наведено нижче.

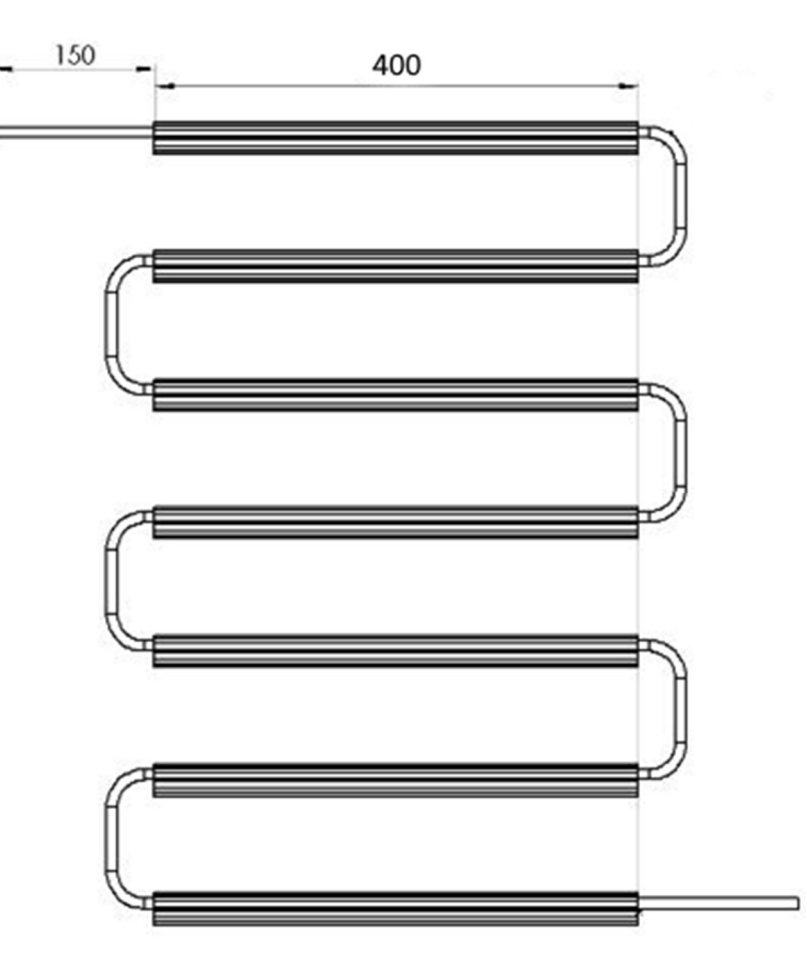

Рисунок 14- Змійовик випарника

Разом маємо:

Сумарна довжина рівних ділянок змійовика:  $L_{ev} = 3.1$  м

Кількість поворотів:  $n_{ev} = 4$ шт.

Приймаємо, що по всій довжині змійовика рухається двофазний потік з витратою:

$$
m_{ev} = \frac{m_k}{6} = \frac{0.023}{6} = 3.8 \cdot 10^{-3} \frac{\text{kr}}{c}
$$
 (2.36)

Де  $m_k$  - витрата теплоносія в контурі, кг / с

Число Рейнольдса:

$$
Re_{ev} = \frac{m_{ev} \cdot d_{ev}}{\mu_{liq} \cdot A_{ev}} = \frac{3.8 \cdot 10^{-3} \cdot 0.008}{194.48 \cdot 10^{-6} \cdot 5.027 \cdot 10^{-5}} = 6457
$$
 (2.37)

Де  $A_{ev} = \frac{\pi \cdot d_{ev}^2}{4}$  $\frac{a_{\bar{e}\nu}}{4}$ - площа поперечного перерізу трубопроводу випарника, м<sup>2</sup>  $\mu_{liq}$  - динамічна в'язкість рідини, Па·с

 $d_{ev}$  - внутрішній діаметр трубопроводу випарника, мм

Коефіцієнт опору тертя прямого каналу випарника [1. с.7]:

$$
\lambda_{ev} = \frac{0.3164}{Re_{ev}^2} = \frac{0.3164}{6457^2} = 0.035\tag{2.38}
$$

Втрати тиску в прямих ділянках трубопроводу секції випарника:

$$
\Delta P_{pev} = \Phi_{lo} \cdot \lambda_{ev} \cdot \frac{L_{ev}}{d_{ev}} \cdot \frac{m_{ev}^2}{\rho_{1f} \cdot 2 \cdot A_{ev}^2} = 2455 \text{ Tla}
$$
 (2.39)

Де  $Pf_{L0} = 33,657$  – параметр двофазності

Коефіцієнт, що враховує вплив кута зігнутості коліна [3. с.260]:

$$
A_{1ev} = 0.7 + 0.35 \cdot \frac{\delta_p}{90^\circ} = 0.7 + 0.35 \cdot \frac{180}{90} = 1.4 \tag{2.40}
$$

де  $\delta_p$  - кут повороту коліна, град.

Коефіцієнт, що враховує вплив відносного радіуса заокруглення коліна [3. с.260]:

$$
B_{1ev} = \frac{0.21}{\sqrt{\frac{R_0}{dev}}} = \frac{0.21}{\sqrt{\frac{0.065}{0.008}}} = 0.074
$$
 (2.41)

Коефіцієнт місцевого опору коліна [3. с.260]:

$$
\xi_{mev} = A_{1ev} \cdot B_{1ev} = 1.4 \cdot 0.074 = 0.103 \tag{2.42}
$$

Коефіцієнт опору тертя коліна:

$$
\lambda_{trev} = \frac{0.3164}{Re_{ev}^2} = \frac{0.3164}{6457^2} = 0.035\tag{2.43}
$$

Коефіцієнт місцевого опору коліна [3. с.259]:

$$
\xi_{trev} = 0.0175 \cdot \delta_p \cdot \lambda_{trev} \cdot \frac{R_0}{d_{ev}} = 0.0175 \cdot 180 \cdot 0.035 \cdot \frac{0.065}{0.008} = 0.903 \quad (2.44)
$$

Коефіцієнт гідравлічний опір коліна [3. с.259]:

$$
\xi_{mfev} = \xi_{mev} + \xi_{trev} = 0.103 + 0.903 = 1.006 \tag{2.45}
$$

Повний перепад тиску колін:

$$
\Delta P_{mev} = \Phi_{lo} \cdot \xi_{mfev} \cdot \frac{m_{ev}^2}{\rho_{1f} \cdot 2 \cdot A_{ev}^2} \cdot n_{ev} = 2168 \text{ a}
$$
 (2.46)

Гідравлічний опір змійовика випарника:

$$
\Delta P_{ev} = \Delta P_{pev} + \Delta P_{mev} = 2455 + 2168 = 4623 \text{Ta}
$$
 (2.47)

Гідравлічний опір дроселів:

$$
\Delta P_{thev} = \Delta P_{ev} \cdot 65\% = 4623 \cdot 65\% = 3005 \text{ a}
$$
 (2.48)

Площа поперечного перерізу дроселя:

$$
A_{thev} = \frac{m_{ev}}{\mu_{thev} \sqrt{2 \cdot \Delta P_{thev} \rho_{1f}}} = \frac{3.8 \cdot 10^{-3}}{0.7 \cdot \sqrt{2 \cdot 3005 \cdot 545.24}} = 3.025 \cdot 10^{-6} \, \text{m}^2 \ (2.49)
$$

Де  $\mu_{thev} = 0.7$ - коефіцієнт витрати дроселя

Діаметр дроселя:

$$
d_{thev} = \sqrt{\frac{A_{thev} \cdot 4}{\pi}} = \sqrt{\frac{3.025 \cdot 10^{-6} \cdot 4}{\pi}} = 1.963 \cdot 10^{-3} \,\text{M} \tag{2.50}
$$

Отримуємо, що необхідний діаметр дроселя дорівнює 3.03мм.

#### 3.2.3. Підбір насоса

Значення необхідного напору насоса дорівнює перепаду тиску трубопроводу теплопереносу та дроселів:

$$
\Delta P_{full} = \Delta P_{1f} + \Delta P_{2f} + \Delta P_{thcc} + \Delta P_{thev} + \Delta P_{cond} + \Delta P_{ev} \qquad (2.51)
$$

$$
\Delta P_{full} = 1,066 \cdot 10^4 + 3,588 \cdot 10^5 + 1235 + 3005 + 12350 + 4623
$$

$$
\Delta P_{full} = 3.907 \cdot 10^5 \,\text{Ta} = 3.91 \,\text{Gap}
$$
Об'ємна витрата:

$$
V_{NH3} = \frac{m_{NH}}{\rho_{1phase}} = 4.145 \cdot 10^{-5} \frac{\text{m}^3}{\text{c}} = 2487 \frac{\text{m}}{\text{XB}}
$$
 (2.52)

Скориставшись каталогом шестерних насосів MICROPUMP, за допомогою визначених вище витрати і перепаду тиску, можна підбирати насос.

Характеристика обраного насоса представлена на рисунку 6. Бачимо, що при даному витраті і перепаді тисків, обороти насоса рівні приблизно 2850RPM.

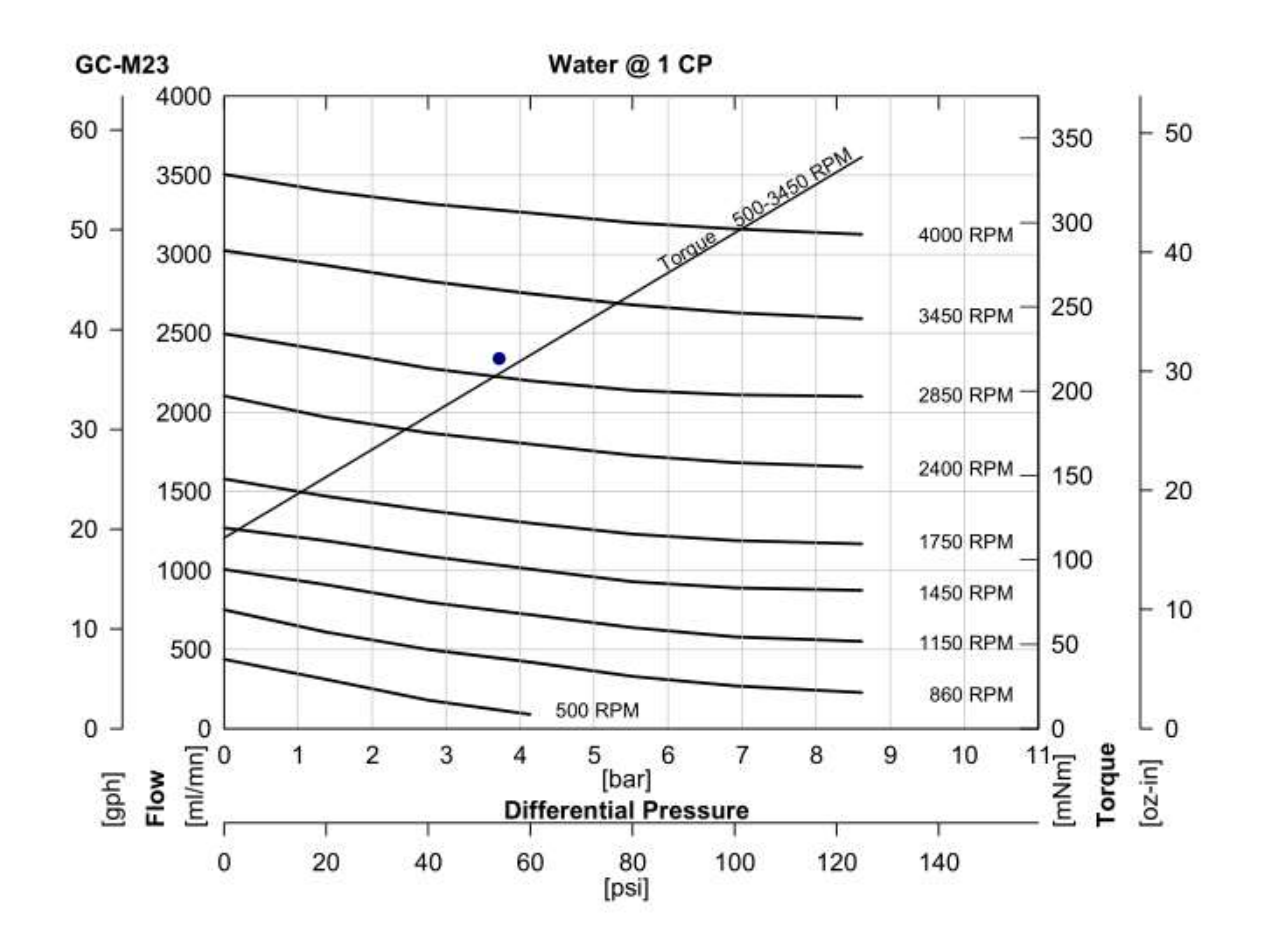

Рисунок 15-Характеристика насоса MICROPUMP GC M23

#### 3.3. Розрахунок конденсаторів і радіаційних панелей

Дві радіаційні панелі знаходяться паралельно сонячним променям. Вони являють собою тришарову стільниковий конструкцію, що складається з двох обшивок і стільникового заповнювача, розташованого між ними. Описана конструкція широко застосовується в авіаційно космічної промисловості, що обумовлено їх високою техніко-економічною ефективністю і малою масою при високій жорсткості і міцності.

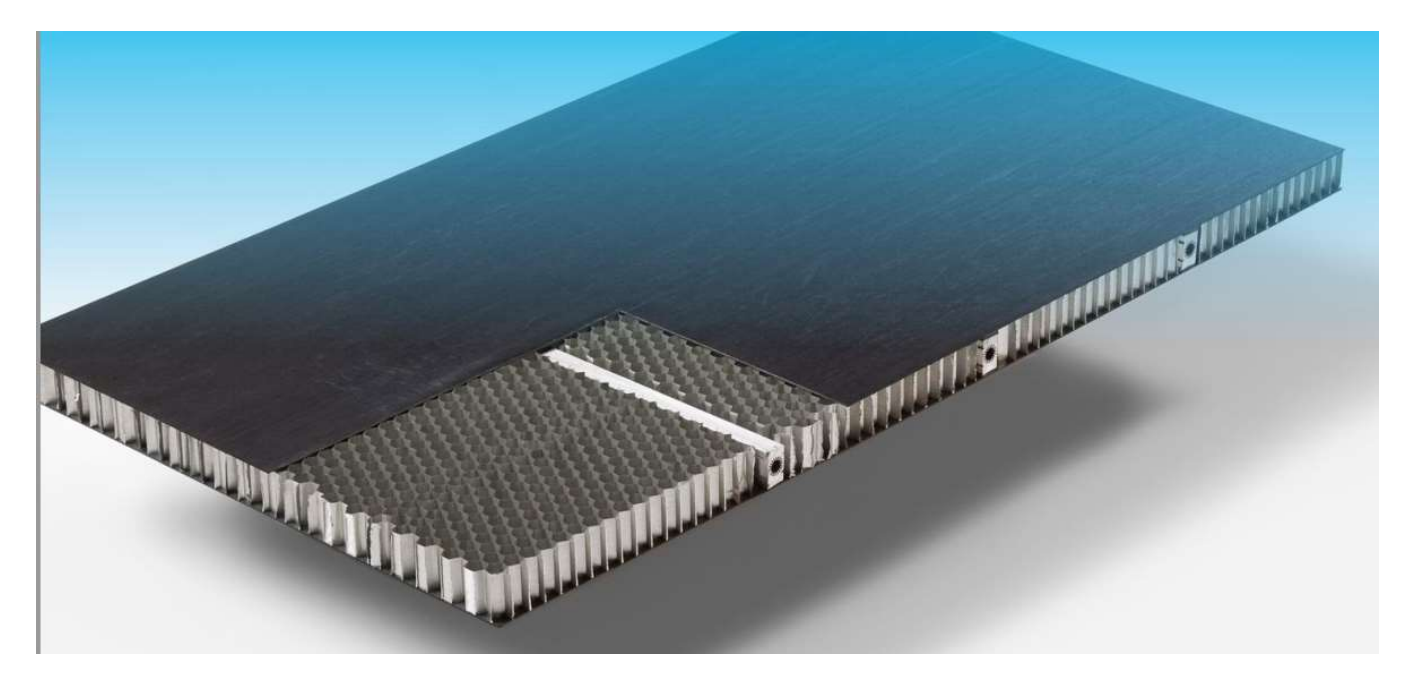

Рисунок 16- Вид конденсаторів

Відмінність стільникових конструкцій, що застосовуються в КА від аналогів авіаційної промисловості, полягає в тому, що часто їх виконують з вбудованими тепловими трубами (ТТ). Над тепловими трубами, на поверхні стільника-панелі, встановлюються компактні конденсатори (КК). З огляду на те, що площа самих конденсаторів невелика, а площа випромінювання в порівнянні з ними значна, то ТТ розносять тепло по всій панелі рівномірно.

# 3.3.1. Розрахунок теплопередачі в секції радіаційної панелі

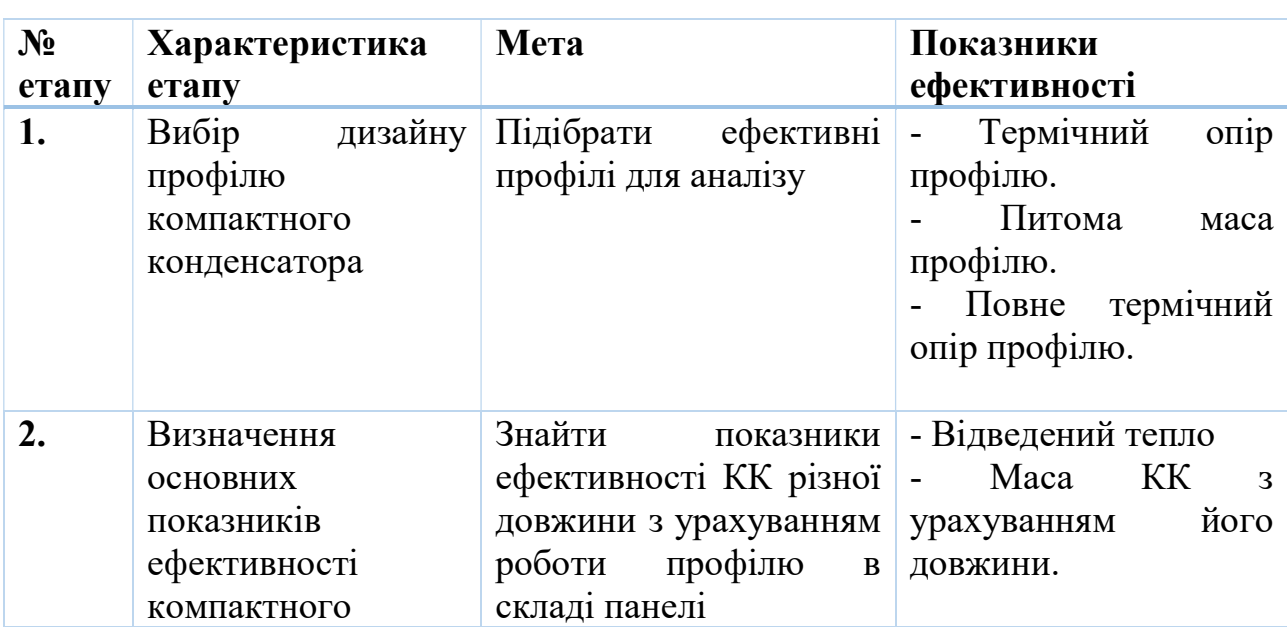

Таблиця 4- Етапи проектування

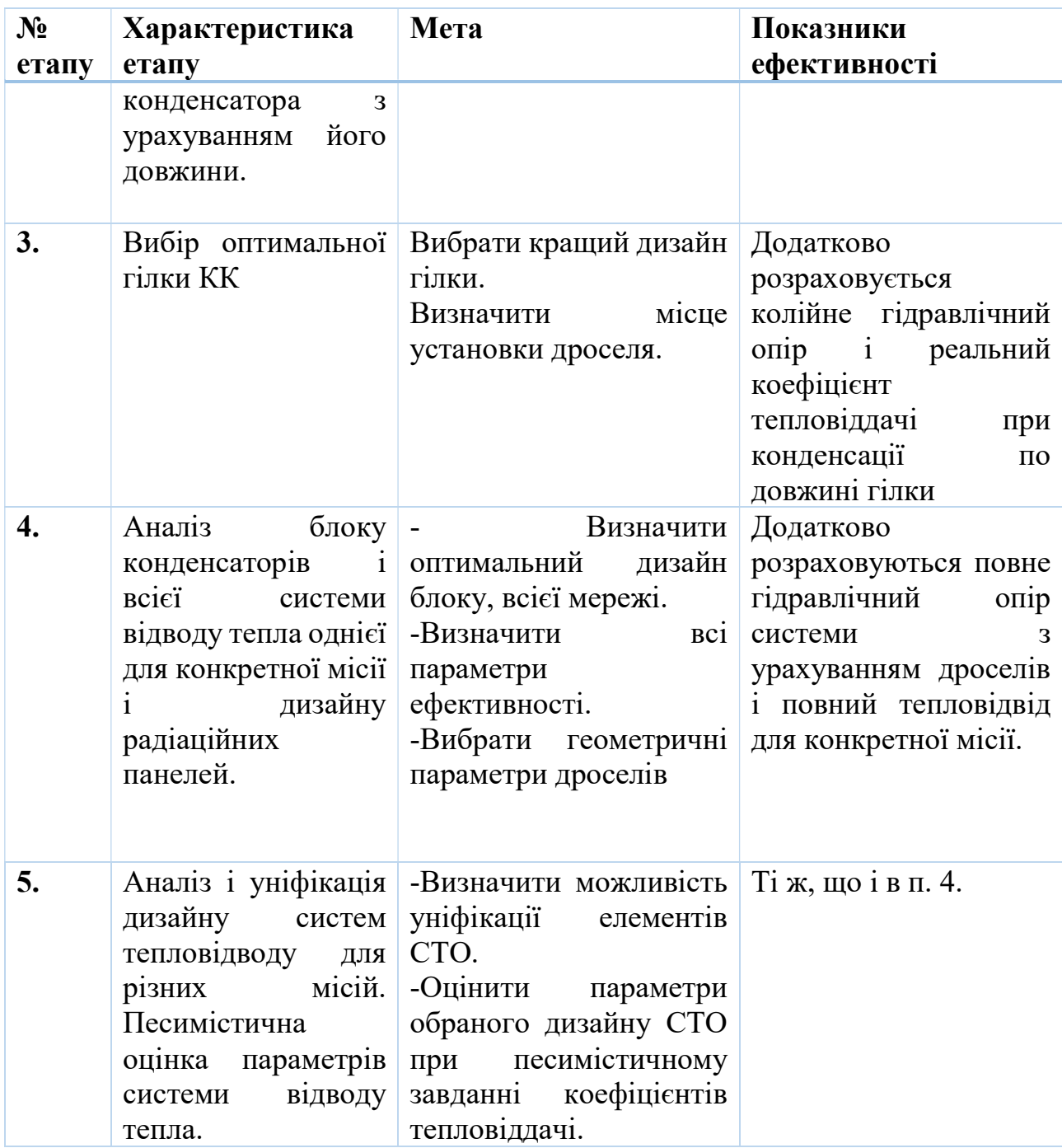

Конденсатор складається з мережі з'єднаних між собою КК, закріплених на ТТ. Між КК і ТТ, так само знизу ТТ знаходиться спеціальна обшивка, за допомогою якої відбувається випромінювання в навколишнє середовище. Ескіз наведено на рисунку 17.

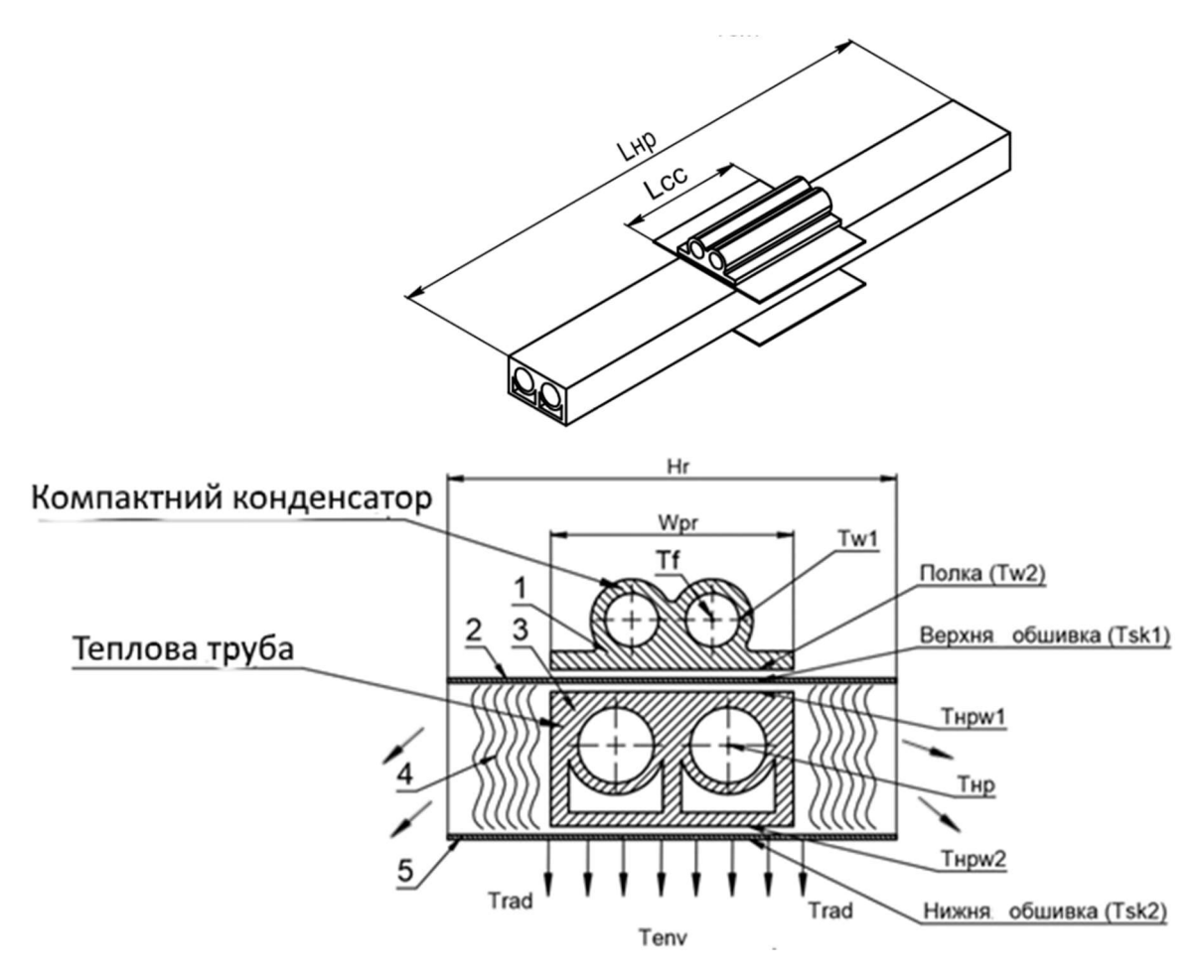

Рисунок 17-Секція радіаційної панелі, пов'язана з однією тепловою трубою

1 - компактний конденсатор; 2 - верхня обшивка; 3 - теплова труба радіаційної панелі; 4 - стільники; 5 - нижня обшивка; L<sub>нр</sub> - довжина теплової труби; L<sub>cc</sub> - довжина компактного конденсатора; W<sub>pr</sub> - ширина полиці КК; Н<sub>r</sub> крок установки теплових труб, ширина секції радіаційної панелі.

Таблиця 5- Позначення

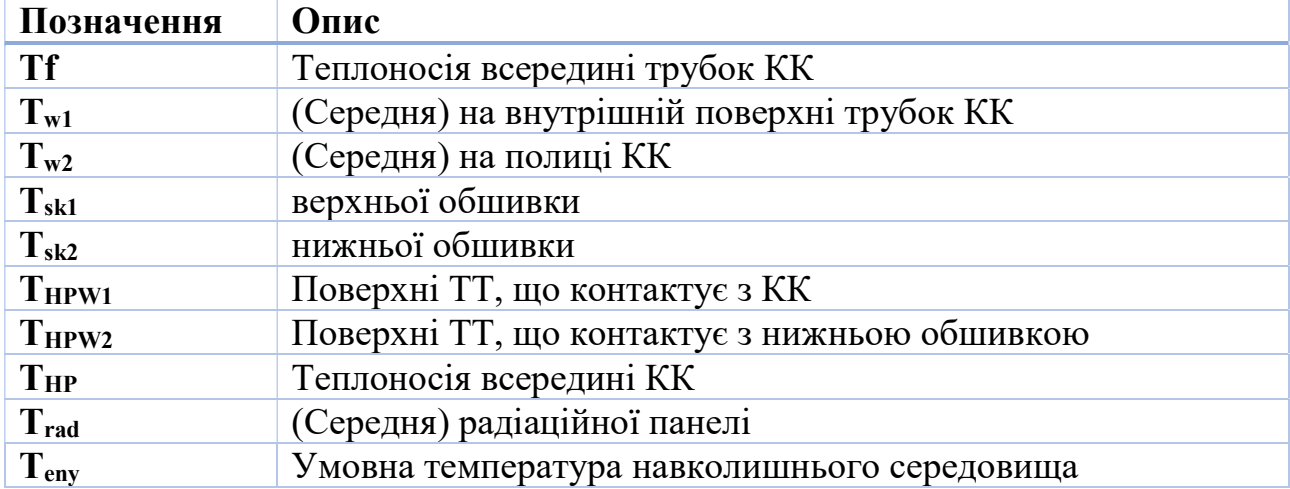

| Позначення               | Величина | Розмірність | Опис                      |  |
|--------------------------|----------|-------------|---------------------------|--|
| $L_{cc}$                 | 0,5      | M           | довжина КК                |  |
| $\mathbf{W}_{\text{pr}}$ | 0,027    | M           | Ширина полки КК           |  |
| d <sub>kond</sub>        | 0,004    | M           | Діаметр трубки КК         |  |
| $L_{HP}$                 | 4        | M           | Довжина теплової труби    |  |
| $H_r$                    | 4        | M           | Ширина між КК             |  |
| e                        | 0,13     |             | коефіцієнт випромінювання |  |
| $T_f$                    | 323      | K           | Температура теплоносія    |  |
|                          |          |             | всередині трубок КК       |  |
| $T_{env}$                | 240      | K           | Температура навколишнього |  |
|                          |          |             | середовища                |  |

Таблиця 6- Вихідні дані для розрахунку тепловіддачі

Розрахункова схем передачі тепла в секції радіаційної панелі приведена на

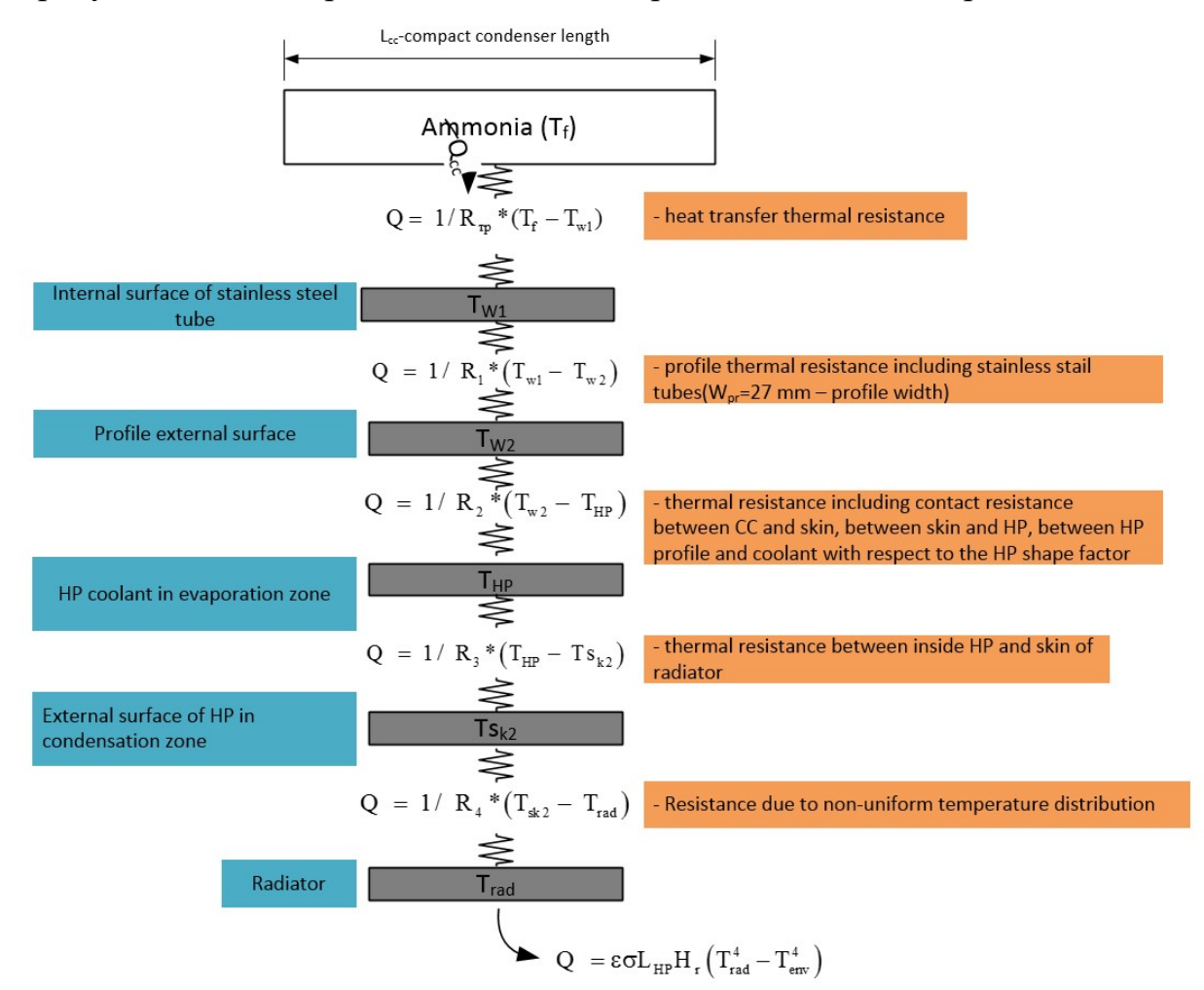

Рисунок 18-Процес передачі тепла в секції радіаційної панелі

### Процес передачі тепла:

- 1. Тепло від аміаку  $T_f$ , передається до стінки труби  $T_{w1}$  за рахунок тепловіддачі.
- 2. Від стінки труби  $T_{w1}$  до алюмінеевий полиці  $T_{w2}$  теплопровідністю.
- 3. тепло проходить від полки КК  $T_{w2}$  до верхньої обшивці  $T_{sk1}$  між якими є контактна термічний опір.
- 4. Через верхню обшивку від до  $T_{sk1}$ стінці ТТ, тепло передається також теплопровідністю $T_{HPw1}$
- 5. Від стінки теплової труби  $T_{HPw1}$  до теплоносія ТТ  $T_{HP}$  здійснюється теплопередача.
- 6. Від теплоносія  $T_{HP}$  до  $T_{HPW2}$
- 7. Від  $T_{HPw2}$  до нижньої обшивці  $T_{rad}$  через контактний опір тепло передається теплопровідністю.
- 8. Від нижньої обшивки  $T_{rad}$  в навколишнє середовище  $T_{env}$  випромінюванням.

Теплоносій, який надходить в колектор ділиться на дві випромінюючі панелі. У них розділяється ще на два блоки з гілками. У кожній гілці послідовно розташовано кілька КК. Гілки з'єднані збирає колектором.

Схема мережі КК показана на рисунку

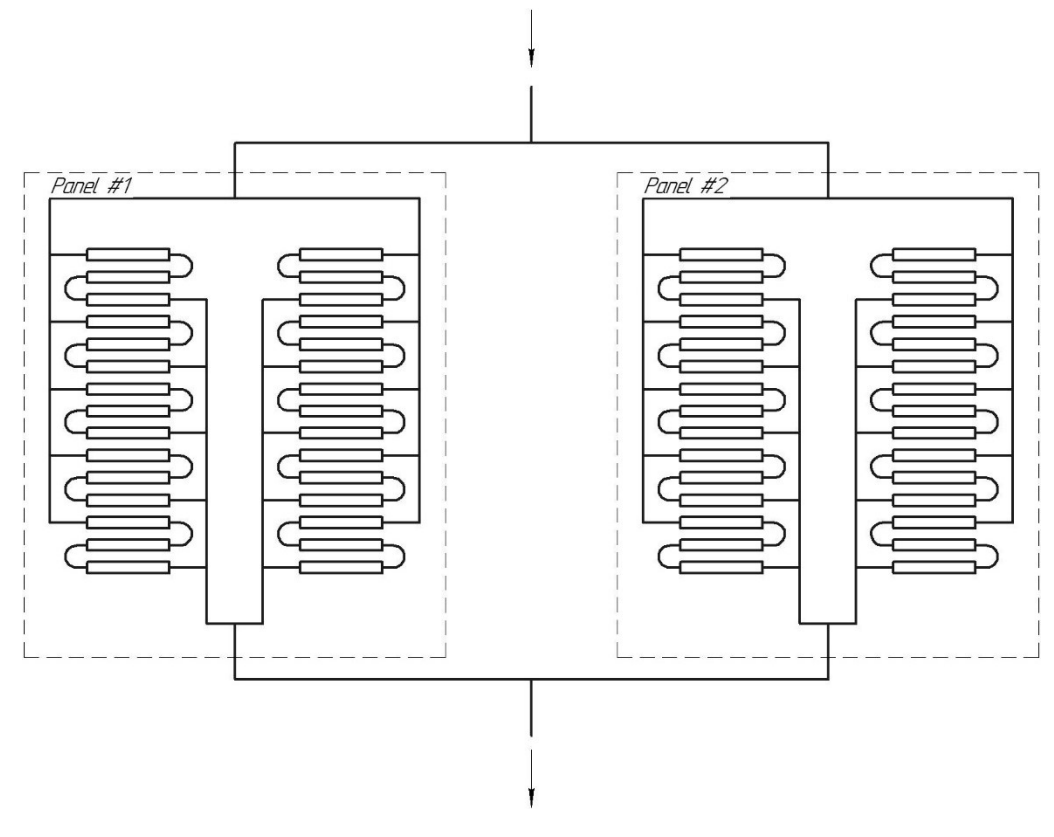

Рисунок 19-Схема мережі КК в радіаційних панелях

Всього 4 схожих блоку. Роздають колектор має 5 відводів. Витрата теплоносія на входах в змійовики ділиться на 20 частин. Масова витрата в одному КК становитиме однієї двадцятої від загальної витрати.

#### 3.3.2. Розрахунок тепловіддачі в КК:

1. Визначаємо число Рейнольдса як при перебігу однофазної рідини:

$$
Re_{dg} = \frac{\left(\frac{m_k}{20}\right) \cdot d_{kond}}{\mu_{liq} \cdot \left(\frac{\pi \cdot d_{kond}^2}{4}\right)} = \frac{\left(\frac{0.0226}{20}\right) \cdot 0.004}{94.48 \cdot 10^{-6} \cdot \left(\frac{\pi \cdot 0.004^2}{4}\right)} = 3807\tag{2.53}
$$

Де  $d_{kond}$  – діаметр сталевої трубки в якій відбувається конденсація, м

2. Визначаємо число Прандтля:

$$
Pr_g = \frac{\mu_{liq} \cdot Cp_{liq}}{\lambda_{liq}} = \frac{94,48 \cdot 10^{-6} \cdot 5235,07}{376.375 \cdot 10^{-3}} = 1,314
$$
 (2.54)

Де  $\mathit{C}p_{liq}$  - теплоємність рідкого аміаку, Дж / кг / К

 $\lambda_{liq}$  - коефіцієнт теплопровідності рідкого аміаку, Вт / м / К

3. Визначаємо коефіцієнт тепловіддачі при течії однофазної рідини, використовуючи витрата двофазного потоку:

$$
\alpha_{L0} = 0.023 \cdot Re_{dg}^{0.8} \cdot Pr_g^{0.4} \cdot \frac{\lambda_{liq}}{d_{kond}}
$$
\n
$$
\alpha_{L0} = 0.023 \cdot 3807^{0.8} \cdot 1,314^{0.4} \cdot \frac{376,375 \cdot 10^{-3}}{0,004}
$$
\n
$$
\alpha_{L0} = 1767 \frac{\text{Br}}{\text{m}^2 \text{K}}
$$
\n(2.55)

4. скористаємося кореляцією Shah [ПО ANSYS] для визначення коефіцієнта тепловіддачі при конденсації:

$$
\alpha_{TP} = \alpha_{L0} \left( (1 - x_{ex})^{0.8} + 3.8 \frac{x_{ex}^{0.76} (1 - x_{ex})^{0.04}}{\left(\frac{P_{sat}}{P_{cr}}\right)^{0.38}} \right) \tag{2.56}
$$

$$
\alpha_{TP} = 1767 \left( (1 - 0.7)^{0.8} + 3.8 \frac{0.7^{0.76} (1 - 0.7)^{0.04}}{\left( \frac{2615.9 \cdot 10^3}{11.4 \cdot 10^6} \right)^{0.38}} \right) = 9211 \frac{\text{Br}}{\text{m}^2 \text{K}}
$$

де  $P_{sat}$ - тиск, що визначається за  $T_{sat}$ , Па

 $P_{cr}$  - критичний тиск аміаку при температурі $132^{\circ}$ С, Па

3.3.3. Визначення кількості теплоти, відведений одним КК В технічному завданні задані наступні величини:

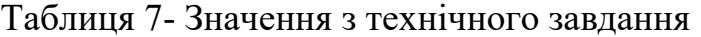

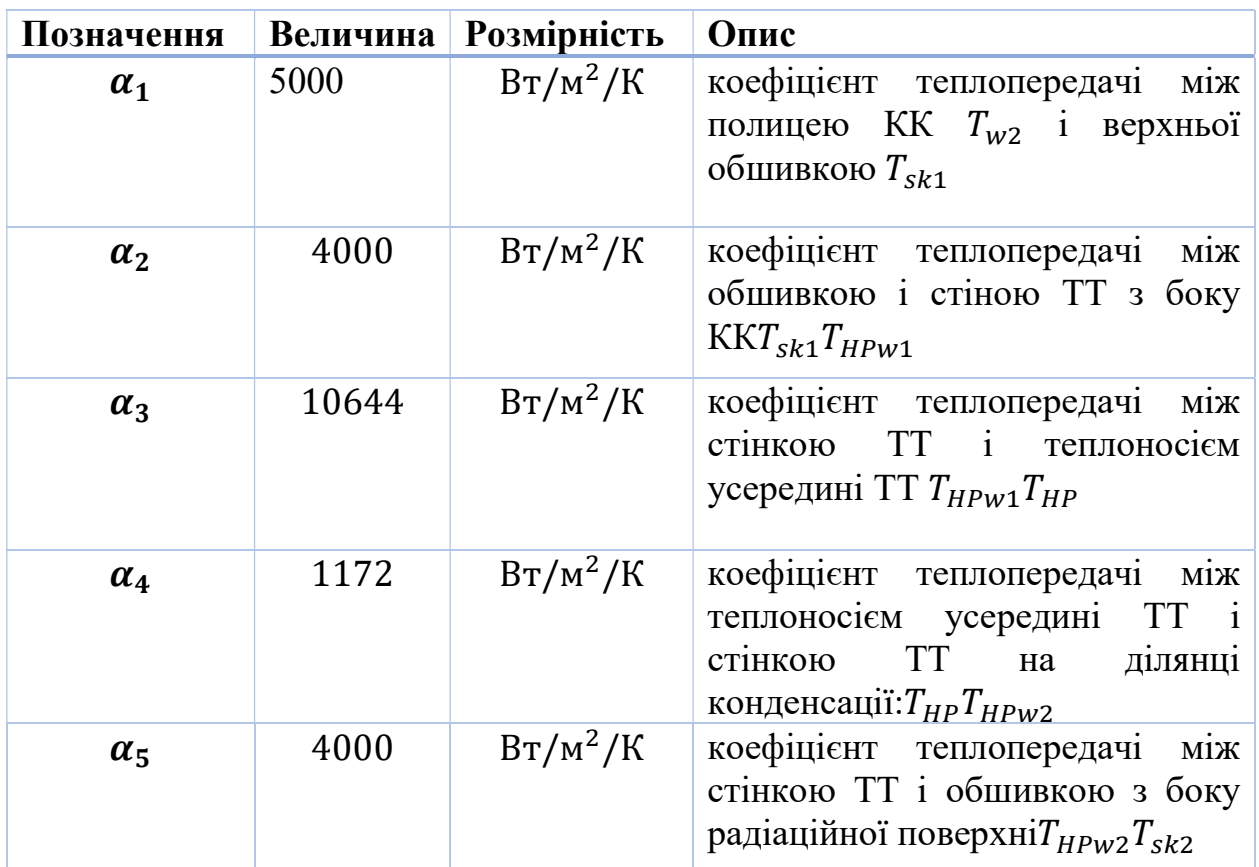

# 3.3.4. Термічні опори (ТО) різних ділянок теплопереносу в секції радіаційної панелі

1. ТО від теплоносія  $T_f$  до внутрішньої стінки труби  $T_{w1}$ :

$$
R_{tr} = \frac{1}{\alpha_{TP} \cdot \pi \cdot d_{kond} \cdot n \cdot L_{cc}} = \frac{1}{9211 \cdot \pi \cdot 0.004 \cdot 1 \cdot 0.55} = 0.016 \text{ K/Br}
$$
 (2.57)

Де  $\alpha_{TP}$  - коефіцієнт тепловіддачі при конденсації, Вт / м $^2$  / К $\,$ 

 $n$  - кількість працюючих каналів КК, шт

 $L_{cc}$  - довжина КК, м

2. ТО від внутрішньої поверхні трубок  $T_{w1}$  до поверхні полки КК  $T_{w2}$ :

$$
R_1 = \frac{R_{1s}}{w_{pr}L_{cc}} = \frac{226.56 \cdot 10^{-6}}{0.027 \cdot 0.55} = 0.015 \left(\frac{M^2 \cdot \text{K}}{9}\right) / \text{Br}
$$
 (2.58)

Де  $R_{1s}$  –термічний опір алюмінієвої полки, К / Вт

 $w_{pr}$  - ширина полиці КК, м

3. ТО від полки КК  $T_{w2}$  до теплоносія в ТТ  $T_{HP}$ , в розрахунку на площу полки КК. Площа полки:  $S_{cc} = w_{pr} \cdot L_{cc}$ 

$$
R_{2s} = \frac{1}{\alpha_1} + \frac{1}{\alpha_2} + \frac{1}{\alpha_3} = \frac{1}{5000} + \frac{1}{4000} + \frac{1}{10644} = 5,439 \cdot 10^{-4} \text{ (m}^2 \cdot \text{K) / Br (2.59)}
$$

де  $\alpha_1$  – коефіцієнт теплопередачі між полицею КК  $T_{w2}$  і верхньої обшивкою  $T_{sk1}$ , Вт/м<sup>2</sup>/К

 $\alpha_2$  - коефіцієнт теплопередачі між обшивкою  $T_{sk1}$  і стіною ТТ  $\ T_{HPw1}$  з боку КК,  $Br/M^2/K$ 

 $\alpha_3$  - коефіцієнт теплопередачі між стінкою ТТ  $T_{HPw1}$  і теплоносієм усередині ТТ  $T_{HP}$ , Вт/м<sup>2</sup>/К

Повний ТО:

$$
R_2 = 5.44 \cdot 10^{-4} \, (\text{m}^2 \cdot \text{K}) / \text{Br} \tag{2.60}
$$

4. ТО від теплоносія всередині ТТ Т<sub>нр</sub> до обшивки з боку радіаційної поверхні  $T_{sk}$  в розрахунку на площу ТТ (площа теплопередачі : $S_{TT} = w_{pr}$ .  $L_{cc}$ )

$$
R_{3s} = \frac{1}{\alpha_4} + \frac{1}{\alpha_5} = \frac{1}{1172} + \frac{1}{4000} = 11 \cdot 10^{-4} \, (\text{m}^2 \cdot \text{K}) / \text{Br} \tag{2.61}
$$

Де  $\alpha_4$ - коефіцієнт теплопередачі між теплоносієм усередині ТТ  $T_{HP}$  і стінкою ТТ  $T_{HPW2}$  на ділянці конденсації, Вт/м<sup>2</sup>/К

 $\alpha_5$  - коефіцієнт теплопередачі між стінкою ТТ  $T_{HPW2}$  і обшивкою  $T_{sk2}$  з боку радіаційної поверхні, Вт/м<sup>2</sup>/К

Повний ТО:

$$
R_3 = \frac{R_{3s}}{w_{pr} \cdot L_{HP}} = \frac{11 \cdot 10^{-4}}{0.027 \cdot 4} = 0.01 \text{K} / \text{Br}
$$
 (2.62)

Де  $L_{HP}$  - довжина ТТ, м

5. ТО від нижньої обшивки  $T_{sk2}$  до  $T_{rad}$ :

$$
R_4 = \frac{0.074}{L_{HP}} \cdot \frac{H_r}{154} = \frac{0.074}{4} \cdot \frac{H_r}{154} = 1.562 \cdot 10^{-5} \text{K/Br}
$$
 (2.63)

## 3.3.5. Визначення температур і теплового потоку в секції радіаційної панелі

Теплові потоки на всіх ділянках теплопереносу в стаціонарному режимі рівні. Тому можна записати для кожної ділянки теплопереносу:

$$
Q = \frac{1}{R_{tr}}(T_f - T_{w1})
$$
  
\n
$$
Q = \frac{1}{R_1}(T_{w1} - T_{w2})
$$
  
\n
$$
Q = \frac{1}{R_2}(T_{w2} - T_{HP})
$$
  
\n
$$
Q = \frac{1}{R_3}(T_{HP} - T_{sk})
$$
  
\n
$$
Q = \frac{1}{R_4}(T_{sk} - T_{rad})
$$
  
\n
$$
Q = 2\varepsilon\sigma L_{HP}H_r(T_{rad}^4 - T_{env}^4)
$$

Вирішуючи спільно цю систему рівнянь, знаходимо температури і тепловий потік в секції радіаційної панелі Q.

Останнє рівняння - рівняння випромінювання Стефана-Больцмана. Для його вирішення додатково задаються величини:

- Tenv - умовна температура на нескінченності. Ця величина задана в ТО для радіаційної панелі і орбіти;

-  $\sigma$  = 5,67 · 10-8 Вт / (м<sup>2</sup> · К) - постійна Стефана-Больцмана;

 $\epsilon = 0.84$  - коефіцієнт чорноти поверхні випромінювання.

Кількість секцій визначається як  $Q_p/Q$ , Де - підведена теплове навантаження. $Q_p$ 

Вирішимо систему рівнянь в Mathcad, отримуємо:

Кількість тепла, що відводиться одним КК Q = 331.97 Вт.

Загальна кількість КК потрібних для відводу 14кВт:

Розділивши підведене тепло на що відводиться одним КК отримаємо кількість КК:

$$
\frac{Q_p}{Q} = \frac{14000}{331.97} = 42.17 \text{ mT}.
$$
 (2.64)

Приймаємо кількість КК - 50 шт. Запас відводиться потужності-20% йде на ділянку переохолодження.

# 3.4. Розрахунок мережі випарників 3.4.1. Процес передачі тепла в випарнику

Таблиця 8- Дані для розрахунку випарника

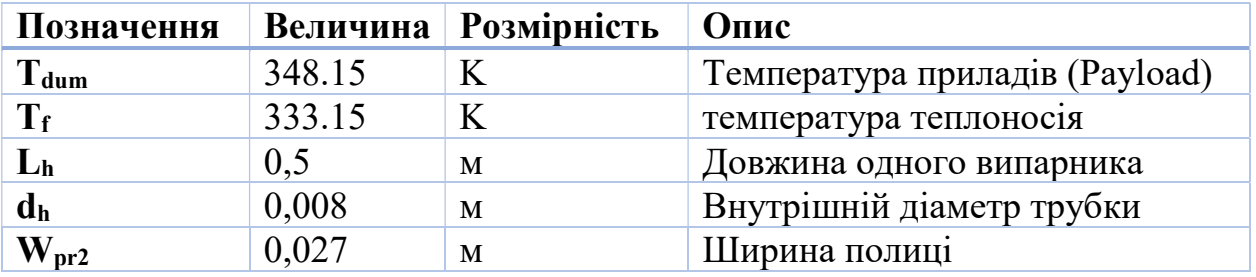

Конструкція випарника схожа з конденсатором - це мережа секцій, з'єднаних послідовно або паралельно. Схематичне зображення секції випарника в розрізі зображено на рисунку

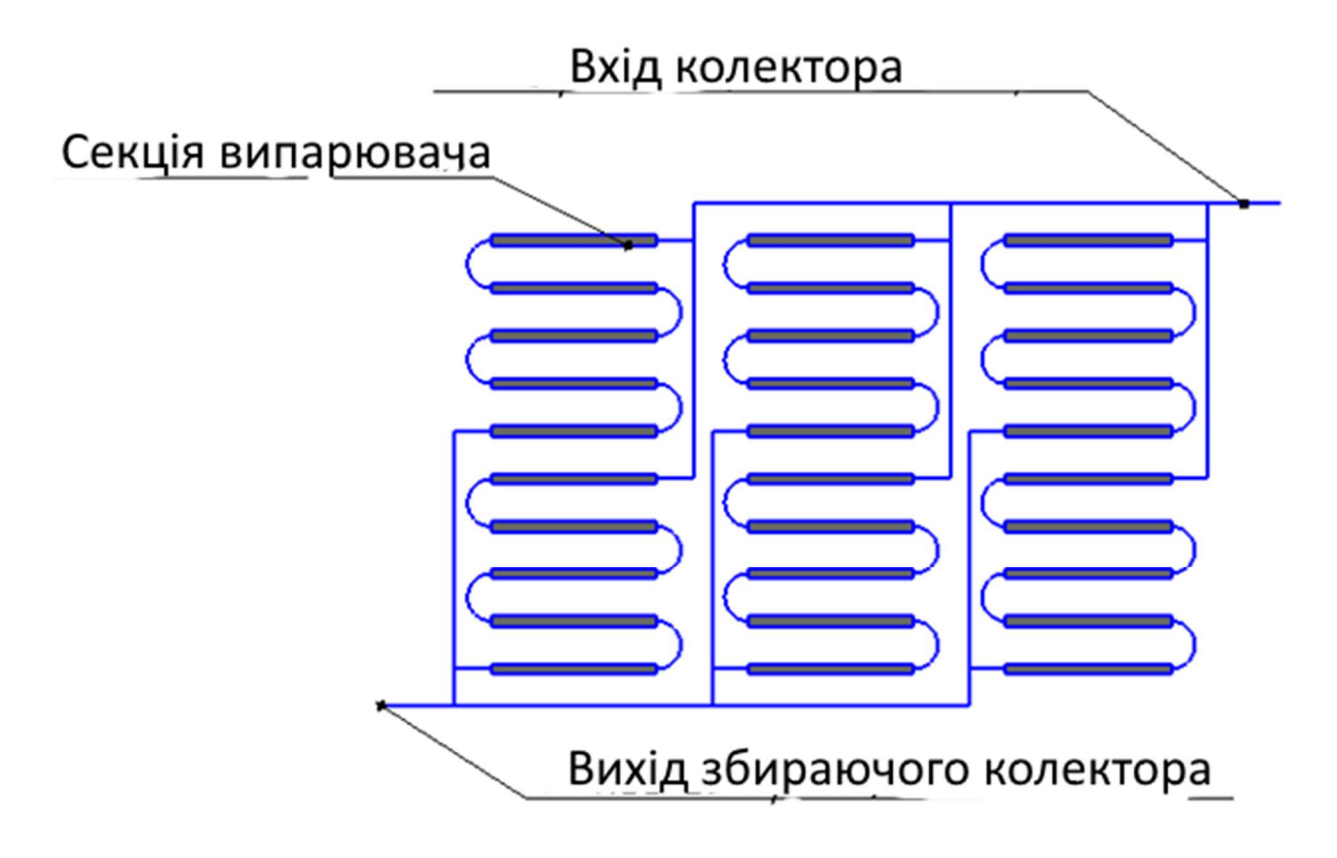

Рисунок 20- Схема мережі випарників

У випарнику 6 гілок. Кожна розділяється на 5 випарників. Роздають колектор має 6 відводів, які з'єднані. Витрата теплоносія на входах в змійовики ділиться на 6 частин.

Схематично конструкція секції випарника в розрізі зображена на рисунку 22.

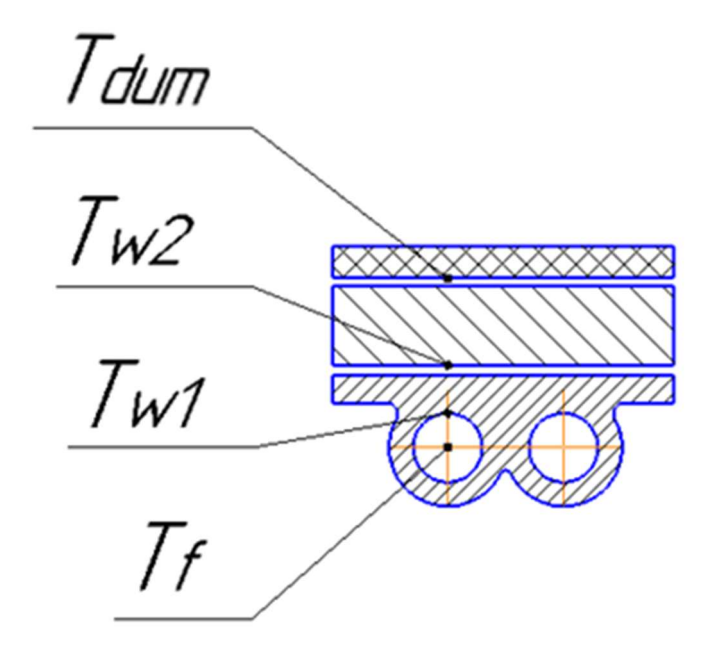

Рисунок 21-Схематіческое зображення випарника в розрізі

Процес передачі тепла від приладів до випарника:

- 1. Теплопровідністю -від приладів  $T_{dum}$  до полиці випарника  $T_{w2}$
- 2. Теплопровідністю -від  $T_{w2}$  до стінки труби випарника  $T_{w1}$
- 3. Тепловіддачею при кипінні від стінки труби  $T_{w1}$  до теплоносія  $T_f$ .

### 3.4.2. Визначення ТО в випарнику:

В технічному завданні задано термічний опір від приладів  $T_{dum}$  до полиці випарника  $T_{w2}$ :

$$
R_3 = 3 \cdot 10^{-4} \text{K/Br}
$$

1. ТО від стінки труби  $T_{w1}$  до теплоносія  $T_f$ :

$$
R_1 = \frac{1}{\alpha_b \cdot \pi \cdot d_h \cdot n \cdot L_h} = \frac{1}{7133 \cdot \pi \cdot 0.008 \cdot 1 \cdot 0.5} = 0.011 \cdot (\text{K} \cdot \text{m}^2) / \text{Br} \tag{2.65}
$$

де,  $d_h$ - внутрішній діаметр трубки випарника, м

 $L_h$  - довжина трубки випарника, м

 $\alpha_b$  - коефіцієнт тепловіддачі при кипінні, Вт / м<sup>2</sup> / К, (вказано значення отримане після послідовних наближень).

2. ТО від полки випарника  $T_{w2}$ , до стінки труби випарника  $T_{w1}$ :

$$
R_2 = \frac{R_{1s}}{w_{pr} \cdot L_h} = \frac{226.56 \cdot 10^{-6}}{0.027 \cdot 0.55} = 0.017 \text{ K/Br}
$$
 (2.66)

### 3.4.3. Система рівнянь для кожної ділянки теплопереносу:

$$
\begin{cases}\nQ = \frac{1}{R_3} (T_{dum} - T_{w2}) \\
Q = \frac{1}{R_2} (T_{w2} - T_{w1}) \\
Q = \frac{1}{R_1} (T_{w1} - T_f)\n\end{cases}
$$

Для вирішення необхідно довільно задати коефіцієнт тепловіддачі. Після рішення системи отримують значення теплового потоку, яке може відібрати одна секція випарника і проміжні температури.

### 3.4.4. Визначення коефіцієнта тепловіддачі при кипінні аміаку в трубі випарника

1. Визначимо питомий тепловий потік в трубі випарника:

$$
q_p = \frac{Q}{\pi \cdot d_h \cdot L_h}, \frac{B\tau}{M^2}
$$
\n
$$
(2.67)
$$

Де  $d_h$  - внутрішній діаметр трубки випарника, м

 $L_h$  - довжина трубки випарника, м

Q- Тепловий потік, який визначається з системи рівнянь

2. Визначимо коефіцієнт тепловіддачі за формулою Кружиліна:

$$
\alpha_b = 2.2 \cdot P_{sat}^{0.21} \cdot q_p^{0.7} \tag{2.68}
$$

Де  $P_{\text{sat}}$ - тиск, що визначається за температурі насичення, бар

 $q_p$  - питомий тепловий потік, Вт $\text{/}$ м<sup>2</sup>

3. Отримане при першій ітерації значення коефіцієнта тепловіддачі підставляємо в початок розрахунку до тих пір, поки значення не будуть рівні.

Вирішивши систему рівнянь в Mathcad, отримуємо значення теплового потоку, яке відбирає одна секція випарника.  $Q = 527.45B$ т

Визначимо кількість секцій:

$$
\frac{Q_p}{Q} = \frac{14000}{527,45} = 26,5 \text{ mT}.
$$
 (2.69)

Приймаємо кількість секцій 28 шт.

# 3.5. Розрахунок об'єму ТГА

Основні функції ТГА в складі двофазного контуру теплопереносу:

• відвід / підведення рідкого теплоносія в ДФК при зміні теплового навантаження, орбіти, режимів роботи;

• забезпечення необхідного рівня тиску в контурі. Побічно цим забезпечується необхідна температура кипіння / конденсації теплоносія в контурі і необхідний кавітаційний запас на вході в насос.

Для того, щоб визначити необхідний для даного контуру об'єм ТГА необхідно використовувати гарячий і холодні режими (На різних режимах роботи обладнання і різних ділянках орбіти об'єм акумулятора значно змінюється)

Гарячий режим - це режим, під час якого до випарника підводиться максимальну кількість тепла. В даному випадку велика частина рідини буде знаходиться в ТГА (~ 95%) Приймаємо допущення- на гарячому режимі температура теплоносія дорівнює 358.15 К.

Холодний режим - це зворотна ситуація, яка характерна мінімальним наявністю рідини в гідроакумуляторі (~ 5%). Приймаємо допущення- на холодному режимі температура теплоносія дорівнює 243.15 К.

Для стабільної роботи необхідно дотримання зазначеного відносини пара і рідини в гідроакумуляторі.

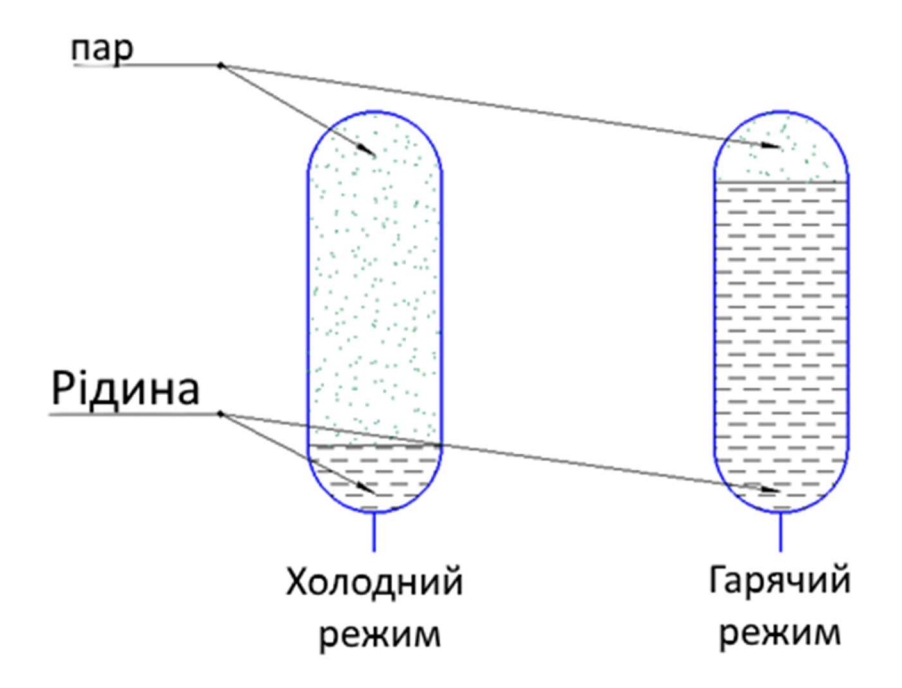

Рисунок 22- Заповнення рідиною ТГА

Основна формула для розрахунку об'єму ТГА має вигляд:

$$
V_{HCA} = \frac{M_{cold loop} - M_{hotloop}}{p_{motm} - p_{coldm}}
$$
\n(2.70)

Де  $M_{\text{cold loop}}$  - маса теплоносія в контурі на холодному режимі

 $M_{hotloop}$ - маса двофазного теплоносія в контурі на гарячому режимі

 $p_{\text{mdm}}$  –Щільність теплоносія в ТГА на гарячому режимі

 $p_{\text{mdm}}$  –Щільність теплоносія в ТГА на холодному режимі

Таблиця 9-Теплофізіческіе властивості теплоносія для гарячого режиму

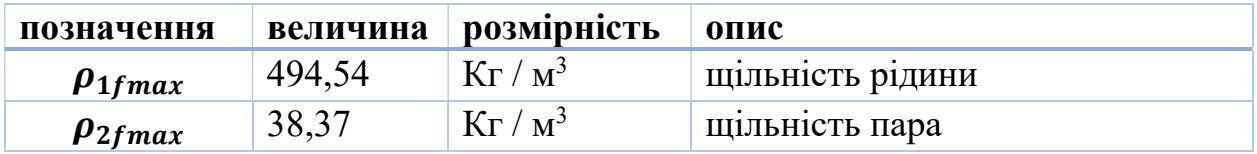

Таблиця 10-Теплофізіческіе властивості теплоносія для холодного режиму

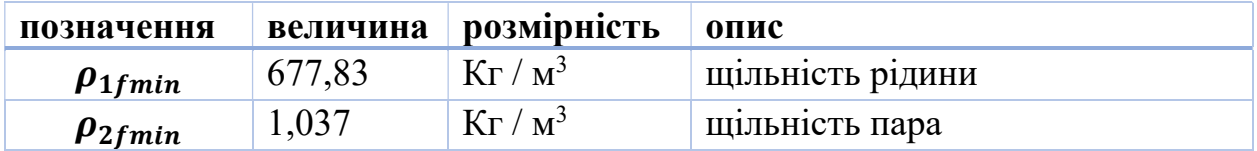

Таблиця 11-Ісходние дані для розрахунку об'єму ТГА

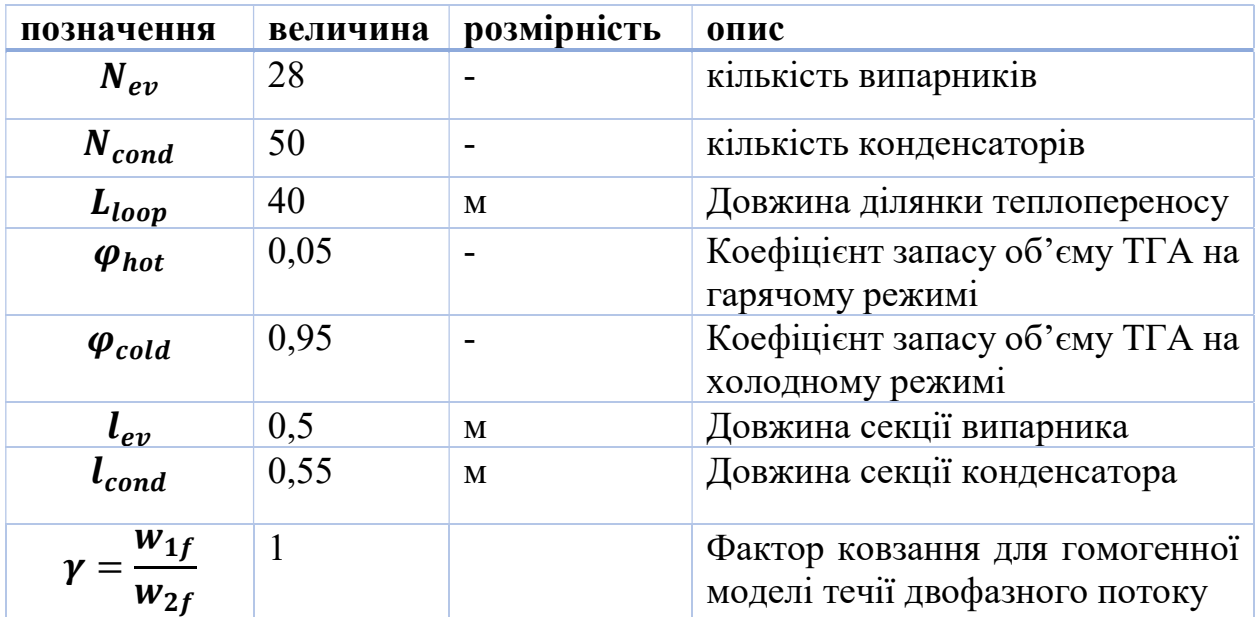

Визначаємо коефіцієнт для розрахунку щільності двофазної суміші

$$
\alpha = \frac{1}{1 + \frac{1 - x_{ex}}{x_{ex}} \frac{\rho_2 f_{max}}{\rho_1 f_{max}} \gamma} = \frac{1}{1 + \frac{1 - 0.6}{0.6} \cdot \frac{38.37}{449.54} \cdot 1} = 0.928
$$
 (2.71)

Визначаємо щільність двофазного потоку:

$$
\rho_m = \alpha \cdot \rho_{2fmax} + (1 - \alpha) \cdot \rho_{1fmax}
$$
\n(2.72)  
\n
$$
\rho_m = 0.928 \cdot 38.37 + (1 - 0.928) \cdot 494.54 = 71.215 \frac{\text{kr}}{M^3}
$$

Знаходимо об'єм контуру на холодному режимі (заповнення рідиною) при −30℃

$$
V_{loop} = \left[ \left( \frac{\pi \cdot d_{ev}^2}{4} \cdot l_{ev} \right) \cdot N_{ev} \right] + \left[ \left( \frac{\pi \cdot d_{cond}^2}{4} \cdot l_{cond} \right) \cdot N_{cond} \right] + \left( \frac{\pi \cdot d_{loop}^2}{4} \cdot l_{loop} \right) (2.73)
$$

$$
V_{loop} = \left[ \left( \frac{\pi \cdot 0.008^2}{4} \cdot 0.5 \right) \cdot 28 \right] + \left[ \left( \frac{\pi \cdot 0.004^2}{4} \cdot 0.55 \right) \cdot 50 \right] + \left( \frac{\pi \cdot 0.008^2}{4} \cdot 40 \right)
$$

$$
V_{loop} = 3.06 \cdot 10^{-3} \, \text{m}^3
$$

Об'єм контуру на гарячому режимі, при 358.15 К, коли частина трубопроводу від конденсатора до випарника заповнена рідиною:

$$
V_{loop} = \frac{\pi \cdot d_{loop}^2}{4} \cdot \frac{L_{loop}}{2} = \frac{\pi \cdot 0.004^2}{4} \cdot \frac{40}{2} = 1,005 \cdot 10^{-3} \text{ m}^3 \tag{2.74}
$$

Об'єм контуру на гарячому режимі, при 358.15К, коли випарник, конденсатор і частина трубопроводу від випарника до конденсатора заповнена двофазної сумішшю:

$$
V_{loop2} = \left[ \left( \frac{\pi \cdot d_{ev}^2}{4} \cdot l_{ev} \right) \cdot N_{ev} \right] + \left[ \left( \frac{\pi \cdot d_{cond}^2}{4} \cdot l_{cond} \right) \cdot N_{cond} \right] + \left( \frac{\pi \cdot d_{loop}^2}{4} \cdot \frac{L_{loop}}{2} \right) (2.75)
$$

$$
V_{loop2} = \left[ \left( \frac{\pi \cdot 0.008^2}{4} \cdot 0.5 \right) \cdot 28 \right] + \left[ \left( \frac{\pi \cdot 0.004^2}{4} \cdot 0.55 \right) \cdot 50 \right] + \left( \frac{\pi \cdot 0.008^2}{4} \cdot \frac{40}{2} \right)
$$

$$
V_{loop2} = 2,055 \cdot 10^{-3} \text{ m}^3
$$

Визначимо маси теплоносія, що знаходяться при холодних і гарячих режимах.

Маса теплоносія при холодному режимі:

$$
M_{\text{cold loop}} = V_{\text{loop}} \cdot \rho_{1\text{fmi}} = 3.06 \cdot 10^{-3} \cdot 677.83 = 2.074 \text{ kT} (2.76)
$$

Маса теплоносія, коли частина трубопроводу від конденсатора до випарника заповнена рідиною:

$$
M_{hotloop1} = V_{loop1} \cdot \rho_{1fma} = 1,005 \cdot 10^{-3} \cdot 494,5 = 0.497 \text{ кr} (2.77)
$$

Маса теплоносія, коли випарник, конденсатор і частина трубопроводу від випарника до конденсатора заповнена двофазної сумішшю:

$$
M_{hotloop2} = V_{loop2} \cdot \rho_m = 2.055 \cdot 10^{-3} \cdot 71.215 = 0.146 \text{ кr} \quad (2.78)
$$

Маса теплоносія на гарячому режимі:

$$
M_{hotloop} = M_{hotloop1} + M_{hotloop2} = 0.497 + 0.146 = 0.643 \text{ kT} \quad (2.79)
$$

Необхідний об'єм ТГА, з урахуванням проведених розрахунків:

$$
V_{HCA} = \frac{M_{cold loop} - M_{hotloop}}{[\varphi_{hot} \rho_{2fmax} + (1 - \varphi_{ho}) \cdot \rho_{1fmax}] - [\varphi_{cold} \cdot \rho_{2fmin} + (1 - \varphi_{cold}) \cdot \rho_{1fmi}]} \tag{2.80}
$$
  

$$
V_{HCA} = \frac{2,074 - 0.643}{[0.05, 29.27 + (1 - 0.05), 494.54]} \times [0.05, 1.037 + (1 - 0.95), 677.92]
$$

 $\boxed{[0.05\cdot 38.37+(1-0.05)\cdot 494.54]-[0.95\cdot 1.037+(1-0.95)\cdot 677.83]}$ 

$$
V_{HCA} = 3{,}275 \cdot 10^{-3} \text{ m}^3 = 3{,}275 \text{ J}
$$

Приймаємо об'єм ТГА рівним 3,3 л

#### 3.6. Розрахунок на міцність ТГА

Проводимо розрахунок на міцність для гідроакумулятора.

Визначення допустимої товщини стінки і порівняння з прийнятою в розрахунках:

 $[\sigma]_B$  - межа міцності для сталі 12Х18Н10Т по ГОСТ 9940-8, МПа;  $[\sigma]_B = 529$ 

Знаючи з розділу 1.5 об'єм гідроакумулятора порахуємо його геометричні параметри.

Приймаємо що гідроакумулятор являє з себе циліндричну оболонку з напівсферичними днищами. Висота циліндра h дорівнює 2dvn.

Знаючи об'єм висловимо діаметр:

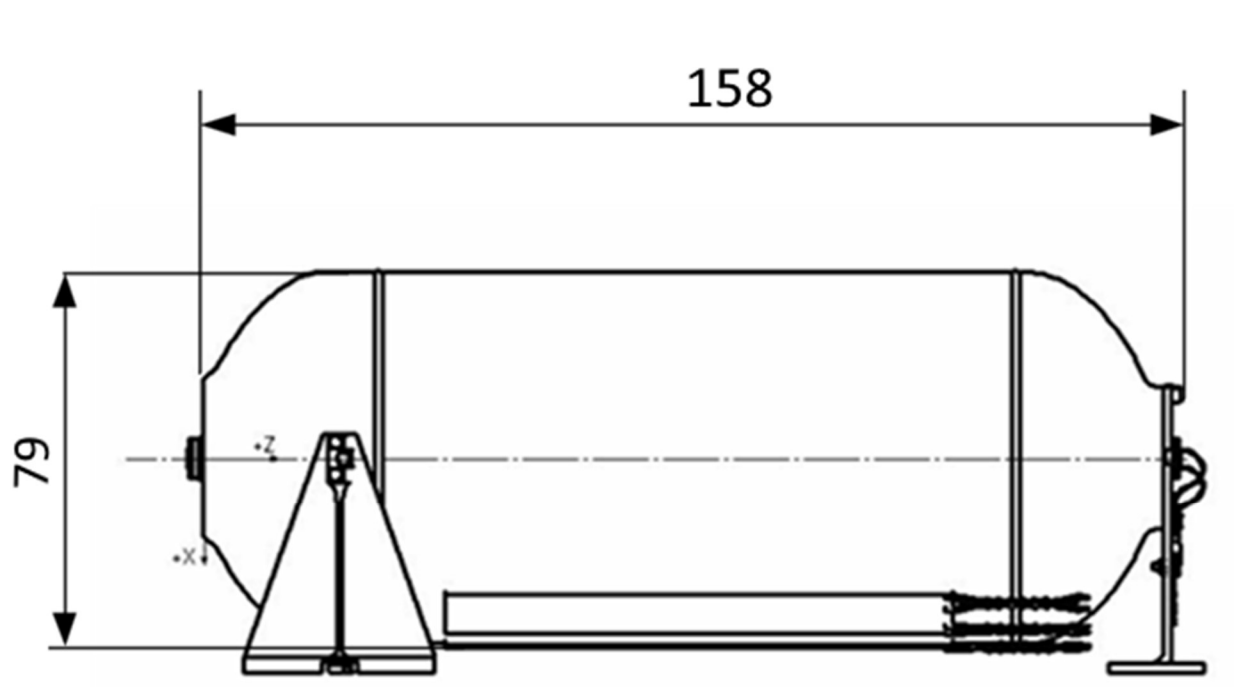

 $d_{vn} = \sqrt[3]{\frac{6 \cdot V_{HCA}}{13 \pi}}$  $\sqrt[3]{\frac{6 \cdot V_{HCA}}{13\pi}} = \sqrt[3]{\frac{19,8}{13\pi}}$  $\sqrt[3]{\frac{19.8}{13\pi}} = 0.079 \text{ m}$  (2.81)

Рисунок 23-Геометріческіе параметри гідроакумулятора

Потрібну товщину стінки визначаємо за формулою:

$$
[S_p] = \frac{P_{BH} \cdot d_{\nu n}}{2 \cdot \varphi \cdot [\sigma]_B - P_{BH}} + C \tag{2.82}
$$

де Р<sub>вн</sub>- внутрішній тиск в трубі, що відповідає тиску насичення, Па;

с - надбавка на корозію, для даних умов дорівнює 0.

φ - Коефіцієнт міцності поздовжнього зварного шва, для трубопроводів з конструкційних сталей рівний 1.

$$
[S_p] = \frac{26,15 \cdot 10^6 \cdot 0,079}{2 \cdot 1 \cdot [529 \cdot 10^6] - 26,15 \cdot 10^6} = 1.946 \cdot 10^{-4} \text{ M};\tag{2.83}
$$

Визначення максимально можливого робочого тиску:

$$
P_{max}^{pa6} = \frac{2 \cdot \varphi \cdot [\sigma]_T \cdot (\delta - C)}{d_{vn} + (\delta - C)} = \frac{2 \cdot 1 \cdot [205 \cdot 10^6] \cdot (0.0019 - 0)}{0.081 + (0.00019 - 0)} = 1.013 \text{ M} \text{a} \quad (2.84)
$$

Визначаємо запас міцності:

$$
K = \frac{P_{max}^{p_{a6}}}{P_{_{BH}}} = \frac{1,013}{2.615} = 0.388
$$
 (2.85)

Приймемо мінімальну товщину корпусу ТГА і розрахуємо запас міцності.

 $\delta = 0,002$  м

Тоді

$$
P_{max}^{pa6} = \frac{2 \cdot \varphi \cdot [\sigma]_T \cdot (\delta - C)}{d_{vn} + (\delta - C)} = \frac{2 \cdot 1 \cdot [205 \cdot 10^6] \cdot (0.002 - 0)}{0.081 + (0.002 - 0)} = 9.917 \text{ M} \Pi a \quad (2.86)
$$

Визначаємо запас міцності при підібраній товщині стінки корпусу ТГА:

$$
K = \frac{P_{max}^{paa}}{P_{BH}} = \frac{9.917}{2.615} = 3.793
$$
 (2.87)

Визначення максимально допустимого короткочасного гідравлічного тиску:

$$
P_{max}^{r_{HAP}} = \frac{2 \cdot \varphi \cdot [\sigma]_B \cdot (\delta - C)}{d_{vn} + (\delta - C)} = \frac{2 \cdot 1 \cdot [240 \cdot 10^6] \cdot (0.002 - 0)}{0.081 + (0.002 - 0)} = 25.6 \text{ M} \text{a}
$$

### Висновок розрахункової частини:

• Підібран насос MICROPUMP GC M23 за наступними параметрами: перепад тиску трубопроводу  $\Delta P_{full} = 3.91$  бар; об'ємна витрата теплоносія  $V_{NH}$  = 2487 $\frac{M_{H}}{XB}$ 

• У розрахунку конденсаторів визначена кількість тепла, що відводиться одним КК Q = 331.97 Вт. Загальна кількість КК- 50 штук.

• У розрахунку мережі випарників визначений тепловий поток, який відбирає одна секція випарника  $Q = 527,45B$ т. Кількість секцій – 28 штук. • Розрахований об'єм ТГА рівний 3.3 л.

• Розрахунок на міцність показав, що при товщині стінки 2 мм запас міцності 3.8.

Виріб відповідає вимогам завдання.

3 Науково- дослідна частина

# 4. НАУКОВО-ДОСЛІДНА ЧАСТИНА: ДОСЛІДЖЕННЯ ХАРАКТЕРИСТИК ДРОСЕЛІВ НА АМІАКУ

# 4.1.1. Мета науково-дослідної роботи

Спеціальної частиною даної дипломної роботи є розділ присвячений науково-дослідній роботі, пов'язаної з визначенням коефіцієнтів витрати штатних дроселів, що встановлюються на КА, на аміаку.

Цілі роботи:

1. Відпрацювати методику випробувань дроселів.

2. Визначити коефіцієнт витрати для кожного типу дроселя при заданих параметрах теплоносія: витрата, температура на вході, температура насичення.

3.Сравніть коефіцієнти витрати, отримані при випробуваннях дроселів на аміаку з значеннями, зазначеними Виробником дроселів (Випробування проводилися на воді)

5. Відповісти на питання, чи можна використовувати одне значення коефіцієнта витрати дроселя для всього діапазону робочих параметрів (перепадів тиску і витрат)? Чи знаходяться параметри дроселя в області автомодельності по числу Рейнольдса?

6.Определіть вплив переохолодження рідини на коефіцієнт витрати дроселя.

7. Забезпечити високу точність результатів вимірювань.

# 4.1.2. Теоретичні відомості. Визначення об'ємної витрати рідини через дросель з використанням емпіричних значень коефіцієнтів витрати.

Постачальник пропонує при визначенні гідравлічної характеристики дроселя використовувати методику, засновану на параметрі Lohm [22] Відповідно до запропонованої методики, витрата рідини через дросель дорівнює:

$$
v = \frac{k \cdot \overline{v}}{Lohm\hat{s}} \sqrt{\frac{4p_{th}}{SG}}
$$
 (3.1)

де, v - об'ємна витрата;

Lohms - коефіцієнт Lohm. Як вказує Постачальник, цей коефіцієнт залежить тільки від геометрії дроселя;

$$
\Delta p_{th}
$$
 - перепад тиску на дроселі ;  
\n $SG = \frac{\rho_L}{\rho_w}$  - питома вага. Для води при 80°F (~300 K) дорівнює 1.0;  
\n $\rho_L$  - шільність рідини, кг / м<sup>3</sup>;

 $\rho_w$  = 996 .61  $kg / m^3$  - щільність води при 80°F (~300 K);

 $\overline{v}$  - фактор в'язкості. Цей фактор враховує вплив в'язкості і геометрії. Як вказує постачальник, він визначається типом дроселя. Для води при 80°F  $({\sim}300 \text{ K})$  дорівнює 1.0.

k - константа, що враховує одиниці виміру;

Константа k дозволяє переходити від одних одиниць вимірювання до інших. значення константи k для різних одиниць вимірювання наведені в Таблиці 12.

| таолица 12 - константа в для різних одиниць вимірювання |  |  |                                               |          |         |  |  |
|---------------------------------------------------------|--|--|-----------------------------------------------|----------|---------|--|--|
| Одиниці                                                 |  |  | виміру об'ємної Одиниці виміру перепаду тиску |          |         |  |  |
| витрати                                                 |  |  | DS1                                           | bar      | kPa     |  |  |
| гал / хв GPM                                            |  |  | 20.0                                          | 76.2     | 7.62    |  |  |
| L / min                                                 |  |  | 75.7                                          | 288.0    | 28.8    |  |  |
| mL/min                                                  |  |  | 75700.0                                       | 288000.0 | 28800.0 |  |  |
| Дюйм <sup>3</sup> / хв in <sup>3</sup> / min            |  |  | 4620.0                                        | 17600.0  | 1760.0  |  |  |

Таблиця 12 - Константа k для різних одиниць вимірювання

# 4.1.3. Залежність об'ємної витрати від властивостей рідини 4.1.3.1. Різні форми запису коефіцієнтів витрати

Існує кілька способів розрахунку об'ємної витрати через дроселі з використанням експериментально визначається коефіцієнта витрати.

### 4.1.3.2. Коефіцієнт витрати k<sup>v</sup>

В Європі (де використовується система SI) використовується коефіцієнт витрати  $k_v$ . Коефіцієнт витрати  $k_v$  означає кількість кубічних метрів води при 15 ° С, яка тече через арматуру в 1 годину при перепаді тиску 1 бар. За допомогою нього визначається об'ємний витрата:

$$
Q_f = k_v \sqrt{\frac{\Delta P_{th}}{SG}} \tag{3.2}
$$

Де  $Q_f$ - об'ємний витрата теплоносія, м $^3$  / год;

 $SG$  - питома вага;

 $\Delta P_{th}$  - перепад тиску на дроселі, бар;

 $k_v$  - коефіцієнт витрати (пропускна здатність), м $^3$  / год / бар $^{0.5}$ .

### 4.1.3.3. Коефіцієнт витрати  $c_v$

У США використовується коефіцієнт витрати cv. Коефіцієнт витрати cv означає кількість галонів води при 40 ... 1000 ° F, яка тече через арматуру в 1 хвилину при перепаді тиску 1psi.

$$
Q_f = c_v \sqrt{\frac{\Delta P_{th}}{SG}} \tag{3.3}
$$

Де  $Q_f$  - об'ємний витрата теплоносія, гал / хв;

 $SG$  - питома вага:

 $\Delta P_{th}$  - перепад тиску на дроселі, psi;

 $\mathcal{C}_{v}$  - коефіцієнт витрати (пропускна здатність), гал / хв / psi $^{0.5}$ 

У свою чергу коефіцієнт витрати  $c_v$  можна знайти за формулою, з урахуванням перекладних коефіцієнтів:

$$
C_v = \frac{m}{7.6 \cdot \sqrt{\Delta P_{th_{bar}} \cdot \rho_l}}, \frac{gal}{min\sqrt{psi}} \tag{3.4}
$$

Де  $m$  - масова витрата,  $\Gamma /$  сек,

 $\Delta P_{th\_bar}$  - перепад тиску на дроселі, бар,

 $\rho_l$  - щільність рідини, кг / м $^3.$ 

#### 4.1.3.4. Зв'язок між різними формами запису коефіцієнта витрати і Lohm.

Визначимо зв'язок між різними формами запису коефіцієнта витрати.

Параметр Lohms вимірюється в gal min  $\sqrt{\rho}$ si.

Коефіцієнт витрати cv є величина зворотна Lohms і в British системі одиниць виміру дорівнює min  $\sqrt{\rho}$ si  $\frac{20}{Lohms}, \frac{gal}{min}$  $c_v = \frac{20}{\sqrt{25}}$ ,  $\frac{gal}{\sqrt{25}}$ .

В Європі, де використовується система SI, коефіцієнт витрати kv, який має таке ж значення, що і cv, буде дорівнює:

 $k_v = 0.865 c_v \cdot 400 \cdot c_v = 1.156 k_v$ .

Також з формули (3.3) випливає:

$$
k_v = \frac{m}{8.82 \cdot \sqrt{\Delta P_{th\_bar} \cdot \rho_l}},\tag{3.5}
$$

$$
TyT, cvB \frac{gal}{min \sqrt{psi}}, AkvB \frac{m^3}{hr \sqrt{bar}}.
$$

Також можна записати зв'язок між параметрами і в вигляді: $k_{\nu}$ ,  $\epsilon_{\nu} Lohm$ 

$$
k_v = 0.865 \cdot c_v = \frac{17.3}{Lohm} \tag{3.6}
$$

$$
c_v = 1.156 \cdot k_v = \frac{20}{Lohm} \tag{3.7}
$$

Для довідки: 1 m3 = 264.172 gal, 1 bar = 14.504 psi, 1 hr = 60 min.

#### 4.2. Залежність коефіцієнта витрати від критерію Рейнольдса і від в'язкості

Перебіг рідини через дросель може бути в різних режимах: ламинарном, перехідному, турбулентному. На рис. 24 наведено характерний вид залежності коефіцієнта витрати α (α - еквівалентний  $k_y$  і  $C_y$ ) від Re для дросельної шайби (діафрагми) [23]. Залежність коефіцієнта витрати від  $Re<sub>D</sub>$  проявляється тим сильніше, чим менше  $Re<sub>D</sub>$ . При досить великих значеннях  $Re<sub>D</sub>$  коефіцієнти витрати можна вважати постійними.

Якісний вид залежності буде зберігатися при будь-якої конструкції дроселя.

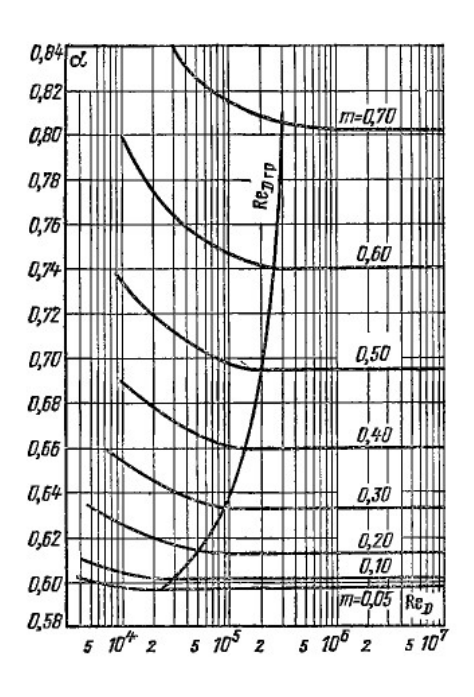

Рисунок 24 - Залежність коефіцієнта витрати стандартних дросельних діафрагм від числа Рейнольдса при різних значення геометричного фактору m

У турбулентних режимах коефіцієнт витрати практично не залежить від числа Рейнольдса (витрати рідини). Тому цю область також називають областю автомодельності коефіцієнта витрати по числу Re.

#### 4.3. Залежність коефіцієнта витрати від переохолодження рідини.

При невеликих переохолодженнях рідини на вході в дросель і великих перепадах тиску на дроселі можливо закипання рідини всередині дроселя або на його виході. Це явище також називають кавітацією дроселя. При кавітації

експериментально певні коефіцієнти витрати відрізняються від безквитанційних режимів.

При інтерпретації результатів експериментів по впливу переохолодження рідини на витрату (коефіцієнт витрати) через дросель необхідно використовувати два значення переохолодження:

Переохолодження рідини на виході з дроселя ΔTex

$$
\Delta \text{Texas} = \text{Tsat.ex} - \text{Texas},\tag{3.8}
$$

де:

Tsat.ex - температура насичення, певна по тиску на виході з дроселя Pex.

Tex - температура рідини на виході з дроселя.

Переохолодження рідини на вході в дросель ΔTin.

$$
\Delta \text{Sin} = \text{Tsat.in} - \text{Sin},\tag{3.9}
$$

де:

Tsat.in - температура насичення, певна по тиску на вході в дросель Pin.

Tin - температура рідини на вході в дросель.

Природно, що завжди ΔTin> ΔTex, так як Pin> Pex.

До тих пір, поки на виході з дроселя має місце однофазная рідина, Tin = Tex. При появі на виході з дроселя або всередині дроселя пара переохолодження ΔTex  $= 0$  i Tin  $\neq$  Tex.

#### 4.4. похибки вимірювань

Будь-яке вимірювання може бути зроблено з якоюсь похибкою. Загальна (сумарна) похибка вимірювання (див. Рис. 25) включає кілька складових різної природи. Ми будемо розглядати два види спільної похибки: систематичні і випадкові.

Систематична похибкапри повторних експериментах залишається постійною або змінюється закономірно. Систематична похибка включає інструментальну та методичну похибку.

Інструментальна похибка визначається точністю засобів вимірювання витрати та перепаду тиску.

Методична похибка має місце в експериментах на аміаку і пов'язана зі способом обчислення перепаду тиску на дроселі. Методична похибка при випробуваннях на аміаку визначається можливою не повною ідентичністю гідравлічний опір гілки п.5 і гілок п.4 (див. Рис. 4.3).

Випадкові похибки зумовлені дією різних причин, що міняються від експерименту до експерименту випадковим чином: відмінністю чисел Re, нестабільністю перебігу теплоносія, неточністю визначення температури і щільності і ін. Випадкова похибка не може бути визначена при кожному вимірі і на неї неможливо вплинути.

Загальна (Сумарна) похибка є сумою зазначених вище похибок.

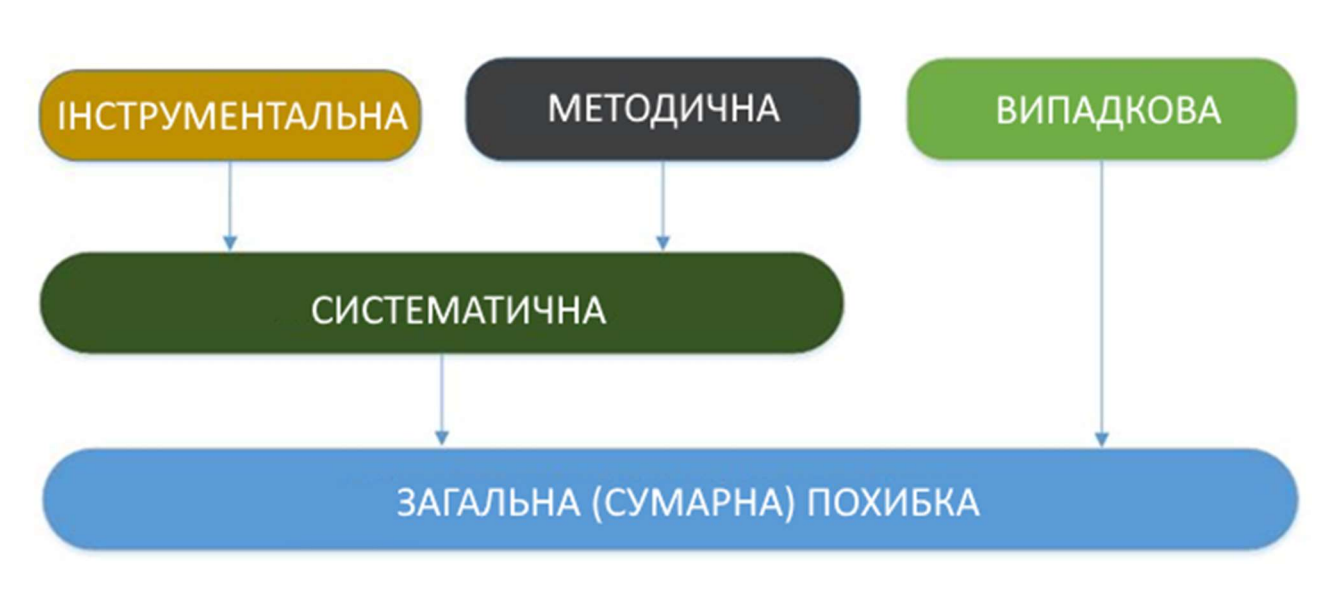

Рисунок 25 Види похибок

### 4.4.1. Інструментальна похибка побічно вимірюваної величини коефіцієнта витрати.

Відносна інструментальна похибка непрямого вимірювання величини Y знаходиться за формулою [24, с.62]:

$$
\frac{\Delta Y}{Y} = \sqrt{\sum_{1}^{n} \left(\frac{\partial \ln f}{\partial X_i} \Delta X_i\right)^2}
$$
(3.10)

де шукана величина, для якої визначається похибка, що залежить від входять до неї параметрів. $f = f(X_1 ... X_i)X_1 ... X_i$ 

 $\Delta X_i$  - абсолютна інструментальна похибка прямого первинного вимірювання

### Відносна інструментальна похибка коефіцієнта витрати  $k<sub>v</sub>$

коефіцієнт витрати  $k_{\pmb{\nu}}$  можна знайти за формулою, з урахуванням перекладних коефіцієнтів (формула (3.5)):

$$
k_v = \frac{m}{8.82 \cdot \sqrt{\Delta P_{th\_bar} \cdot \rho_l}}, \qquad \frac{m^3}{hour \cdot \sqrt{bar}} \tag{3.11}
$$

Похибка побічно виміряного коефіцієнта витрати залежить від величин прямих вимірювань: витрати  $m$ , г / сек, перепаду тиску на дроселі  $\Delta P_{th\_bar}$  бар, Щільності рідини  $\rho_l$ , кг / м<sup>3</sup>. Далі вважаємо, що значення щільності визначено абсолютно точно і похибки не вносить. Щільність визначається по температурі теплоносія на вході в дросель: $\rho_1 = f(T_{in})$ 

$$
\frac{\Delta k_{\nu}}{k_{\nu}} = \sqrt{\left(\frac{\Delta m}{m}\right)^{2} + \left(-0.5 \frac{\Delta (\Delta P_{th\_bar})}{\Delta P_{th\_bar}}\right)^{2}}
$$
(3.14)

Відзначимо, що похибки, будь то систематичні, інструментальні або загальні, для  $k_v$ ,  $C_v$  і Lohm однакові.

Так як:

$$
Lohm = \frac{20}{C_v}; \quad \ln Lohm = \ln 20 + (-1 \ln C_v)
$$

$$
\frac{\partial \ln Lohm}{\partial C_v} \Delta C_v = -\frac{\Delta C_v}{C_v}
$$

$$
\frac{\Delta Lohm}{Lohm} = \sqrt{\left(-1 \cdot \frac{\Delta C_v}{C_v}\right)^2}
$$

$$
k_v = 0.865 \cdot C_v; \quad \ln k_v = \ln 0.865 + \ln C_v
$$

$$
\frac{\partial \ln k_v}{\partial C_v} \Delta C_v = \frac{\Delta C_v}{C_v}
$$

$$
\frac{\Delta C_v}{C_v} = \frac{\Delta k_v}{k_v} = \frac{\Delta Lohm}{Lohm}
$$

### 4.4.2. Систематична похибка (інструментальна + методична) вимірювання коефіцієнта витрати.

Перепад тиску на дроселі  $\Delta P_{th}$ , який входить в формулу  $k_v$  (3.11), може визначатися різними способами: в результаті прямого вимірювання датчиком перепаду тиску або по різниці тисків на вході і виході з дроселя.

В останньому випадку  $\Delta P_{th}$  є побічно виміряної величиною і включає методичну похибку (спосіб вимірювання).

### 4.4.3. Статистична обробка експериментальних даних. Випадкова похибка.

З метою врахування випадкових похибок виконується статистична обробка результатів багаторазових вимірювань.

Для оцінки випадкової похибки вимірювання найчастіше використовується середньоквадратична похибка  $\Delta S_n$ , яка характеризує випадкові відхилення при багаторазових вимірах, але не точність отриманого результату [25].

Середнє арифметичне безлічі результатів вимірювання обчислюється за формулою:

$$
\bar{x} = \frac{\sum x_i}{N} \tag{3.15}
$$

Ефективне значення похибка визначається за формулою:

$$
\Delta S_n = \sqrt{\frac{\Sigma (\bar{x} - x_i)^2}{N - 1}}\tag{3.16}
$$

Де, N - число вимірювань величини, xi (i = 1 ... N)

В експериментах середнє арифметичне х приймається в якості підсумкового результату експерименту. Однак значення  $\bar{x}$  не збігається з істинним значенням Хиче і може відрізнятися на деяку величину. Межі та ймовірність відхилення  $\overline{x}$  від  $x_{\text{true}}$  дозволяє знайти статистична обробка експерименту. Межі, за які не виходить середнє значення  $\overline{x}$ , Називаються довірчим інтервалом.

Позначимо істинне значення вимірюваної величини через  $x_{\text{true}}$ . нехай $\alpha$  ймовірність того, що експериментальний результат, в якості якого приймається середнє арифметичне значення результатів вимірювання  $\bar{x}$  відрізняється від істинного значення на величину, не більшу ніж  $\Delta x$  random. Це прийнято записувати у вигляді:

$$
P(-\Delta x_{random} < x_{true} - \overline{x} < \Delta x_{random}) = \alpha
$$
\n
$$
a\overline{6}o \ P(\overline{x} - \Delta x_{random} < x_{true} < \overline{x} + \Delta x_{random}) = \alpha \tag{3.17}
$$

імовірність  $\alpha$  носить назву довірчої ймовірності, а інтервал від  $\bar{x}$  -  $\Delta x$  random до  $\overline{x}$  +  $\Delta x$  random - довірчим інтервалом.

Наведене співвідношення (3.17) вказує, що з імовірністю  $\alpha$  різницю між  $\overline{X}$  истинним значенням  $X_{\text{true}}$  і результатом експерименту  $\overline{X}$  не виходить за межі довірчого інтервалу від  $\overline{x}$  -  $\Delta x$  random  $\overline{a}$   $\overline{x}$  +  $\Delta x$  random .

Тому, при оцінці випадкової похибки необхідно ставити два числа: довірчий інтервал і довірчу ймовірність [26]. Вказівка тільки однієї величини довірчого інтервалу без відповідного йому довірчої ймовірності позбавлене сенсу, так як при цьому невідомо, наскільки надійні використовувані дані. Довірча ймовірність оцінює ступінь достовірності отриманого результату.

При звичайних вимірах обмежуються довірчою ймовірністю 0.9 або 0.95.

При обмеженій кількості вимірювань довірчий інтервал в залежності від вибіркової дисперсії  $\Delta S_n^2$ , числа вимірювань N і довірчої ймовірності  $\alpha$ визначається за формулою:

$$
\Delta x_{random} = \frac{t_{a,N} \Delta S_n}{\sqrt{N}} \tag{3.18}
$$

де, <sup>t<sub>а м</sub>-коефіцієнт Стьюдента, величина якого в залежності від числа</sup> вимірювань N і довірчої ймовірності  $\alpha$ , наводиться у відповідних довідниках.

Результат вимірювань зазвичай записують у вигляді  $a = \overline{x} \pm \Delta x$  random  $(\alpha = ...).$ Запис означає, що істинне значення вимірюваної величини a з ймовірністю не менше α лежить в межах від  $\bar{x}$  - Δx random  $\bar{X}$  + Δx random .

#### 4.4.4. Загальна (сумарна) похибка.

При обчисленні загальної похибки багаторазових вимірювань необхідно враховувати всі види похибок: систематичну (інструментальну + методичну) і випадкову. Систематична похибка, як правило, повинна бути визначена і виключена у вигляді поправок на етапі обробки результатів вимірювань. Однак, якщо це зробити не можна, то вона повинна враховуватися в загальній оцінці похибки вимірювань як випадкова. У наших експериментах виключити систематичну похибку (інструментальну + методичну) неможливо.

Всі необхідні формули для визначення загальної похибки наведені нижче. Спочатку потрібно знайти сумарну середню систематичну похибку. Для її знаходження потрібно знати значення абсолютної похибки кожного вимірювання. Для цього обчислюється абсолютна похибка для кожного вимірювання, яка дорівнює добутку відносної систематичної похибки окремого вимірювання на це ж вимір. Тобто:

$$
\Delta x_i = \left(\frac{\Delta x}{x}\right) \cdot x_i \tag{3.19}
$$

Середня абсолютна систематична похибка багаторазових вимірювань визначається за формулою:

$$
\Delta \overline{x_{tool}} = \sqrt{\frac{\sum \Delta x_i^2}{N-1}}
$$
\n(3.20)

Сумарна середня систематична похибка визначається так:

$$
\Delta \overline{x_{tool, \Sigma}} = k \cdot \Delta \overline{x_{tool}} \tag{3.21}
$$

Де . $\Delta \overline{x_{tool}}$ - середня абсолютна систематична похибка багаторазових вимірювань, обумовлена інструментальної та методичної похибкою

 $k$  - коефіцієнт, який визначається прийнятою довірчою ймовірністю. коефіцієнт  $k$  приймають рівним 1,1 при довірчій ймовірності Р = 0,95 [24]

При оцінці довірчого інтервалу сумарна середня систематична похибка порівнюється із середнім квадратичним відхиленням результату вимірювання: $\Delta x_{tool}$ 

$$
S(x) = \frac{\Delta S_n}{\sqrt{N}}\tag{3.22}
$$

Проводиться ця процедура, в наступній послідовності [26, 27]

- Якщо систематичну похибку можна не враховувати. Сумарний довірчий інтервал визначається тільки випадковою похибкою. $\frac{\Delta x_{tool,\Sigma}}{S(\overline{x})} < 0.8 \Delta x_{\Sigma} =$  $\Delta x_{random}$
- Якщо сумарний довірчий інтервал визначається тільки невиключену систематичними похибками, випадкові похибки можна не враховувати. $\frac{\Delta \overline{x_{tool,\Sigma}}}{S(\overline{x})} > 8 \Delta x_{\Sigma} = \Delta \overline{x_{tool,\Sigma}}$

 Якщо - в цьому випадку необхідно враховувати як випадкові, так і систематичні похибки. $0.8 < \frac{\Delta \overline{x_{tool,\Sigma}}}{S(\overline{x})} < 8$ 

Оцінка сумарного довірчого інтервалу в цьому випадку ведеться в наступній послідовності:

o Обчислюють сумарний середнє квадратичне відхилення результату вимірювання. $S_{\Sigma} = \sqrt{\frac{\Delta \overline{x_{tool}}^2}{3}}$  $\frac{t}{3}$  +  $S^2(x)$ 

○ Обчислюють коефіцієнт: 
$$
K = \frac{\Delta x_{random} + \Delta \overline{x_{tool, \Sigma}}}{s\overline{(x)} + \sqrt{\frac{\Delta \overline{x_{tool, \Sigma}}}{3}}}
$$

o Визначають сумарну похибка результатів вимірювань (довірчий інтервал).  $\Delta x_{\overline{Y}} = K \cdot S_{\overline{Y}}$ 

Результат вимірювань записують у вигляді  $(a = \bar{x} \pm \Delta x_{\bar{x}} \alpha = 0.95)$ . Запис означає, що істинне значення вимірюваної величини а з імовірністю не менше $\alpha$ лежить в межах від до. $\bar{x} - \Delta x_{\bar{y}}\bar{x} + \Delta x_{\bar{y}}$ 

З наведених співвідношень і суті поняття невиключає систематичної похибки слід неможливість підвищення точності вимірювання та звуження довірчих меж сумарної похибки понад певного рівня (наприклад, менше ціни ділення шкали засобу вимірювання) шляхом збільшення числа паралельних вимірювань. У цьому випадку буде зменшуватися тільки випадкова складова сумарної похибки (теоретично прагне до нуля).

Наведена в розділі 9.6 методика розрахунку похибок відповідає рекомендаціям нормативних документів і літературних даних. [28-33]

### 4.5. Експерименти дроселів на аміаку.

4.5.1. Схема стенду. Робоча ділянка. Вимірювані параметри. Пневмогідравлічна схема стенду наведена на ріс.26,27

Вимірювалися такі параметри:

- $\Delta P_{th}$  перепад тиску на дроселі;
- $\bullet$   $T_{in}$ , °С температура вхідної в дросель рідини;
- $T_{ex}$ , °С температура виходить з дроселя рідини;
- $\bullet$   $T_{\text{sat}}$ , °С температура насичення;
- $m$ ,  $q/sec$  масова витрата;

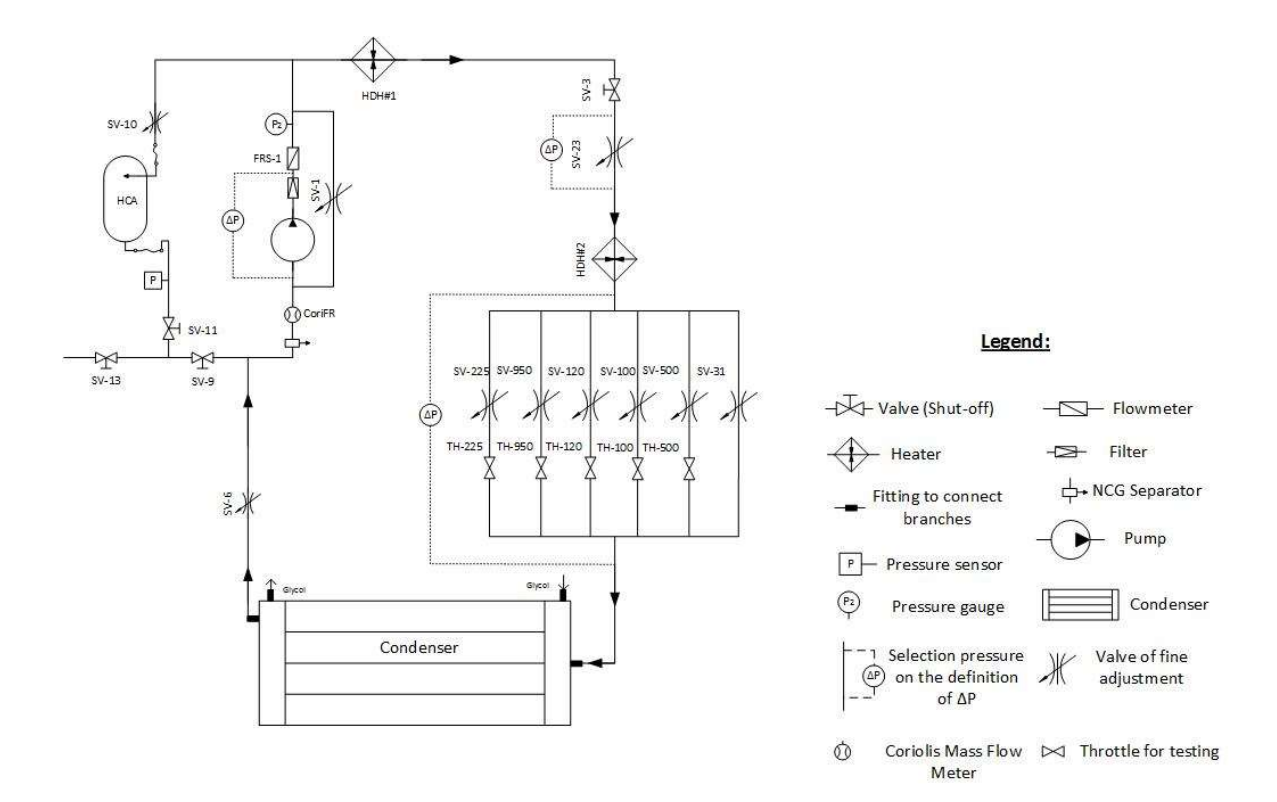

Рисунок 26 Схема стенду на аміаку

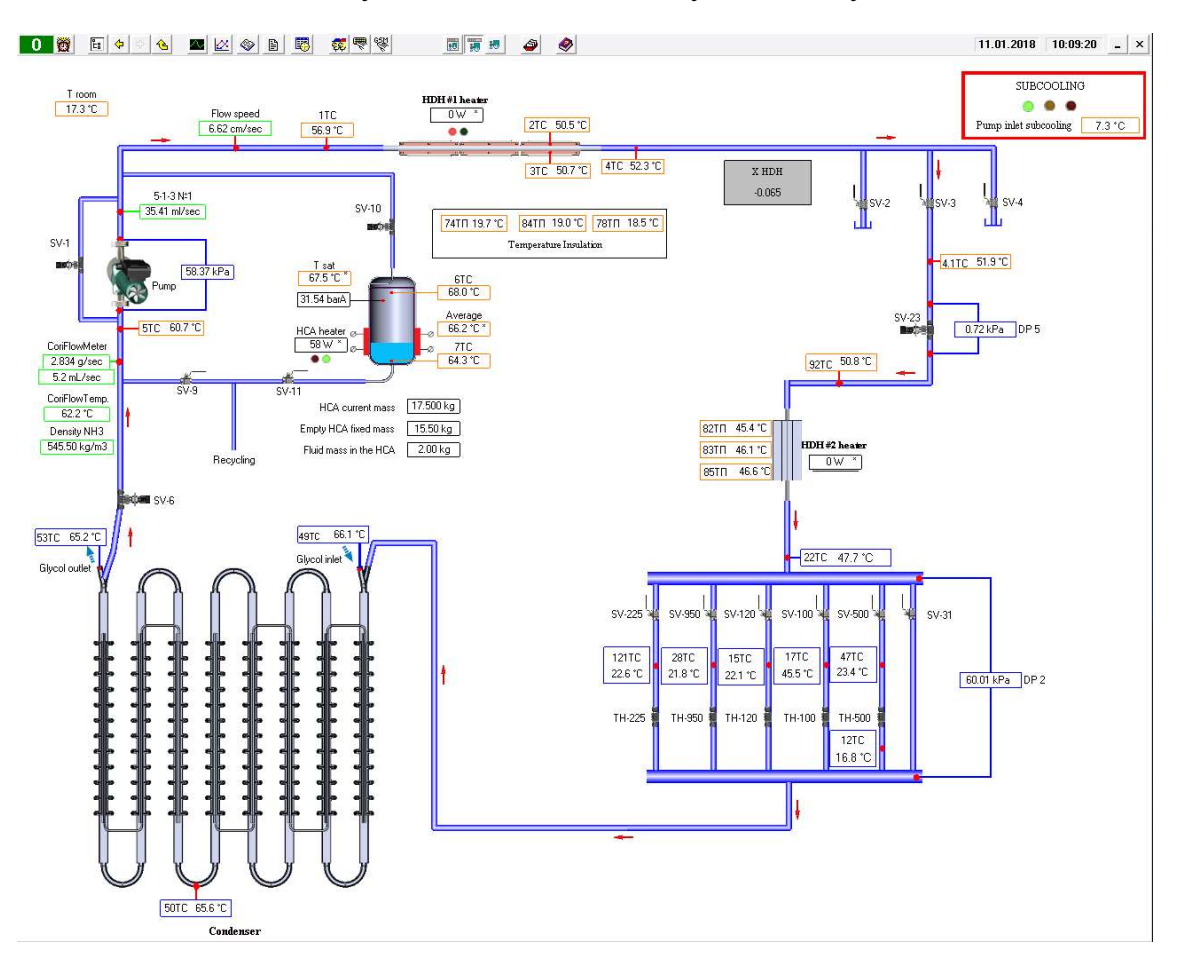

Рисунок 27. Скріншот SCADA з датчиками

Фото робочої ділянки приведено на рис. 28. Робоча ділянка представляв собою збірку, що включає два колектора (вхідний і вихідний) (п.2, 6) і 6 ідентичних гілок між ними (п.4,5). У 5 гілок встановлювалися дроселі (п.4). 6-я гілка була без дроселя (п.5), використовувалася для визначення колійних втрат в трубопроводах між колекторами. У гілках є вентилі (п.3), що дозволяють відчувати по черзі кожен дросель. На вході в робочу ділянку є фільтр тонкого очищення аміаку (п.1). Перепад тиску  $\Delta Pth$  *exp* вимірювався між вхідним і вихідним колекторами.

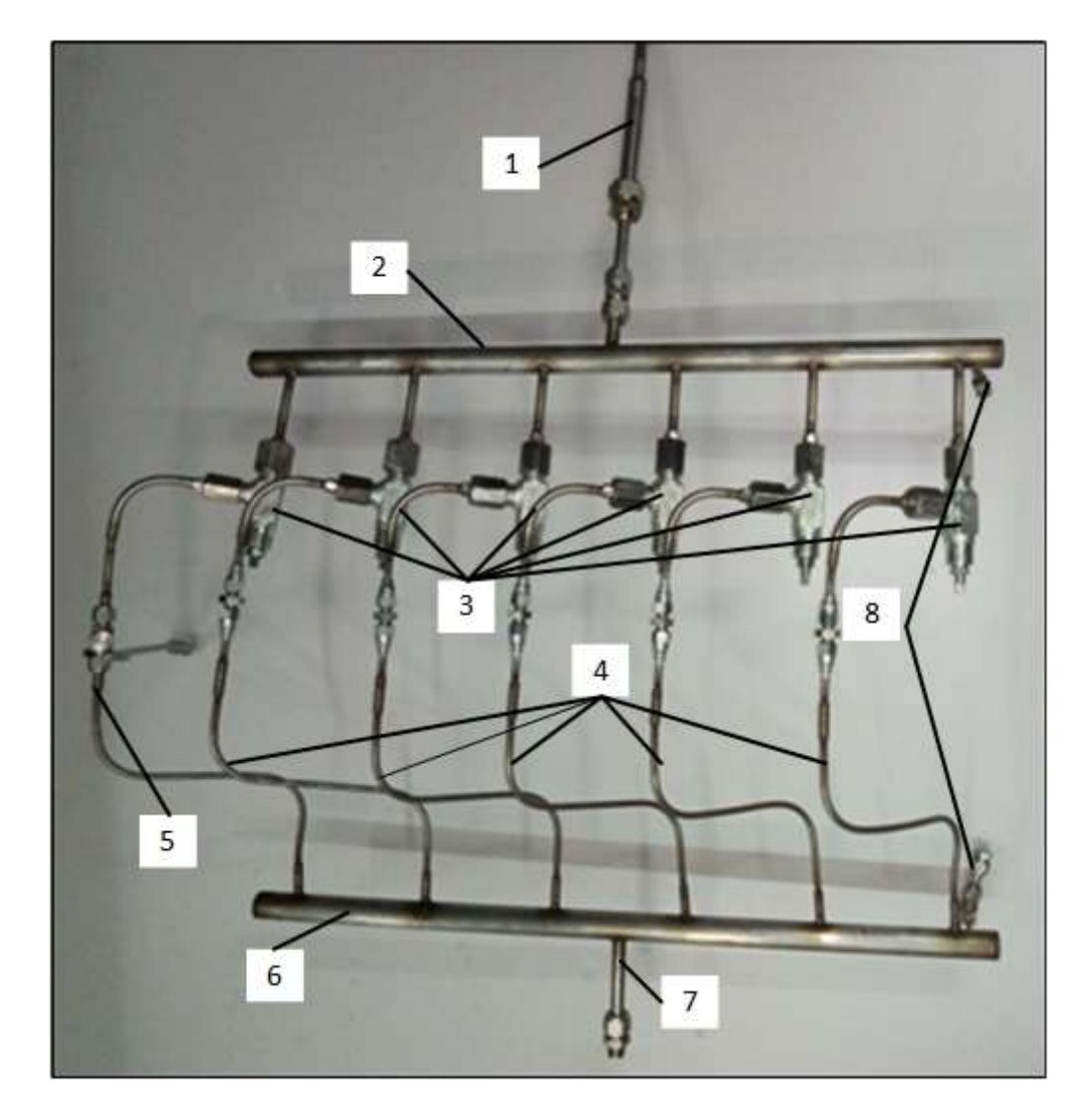

Рисунок 28. Фото робочої ділянки

1 - фільтр: 2 - вхідний колектор; 3 - вентилі; 4 - гілки з дроселями; 5 - гілка без дроселя; 6 - вихідний колектор; 7 - трубопровід; 8 - відбір тиску на колекторах.
На рис. 29 представлений ескіз дроселя JETB1872111D. Постачальник стверджує, що, характеристики дроселя не залежить від напрямку потоку. В експериментах ми встановлювали дросель так, що на вході був більший діаметр.

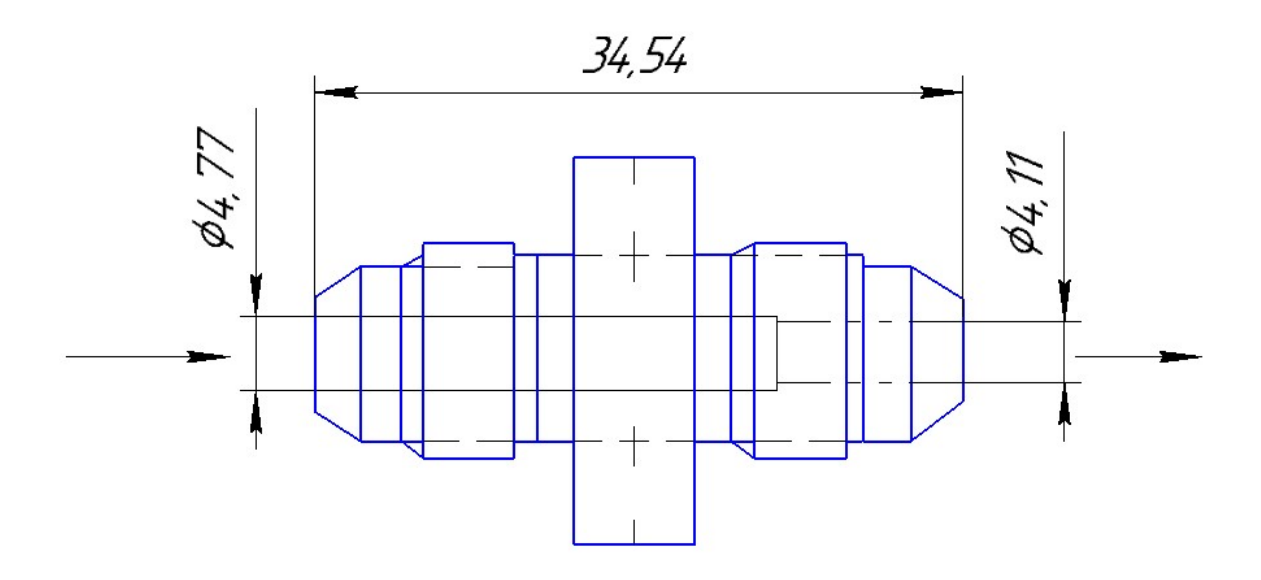

Рисунок 29- Ескіз дроселя JETB1872111D

### 4.5.2. Методика проведення та обробки експериментів.

Для знаходження коефіцієнта витрати на стаціонарному режимі експериментально визначалися значення витрати m, перепаду тиску  $\Delta Pth$  exp, Температури насичення  $T_{\text{sat}}$ , температури рідини на вході  $T_{\text{in}}$  і виході  $T_{\text{ex}}$  з дроселя.

Перепад тиску  $\Delta Pth$  exp в галузі вимірювався по різниці тисків між колекторами (рис. 4.3). Одна гілка п.5 була виготовлена без дроселя. Гідравлічний опір цієї гілки вважалося ідентичним гідравлічним втратам в інших гілках. При обробці експериментів для знаходження істинного перепаду тиску на дроселі *APth* враховувалися шляхові гідравлічні втрати.

Експерименти на кожному дроселі проведені в дві серії.

Серія 1. Дросель проливали на різних витратах з метою визначення залежності коефіцієнта витрати від числа Рейнольдса.

серія 2. Випробовувався дросель на одному витраті при зміні переохолодження рідини. Експерименти проводилися з метою визначення впливу переохолодження на коефіцієнт витрати і визначення точки початку кавітаційного режиму.

У відповідність до технічного завдання експерименти проводилися при низьких  $(20...27^0C)$  і високих  $(65...70^0C)$  температурах.

### 4.5.3. Визначення гідравлічних втрат в трубопроводах між колекторами

Для визначення гідравлічних втрат в галузі п.5 була проведення окрема серія експериментів. Вимірюваними параметрами в експерименті були: витрата mkg (кг / с), температура на вході в робочу ділянку  $T_{in}$  (° С), по температурі  $T_{in}$  визначалася щільність рідини  $\rho$  (кг / м<sup>3</sup>), перепад тиску на ділянці : $\Delta P_{regul}$ (кПа). Далі визначали коефіцієнт гідравлічних втрат в галузі

$$
\xi = \frac{1000 \cdot \Delta P_{regul} \cdot \rho}{m^2_{kg}}, \frac{1}{m^4}
$$
\n(3.23)

Всі експериментальні точки наведені на рисунку 30, у вигляді графіка залежності перепаду тиску в галузі п.5 від витрати.

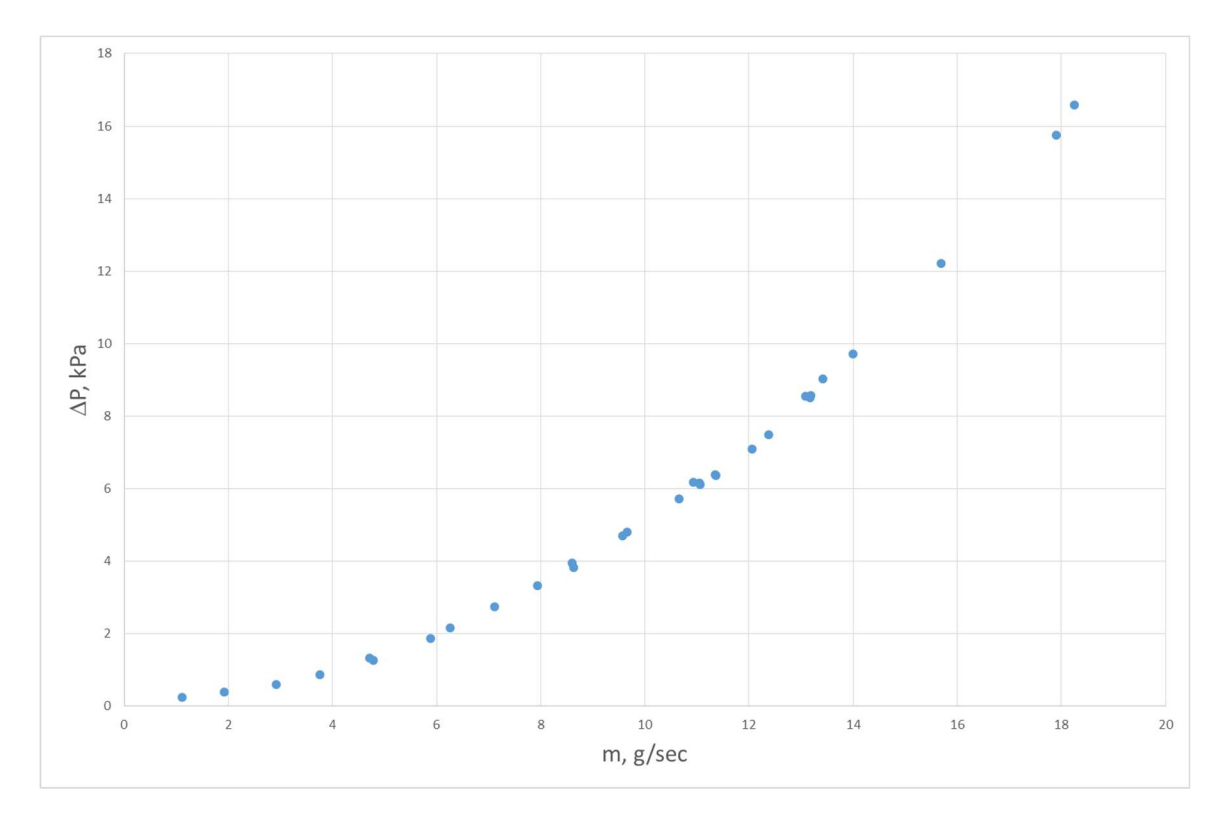

Рисунок 30 Графік залежності перепаду тиску в галузі п.5 від витрати

Далі, за формулою 4.2 визначався коефіцієнт гідравлічних втрат кожній точці. Розраховувалося число Рейнольдса:

$$
Re = \frac{4m_{kg}}{\pi \mu d} \tag{3.24}
$$

При розрахунку Re тут і далі в якості характерного розміру приймався вхідний діаметр корпусу дроселя  $d = 4.7752$  мм.

За розрахованими значеннями  $\xi$  i Re будується графік (рис.31). Для того, щоб використовувати коефіцієнт  $\xi$  при обробці експериментів по проливкой дроселів, необхідно апроксимувати залежність  $\xi(\text{Re})$ . Для більш точного визначення коефіцієнта гідравлічний опір залежність була розбита на 3 ділянки (рис. 31)

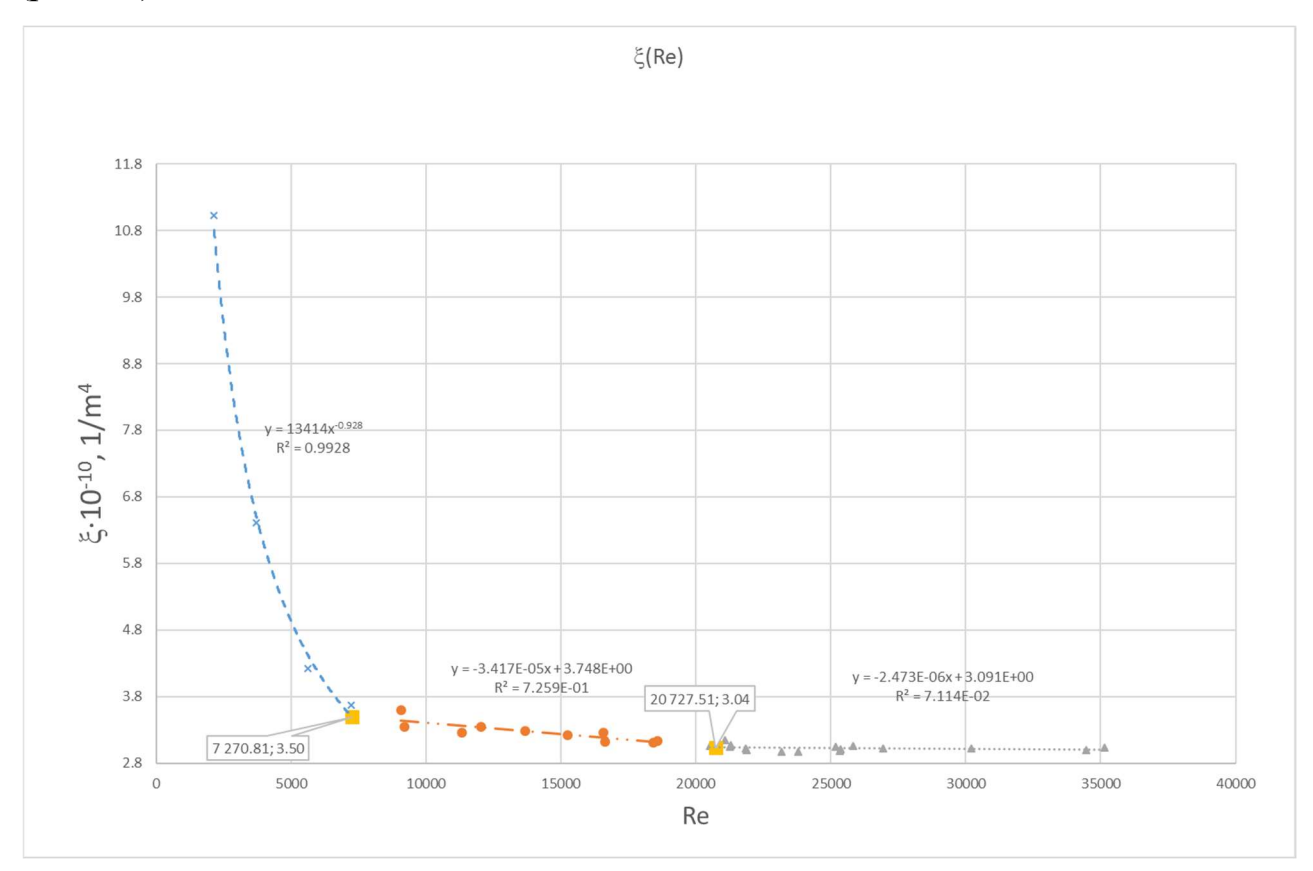

Рисунок 31. Графік залежності коефіцієнта опору в галузі п.5 від числа Re і рівняння апроксимації на трьох ділянках.

Формула для визначення реального перепаду тиску на дроселі:

$$
\Delta P_{th} = \Delta P_{th\_exp} - \Delta P_{regul} \tag{3.25}
$$

Де  $\Delta P_{th}$  - істинний перепад тиску на дроселі, кПа;

 $\Delta P_{th~exp}$  - виміряний перепад тиску між колекторами робочої ділянки за допомогою DP2

### 4.5.4. Визначення коефіцієнтів витрати дроселів в залежності від числа Re

Для визначення коефіцієнтів витрати і  $k_{\nu}$ ,  $c_{\nu}$ наведеного витрати Lohm необхідно реєструвати в ході експерименту такі параметри:

- $\bullet$  масова витрата,  $m$
- температуру насичення,  $T_{sat}$
- температуру на вході в дросель  $T_{in}$
- перепад тиску на дроселі. $\Delta P_{th}$

Всі необхідні теплофізичні властивості теплоносія (щільність ρ, динамічна в'язкість  $\mu$ ) визначаються температурою рідини на вході в дросель  $T_{in}$ .

Для обчислення коефіцієнта витрати  $k_v$  використовується формула (3.2):

$$
k_v = Q_f \sqrt{\frac{SG}{\Delta P_{th}}} \tag{3.26}
$$

Де  $Q_f$ - об'ємний витрата теплоносія, м<sup>3</sup>/ год;

 $SG$  - питома вага;

 $\Delta P_{th}$  - перепад тиску на дроселі, бар;

 $k_v$  - коефіцієнт витрати (пропускна здатність), м $^3$  / год / бар $^{0.5}$ .

Масова витрата  $m$  в SCADA реєструється в г / сек. Знайдемо  $Q$ :

$$
Q = \frac{3.6 \cdot m}{\rho}, \, M^3 / 4ac \tag{3.27}
$$

де - $\rho$  щільність рідини, кг / м $^3$ .

За допомогою переказного коефіцієнта знайдемо  $c_v$ :

$$
c_v = 1.16 \cdot k_v, \text{ran/MH/psi}^{0.5}
$$

Приведена витрата Lohm визначається за формулою:

$$
Lohm = \frac{20}{c_v} = \frac{17.3}{k_v} \tag{3.28}
$$

Зв'язок Lohm з  $c_v$ ,  $k_v$  приведений в формулах (3.6), (3.7).

Для того, щоб визначити, чи знаходиться експериментальна точка в області автомодельності, необхідно побудувати графік функції  $k<sub>v</sub> = f(Re)$ . Виведемо формулу для розрахунку числа Рейнольдса:

$$
Re = \frac{\rho W d}{\mu} \tag{3.29}
$$

Де  $\rho$  - щільність теплоносія, кг / м $^3;$ 

W - характерна швидкість, м / с;

 $d$  - характерний розмір (діаметр у вузькому перетині дроселя), м;

- динамічна в'язкість,.Па ∙ с

Масова витрата визначається таким рівнянням:

$$
m_{kg} = \rho WF \tag{3.30}
$$

Де  $F$  - площа прохідного перетину, м<sup>2</sup>;

 $m_{kg}$  - масова витрата, кг / с.

Висловимо швидкість:

$$
W = \frac{m_{kg}}{\rho F} \tag{3.31}
$$

Підставами вираз для швидкості в вирази для визначення числа Рейнольдса і отримаємо:

$$
Re = \frac{4m_{kg}}{\pi \mu d} \tag{3.32}
$$

При розрахунку Re тут і далі в якості характерного розміру приймався вхідний діаметр корпусу дроселя  $d = 4.7752$  мм.

### 4.5.5. Вплив недогріву рідини до температури насичення на коефіцієнт витрати

В ході експериментів в Серії 2 встановлювалися постійними:

- масова витрата (режим насоса) m
- температура насичення  $T_{\text{sat}}$

Для того, щоб змінювати недогрев рідини на вході в дросель  $\Delta T_{sub\_in}$ необхідно міняти температуру входить до дросель рідини  $T_{in}$ , забезпечувалося нагрівачем перед робочим ділянкою. Отже, якщо збільшувати температуру на вході в дросель і не змінювати температуру насичення, то недогріву теплоносія на вході  $\Delta T_{sub\_in}$  і на виході з дроселя  $\Delta T_{sub\_ex}$  будуть зменшуватися. При досягненні недогріву  $\Delta T_{sub}$   $_{ex} = 0$  на виході з'являвся пар і температура на виході з дроселя не змінювалася, хоча температура на вході в дросель збільшувалася. Приклади графіків представлені на малюнках4.15, 4.18.

Методика визначення недогріву на вході і виході з дроселя:

- 1) Для кожного дроселя в експерименті була визначена температура насичення на виході з дроселя  $(T<sub>sat ex</sub>)$ . Вона ставила собі тиском в гидроакумуляторі і визначалася таким чином: після досягнення нульового недогріву  $\Delta T_{sub,in} = 0$  на виході з дроселя мав місце двофазний потік і температура на виході з дроселя Tex не змінювалася при подальшому збільшенні температури на вході Tin. Це значення Тех і прирівнювалося Т<sub>sat ех</sub> для всієї серії експериментів.
- 2) За  $T_{sat~ex}$  знаходили тиск на виході з дроселя.  $P_{sat~ex}$
- 3) Тиск на вході в дросель:

$$
P_{sat\_in} = P_{sat\_ex} + \Delta P_{th}
$$

- 4) За тиском на вході в дросель знаходимо температуру насичення  $T_{\text{sat in}}$ .
- 5) Вираз для недогріву рідини на вході в дросель:

$$
\Delta T_{sub\_in} = T_{sat\_in} - T_{in}
$$

6) Вираз для недогріву на виході з дроселя:

$$
\Delta T_{sub\_ex} = T_{sat\_ex} - T_{ex}
$$

### 4.6. Похибки вимірювань в експериментах на аміаку.

### 4.6.1. Систематичні похибки первинних вимірювань в експериментах на аміаку.

Для подальших розрахунків корисно буде визначити абсолютні інструментальні похибки витратоміра і датчика перепаду тиску, а також методичну системну похибка.

### 4.6.1.1. Інструментальна похибка витратоміра CORI FLOW M15.

Значення абсолютної інструментальної похибки витрати  $\Delta m$ , для витратоміра CORI FLOW M15 визначається за формулою

$$
\Delta m = 0.2\%m + 50r/\text{vac} = 0.002 \cdot m + 0.014r/\text{cek} \tag{3.33}
$$

Де  $m$  - значення витрати, для якого знаходиться похибка,  $\Gamma /$  сек.

### 4.6.1.2. Інструментальна похибка датчика AIP 20 М/2.

Згідно з паспортом датчика АІР 20 М / 2 величина абсолютної інструментальної похибки  $\Delta(\Delta P_{th\_exp})$ , визначалася як 0,2% від значення максимальної межі вимірювання (залежить від встановленого діапазону вимірювань). Проливання дроселів проводилася при максимальному межі вимірювань 100 кПа.

$$
\Delta(\Delta P_{th\_exp}) = 0.2\% \cdot 100 \text{ K} \Pi a = 0.002 \cdot 100 \text{ K} \Pi a = 0.2 \text{ K} \Pi a \tag{3.34}
$$

Величину абсолютної інструментальної похибки для перепаду тиску на гілки без дроселя можна обчислити як 0,2% від значення максимальної межі вимірювання (значення максимальної межі вимірювання = 10 кПа):

$$
\Delta(\Delta P_{regul}) = 1\% \cdot 10 \text{ K} \Pi a = 0.01 \cdot 10 \text{ K} \Pi a = 0.1 \text{ K} \Pi a \tag{3.35}
$$

Гілки з встановленими дросселями і без дроселя П4 і П5 мають конструктивні відмінності, які визначають системну методичну похибку визначення перепаду тиску. Величина абсолютної методичної похибки для перепаду тиску на гілки без дроселя прийнята на основі експертної оцінки:

$$
\Delta(\Delta P_{regulM}) = 10\% \cdot \Delta P_{regul} = 0.1 \cdot \Delta P_{regul} \text{ kTla}
$$
\n(3.36)

Відзначимо, що зміна коефіцієнта в діапазоні 0,1 ... 0,3 несуттєво позначається на загальну похибка визначення коефіцієнта витрати.

### 4.6.1.4. Відносна інструментальна похибка побічно вимірюваної величини

 $k_{\nu}$ 

Для розрахунку відносної інструментальної похибки  $k_{\nu}$ ,скористаємося формулою (3.37):

$$
\frac{\Delta k_v}{k_v} = \sqrt{\left(\frac{\Delta m}{m}\right)^2 + \left(-0.5 \frac{\Delta (\Delta P_{th}\log r)}{\Delta P_{th}\log r}\right)^2};\tag{3.37}
$$

Абсолютна інструментальна похибка вимірювання витрати обчислюється за формулою (3.38):

$$
\Delta m = 0.002m + 0.014 \frac{\text{r}}{\text{c} \text{c} \text{K}} \tag{3.38}
$$

Перепад тиску на дроселі  $\Delta P_{th}$ , є також побічно виміряної величиною. Він залежить від похибки вимірювання перепаду тиску  $\Delta P_{th\_exp}$ , і від похибки вимірювання перепаду тиску на гілці без дроселя  $\Delta P_{\text{regular}}$ .

$$
\Delta P_{th} = \Delta P_{th\_exp} - \Delta P_{regul}, \ kPa \quad ; \tag{3.39}
$$

де  $\Delta P_{th\_exp}$  - виміряне значення перепаду тиску між колекторами, кПа;  $\Delta P_{\text{real}}$  - перепад тиску на гілці без дроселя, кПа.

Відносна погрішність  $\Delta P_{th}$ :

$$
\frac{\Delta(\Delta P_{th})}{\Delta P_{th}} = \frac{1}{\Delta P_{th}} \sqrt{\left(\Delta(\Delta P_{th\_exp})\right)^2 + \left(\Delta(\Delta P_{regul})\right)^2}
$$

Інструментальна похибка:

$$
\Delta(\Delta P_{th\_exp}) = 0,2\kappa\Pi a \tag{3.40};
$$

$$
\Delta(\Delta P_{regul}) = 0,1\,\text{k} \Pi a \tag{3.41}
$$

## 4.6.1.5. Відносна систематична (інструментальна + методична) похибка коефіцієнта витрати  $k_p$

У попередньому розділі обчислювалася тільки інструментальна похибка  $k_{\emph{v}}$ . Однак для визначення випадкової, а потім і сумарної похибки, потрібно обчислити систематичну похибку (де враховується інструментальна і методична похибка).

Перепад на дроселях  $\Delta P_{th}$  визначається за формулою (3.42):

$$
\Delta P_{th} = \Delta P_{th\_exp} - \Delta P_{regul}, \ kPa \tag{3.42}
$$

Абсолютну системну (інструментальну + методичну) похибка перепаду тиску на гілки без дроселя можна визначити за формулою (3.43):

$$
\Delta(\Delta P_{regulM}) = 10\% \cdot \Delta P_{regul} = 0.1 \cdot \Delta P_{regul} \tag{3.43}
$$

Перепад тиску на гілки без дроселя  $\Delta P_{\text{recall}}$ , можна визначити за формулою:

$$
\Delta P_{regul} = \xi \cdot \frac{m^2_{kg}}{\rho_l}
$$

### 4.6.2. Методика статистичної обробки експериментальних даних і обчислення загальної похибки.

# 4.6.2.1. Методика статистичної обробки.

Як параметр, який підлягає статистичної обробці, використовуємо  $k_v$ . Тому позначення в наведеною методикою відрізняються від тих, які є в загальних формулах Величина  $x$  відповідає  $k_y$ .

Середнє арифметичне безлічі результатів вимірювання обчислюється за формулою (3.15):

$$
\overline{k_v} = \frac{\sum k_{vi}}{N}
$$
 (3.44)

1. Визначимо середньоквадратичне похибка  $\Delta S_n$  за формулою (3.16):

$$
\Delta S_n = \sqrt{\frac{\sum_{i=1}^N (\overline{k_v} - k_{vi})^2}{N - 1}}, \frac{m^3}{hour \cdot \sqrt{bar}} \tag{3.45}
$$

2. Визначимо довірчий інтервал за формулою (3.18):

$$
\Delta k_{v\ random} = \frac{t_{\alpha,N} \cdot \Delta S_n}{\sqrt{N}}, \qquad \frac{m^3}{hour \cdot \sqrt{bar}} \tag{3.46}
$$

Де  $t_{\alpha,N}$ - коефіцієнт Стьюдента, обраний за довідником в залежності від числа вимірювань і довірчої ймовірності = 95%.

 $N$  - число вимірювань

3. Визначимо значення абсолютної систематичної похибки для кожного вимірювання, формула (3.19):

$$
\Delta k_{v_i} = \left(\frac{\Delta k_v}{k_v}\right) \cdot k_{v_i}, \frac{m^3}{hour \cdot \sqrt{bar}}\tag{3.48}
$$

4. Середня абсолютна систематична похибка багаторазових вимірювань визначається за формулою (3.20):

$$
\Delta \overline{k_{vtool}} = \sqrt{\frac{\sum \Delta k_{v_i}^2}{N - 1}}, \frac{m^3}{hour \cdot \sqrt{bar}} \tag{3.49}
$$

5. Сумарна середня систематична похибка визначається за формулою (3.21):

$$
\Delta \overline{k_{v\,tool,\Sigma}} = 1.1 \cdot \Delta \overline{k_{vtool}}, \frac{m^3}{hour \cdot \sqrt{bar}} \tag{3.50}
$$

### 4.6.2.2. Методика визначення загальної похибки.

Загальна похибка включає всі види похибок: інструментальну, методичну і випадкову.

Облік систематичної похибки ведеться наступним чином.

Обчислюється середньо квадратичне відхилення результату, формула (3.22):

$$
S(\overline{k_v}) = \frac{\Delta S_n}{\sqrt{N}}, \qquad \frac{m^3}{hour \cdot \sqrt{bar}} \tag{3.51}
$$

• Якщо - систематичну похибку  $\frac{\Delta \overline{k_{v}}_{\text{tool},\Sigma}}{2\sqrt{m}}$  $\frac{\kappa_{\nu \text{ tool}, \Sigma}}{S(\overline{k_{\nu}})} \leq 0,$ 8можна не враховувати. Сумарний довірчий інтервал визначається тільки випадковою похибкою. $\Delta k_v = \Delta k_v_{random}$ 

- якщо  $\frac{\Delta k_{v\text{ tool},\Sigma}}{S(\overline{\Delta})}$  $\frac{\partial v_{\text{tool},\Sigma}}{\partial S(\overline{k_v})} > 8$  - сумарний довірчий інтервал визначається тільки невиключену систематичними похибками, випадкові похибки можна не враховувати. $\Delta k_v = \Delta \overline{k_{v\, tool,\Sigma}}$
- якщо  $0.8 < \frac{\Delta \overline{k_{v} \text{ tool}, \Sigma}}{S(\overline{k})}$  $\frac{\delta_{\nu} \text{tool}, \Sigma}{S(\overline{k}_{\nu})} \leq 8$  - в цьому випадку необхідно враховувати як випадкові, так і систематичні похибки. Оцінка довірчого інтервалу ведеться в наступній послідовності:
	- o Обчислюють сумарний середнє квадратичне відхилення результату вимірювання

$$
S_{\Sigma} = \sqrt{\frac{\Delta \overline{k_{\nu tool}}^2}{3} + S^2(\overline{k_{\nu}})}.
$$

o Обчислюють коефіцієнт K:

$$
K = \frac{\Delta k_{v\,random} + \Delta \overline{k_{v\,tool, \Sigma}}}{S(\overline{k_{v}}) + \sqrt{\frac{\Delta \overline{k_{v\, tool}}^{2}}{3}}}
$$

o Визначають сумарну похибка результатів вимірювань (довірчий інтервал):  $\Delta k_{v \Sigma} = K \cdot S_{\Sigma}$ 

Результат вимірювань записують у вигляді  $(k_v = \overline{k_v} \pm \Delta k_{v\,\Sigma} \alpha = ....)$ . Запис означає, що істинне значення вимірюваної величини з ймовірністю не менше  $\alpha$ лежить в межах від  $\overline{k_v} - \Delta k_{v\,\Sigma}$  до  $\overline{k_v} + \Delta k_{v\,\Sigma}$ .

#### 4.7. Експериментальні результати

Нижче наведені експериментальні результати експериментів дроселів на аміаку. Наведено детальні результати тільки по дроселя JEHB1872 225L

### Позначення в таблицях:

 $N<sup>o</sup>$  ехр - позначення режиму;

Q, ml/sec - об'ємна витрата;

m, g/sec - масова витрата;

 $\Delta P_{th}, kPa$  - реальний перепад тиску на дроселі

 $T_{sat\_ex}$ , °С - температура насичення виходить з дроселя рідини;

 $T_{in}$ , °С - температура вхідної в дросель рідини;

Lohm, psi<sup>0.5</sup>·min/gal - приведена витрата;

 $k_{\nu}$  ,  $m^3/hour/bar^{0.5}$  - коефіцієнт витрати;

 $c_v$ , gal/min/psi<sup>0.5</sup> - коефіцієнт витрати;

Re - число Рейнольдса;

 $\delta_{tool}$ , % - відносна інструментальна похибка вимірювання

 $\delta_{system}$ , % - відносна систематична похибка вимірювання

 $T_{ex}$ , °С - температура виходить з дроселя рідини;

 $\Delta T_{sub}$  in  $\mu$  °C - переохолодження на вході в дросель

∆ $T_{sub}$   $_{ex}$ , °С - переохолодження на виході з дроселя

Статистична обробка експериментальних результатів виконано для всіх режимів серії 1 і 2, виключаючи режими з переохолодженням на виході з дроселя  $\Delta T_{sub}$  ex < 0,5К

дросель JEHB1872 225L

Таблиця 13- Масив експериментальних даних для дроселя JEHB1872 225L

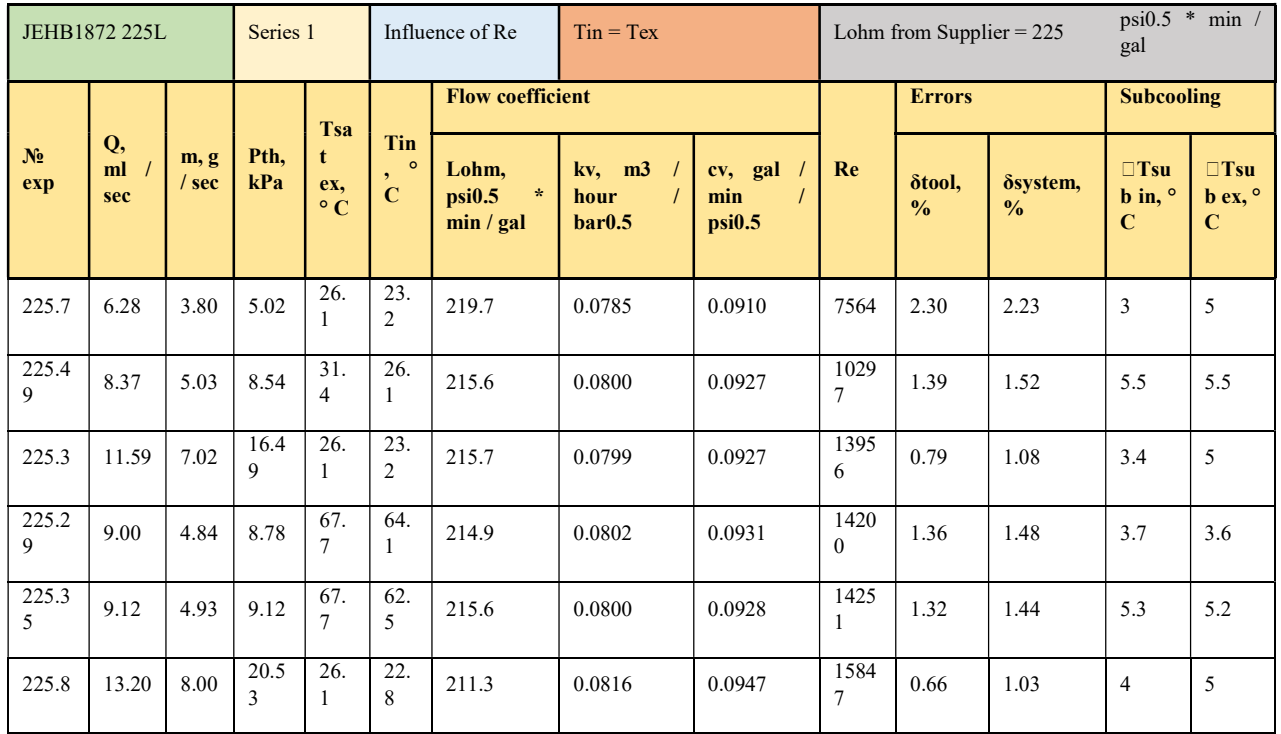

### Висновок науково-дослідної роботи:

1.Експеріменти виконані з високою точністю. Довірчий інтервал становить 0,5 ... 1,1% з довірчою ймовірністю 95%.

2. В експериментах на аміаку отримані Lohm нижче, ніж вказав Постачальник, на  $3,0...$  5,8% (відповідно, коефіцієнт витрати  $k_y$  вище на цю ж величину). З огляду на високий довірчий інтервал експериментальних результатів (0,7 ...

1,1%), можна стверджувати, що це об'єктивний результат. Зменшення значення Lohm можна пояснити впливом теплофізичних властивостей рідини.

4. Експеріментальние коефіцієнти витрати  $k<sub>v</sub>$  на аміаку більше, ніж певні на воді на 0,0 ... 4,0%.

5. У діапазоні робочих параметрів, зазначених в Технічному Завданні +/- 30%, можна використовувати одне значення коефіцієнта витрати дроселя. Параметри дроселя знаходяться в зоні автомодельности по числу Рейнольдса;

6. Прі зменшенні переохолодження на виході з дроселя аж до  $\Delta$ Tex  $\approx$  0.1-0.2 ° C не спостерігається вплив переохолодження на коефіцієнт витрати. Кавітація відсутня.

7. Рекомендуем використовувати в практичних цілях коефіцієнт витрати  $k_y$ , стандартно використовується в Європі. Здійснення перетворень способів вимірювання коефіцієнтів витрати і Lohm може виконуватися за простими формулами:

$$
k_v = 0.865 \cdot c_v = \frac{17.3}{Lohm}
$$

# 4 Економічна частина

### 5. ЕКОНОМІЧНА ЧАСТИНА 5.1. Розрахунок собівартості і ціни проекту

В даному розділі зробимо розрахунок собівартості і ціни основних складових частин проектованого теплообмінного апарату, які підбираються в дипломній роботі.

Собівартість продукції - це виражені в грошовій формі витрати підприємства на її випуск і реалізацію. Собівартість є одним з найважливіших узагальнюючих показників діяльності підприємства, який відображає ефективність використання трудових, матеріальних і фінансових ресурсів.

В процесі виробництва теплообмінного апарату споживається багато найменувань матеріалів, напівфабрикатів, комплектуючих виробів; застосовується праця різних категорій працюючих. Для планування, обліку і аналізу собівартості ці різноманітні витрати класифікуються в грошовій формі.

Залежно від виробничого призначення витрати поділяються за економічними елементами і статтями калькуляції. При класифікації витрат за економічними елементами в них включаються витрати однорідного призначення: матеріальні витрати, витрати на оплату праці, амортизація та ін. За статтями калькуляції за такою класифікацією виробляється калькуляція собівартості одиниці продукції і складається кошторис витрат на її виробництво.

При розрахунку повної собівартості продукції здійснюються розрахунки кошторису витрат на виробництво підприємства по калькуляційних статтях витрат вироби, які групуються в такий спосіб:

- 1) основні матеріали, покупні комплектуючі вироби і напівфабрикати;
- 2) зменшення або збільшення витрат;
- 3) основна заробітна плата основних виробничих робітників;
- 4) додаткова заробітна плата основних виробничих робітників;
- 5) відрахування на соціальні заходи;
- 6) витрати на підготовку і освоєння виробництва;
- 7) загальновиробничі витрати;
- 8) Адміністративні витрати;
- 9) витрати на збут.

### 5.2. Калькуляція собівартості і ціни виробу

Розрахунок проводиться по перерахованим вище статтями калькуляції. Вартість основних матеріалів, покупних виробів і напівфабрикатів:.

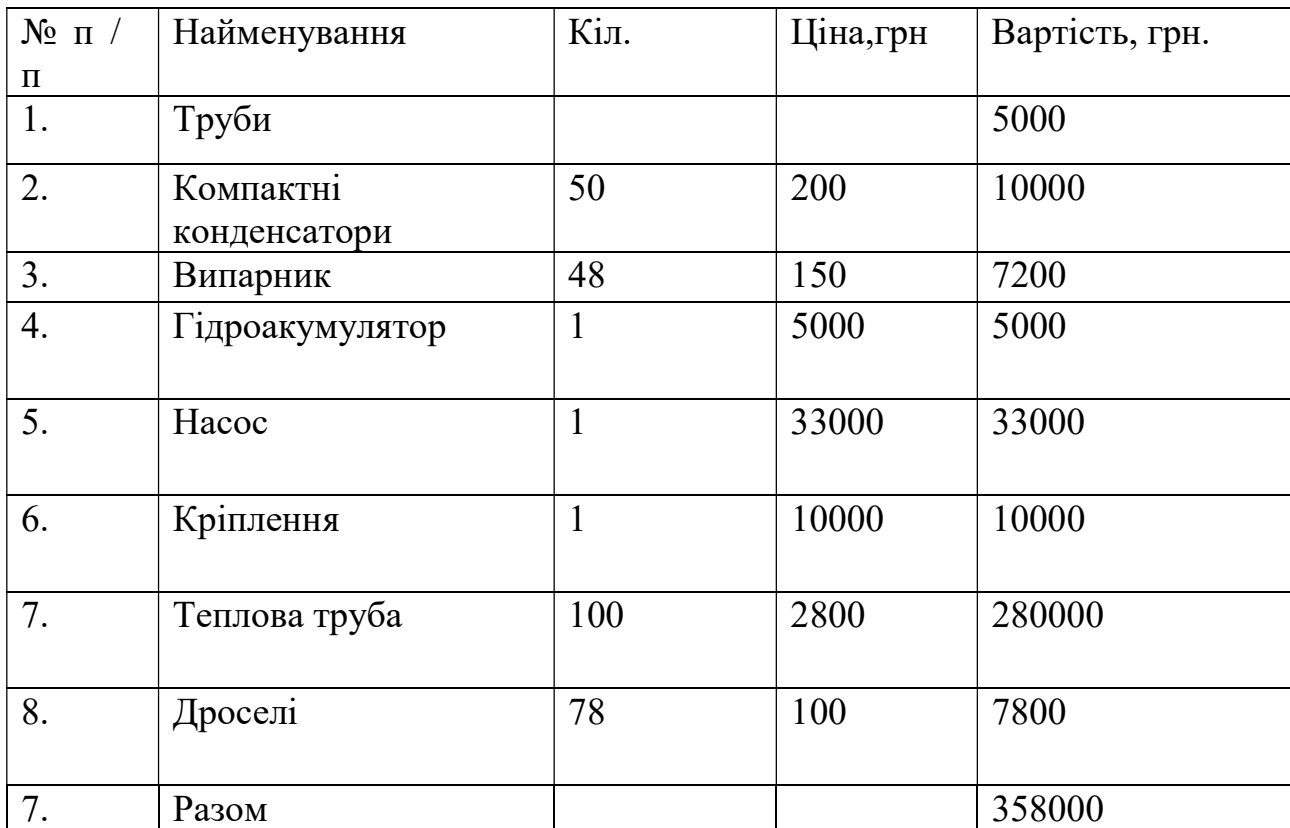

Таблиця 14- Вартість основних матеріалів

зменшення або збільшення витрат - відсутні.

Основна заробітна плата основних робітників:

$$
O3\Pi = T \cdot e (1 + \kappa / 100),
$$

де Т - трудомісткість. Монтаж обладнання задіється 2 робочими протягом 30 робочих днів - 480 нормо-годин.

е - середня годинна ставка на відрядні або почасові роботи з виготовлення виробу, 30,8 грн / нормо-год.

$$
e = R \cdot KT,
$$

де R - вартість однієї нормо-години, R = 30,8 грн;

Кт - коефіцієнт, що залежить від кваліфікації робітника. Кт = 1.5;

к- коефіцієнт, що включає доплати за умови та інтенсивність праці. к = 20%.

ОЗП = 480 · (30,8 · 1,5) · (1 + 20/100) = 26611,2 грн.

Додаткова заробітна плата основних робітників:

$$
\text{J3}\Pi = \text{O3}\Pi \cdot (\kappa / 100),
$$

де к - коефіцієнт, що враховує часові, денні, місячні доплати, приймаємо  $k = 25\%$ .

$$
\text{J3} \Pi = 26611, 2 \cdot (25/100) = 6652, 8 \text{ rph.}
$$

Відрахування на соціальні заходи

$$
OCM = (O3\Pi + \mu 3\Pi) \cdot H / 100,
$$

де Н - норматив обов'язкових відрахувань ЄСВ,  $H = 22\%$ ,

ОСМ =  $(2661, 2 + 6652, 8) \cdot 22/100 = 7318,08$  грн.

Змінні загальновиробничі витрати ПеР, що припадають на один виріб включають в себе наступні елементи:

- витрати на допоміжні матеріали;

- витрати на силову енергію;

- внутрішньозаводське переміщення вантажів;
- обслуговування виробничого процесу і контроль за ним;
- оплату праці працівників, зайнятих на цих роботах;

- відрахування ЄСВ з заробітної плати цих категорій працівників;

- інші витрати, пов'язані з обслуговуванням і контролем виробничого процесу.

При укрупнених розрахунках розраховується у відсотках від заробітної плати виробничих робітників (збирачів):

$$
\Pi ep = O3\Pi x \operatorname{H} \Pi ep / 100;
$$

де Нпер - норматив змінних загальновиробничих витрат (60%).

$$
\text{Tlep} = 26611, 2 \times 60/100 = 15966, 72 \text{ rph}
$$

Постійні загальновиробничі витрати ПоР, що припадають на один виріб включають в себе наступні елементи:

- річні амортизаційні відрахування;

- утримання апарату управління;
- утримання будівель та інвентарю;
- витрати на випробування, досліди, дослідження, винаходи;
- заробітна плата відповідних категорій працівників;
- відрахування ЄСВ і заробітної плати цих працівників;
- Інші витрати.

При укрупнених розрахунках розраховується у відсотках від заробітної плати виробничих робітників (збирачів):

$$
\Pi oP = O3\Pi x \ \text{H}\Pi oP / 100;
$$

де НПоР - норматив постійних загальновиробничих витрат 115%

$$
TIOP = 26611, 2 \cdot 115/100 = 30602, 88 \text{ rph}
$$

Витрати на підготовку і освоєння виробництва нових видів вироби:

Витрати на підготовку і освоєння випуску продукції, не призначені для серійного або масового виробництва, витрати, пов'язані з наладкою обладнання:

$$
PO\Pi = (OM + O3\Pi) \cdot 5/100,
$$

Визначаються у відсотковому відношенні від суми статей 1,3 множачи на 5%.

$$
PO\Pi = (358000 + 26611, 2) \cdot 5/100 = 1923, 56
$$
 rph

Загальновиробничі витрати:

Сюди входять витрати на утримання будівель, споруд та інвентарю загальновиробничого призначення:

Приймаються в процентному відношенні від ОЗП - 115%

$$
OP = O3\Pi \cdot HOTIP / 100
$$

$$
OP = 26611, 2 \cdot 115/100 = 30602,88
$$

Виробнича собівартість становить суму всіх статей і дорівнює:

$$
\Pi C = OM + O3\Pi + J3\Pi + OCM + PO\Pi + 3P
$$

 $\text{IC} = 358000 + 26611, 2 + 652, 8 + 7318, 08 + 19230, 56 + 30602, 88 = 448415, 52 \text{ rph.}$ 

Адміністративні витрати:

Сюди входять витрати на утримання будівель, споруд та інвентарю загальнозаводського призначення:

$$
AP = O3\Pi \cdot HAP / 100
$$

НАР Приймаються в процентному відношенні від ОЗП - 50%

$$
AP = 26611, 2 \cdot 50/100 = 13305, 6
$$
 rph.

Витрати на збут:

витрати на збут складають 3% від виробничої собівартості:

 $PC = \Pi C \cdot \text{HPC} / 100$ 

 $PC = 448415,52 \cdot 3/100 = 13452,47$  грн.

Сума всіх статей і буде повною собівартістю вироби. Результати розрахунку занесемо в таблицю нижче. Статті калькуляції повної собівартості:

Повна собівартість виробу:

$$
\Pi \mathbf{C} H = \Pi \mathbf{C} + \mathbf{A} \mathbf{P} + \mathbf{P} \mathbf{C}
$$

 $\Gamma$ ICI = 448415,52 + 13305,6 + 13452,47 = 475173,59 грн

Прибуток від повної собівартості (18%):

 $\Pi = \Pi C H \cdot \text{HTIP} / 100$  $\Pi = 475173,59 \cdot 18/100 = 85531,25$  грн.

Оптова ціна проекту:

 $O<sub>III</sub> =  $\Pi$  +  $\Pi$ <sub>CH</sub>$ 

$$
OUT = 85531,25 + 475173,59 = 560704,83
$$
 rph.

ПДВ беремо 20% від оптової ціни:

### ПДВ = ОЦТ  $\cdot$  20/100

$$
\Pi \Pi B = 560704,83 \cdot 20/100 = 112140,97 \text{ rph.}
$$

Ціна з урахуванням ПДВ:

 $II = \Pi JIB + OII$ 

 $II = 560704,83 + 112140,97 = 672845,8$  грн

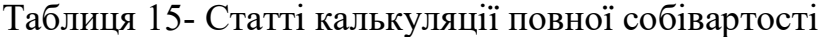

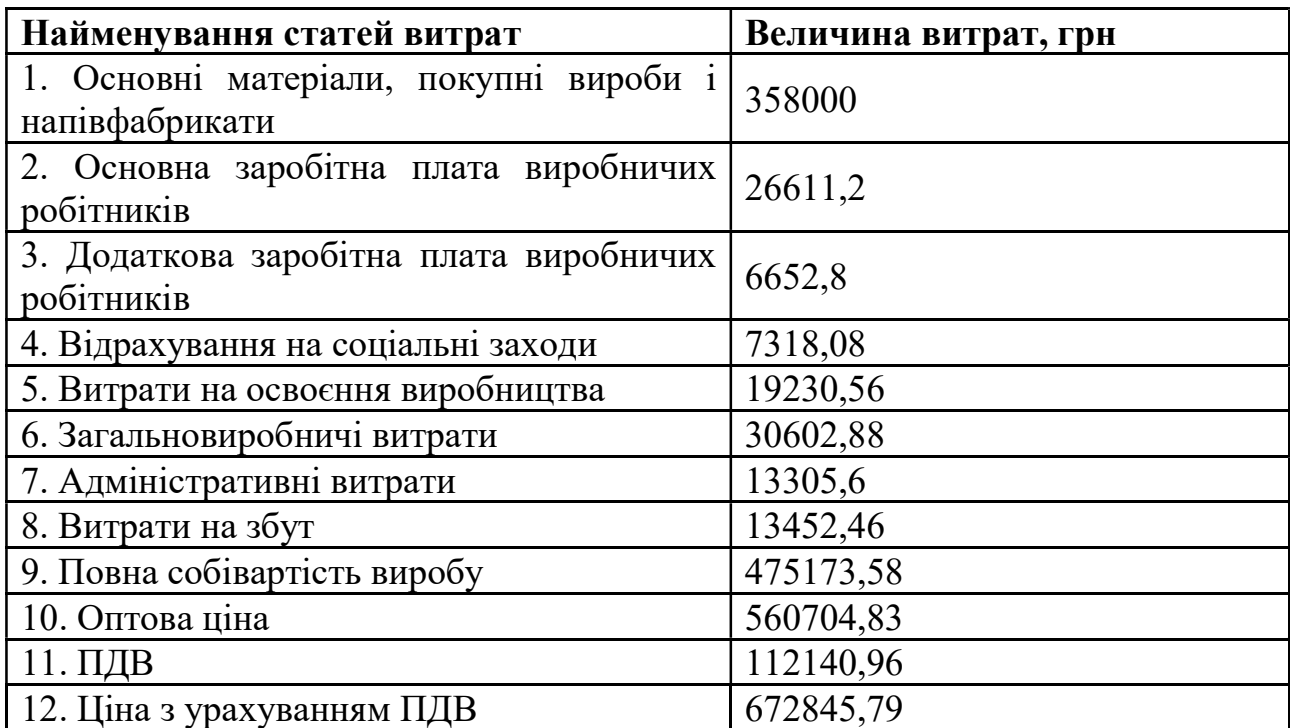

Висновок економічної частини: В даному розділі визначені витрати за статтями калькуляції відповідно до розроблених на підприємстві нормами. Розрахунок витрат проводився для системи забезпечення теплового режиму геостационарного супутника потужністю 14 кВт на базі двофазного контура теплопереносу. В результаті розрахунків було визначено повна собівартість виробу475173,58 і ціну з урахуванням ПДВ 672845,79 грн.

# СПИСОК ВИКОРИСТАНИХ ДЖЕРЕЛ

- 1. Горбенко Г.О. Шляхові втрати в двофазному потоці/ Г.О. Горбенко, П.Г. Гакал- ХАІ- 1999.-20 с.
- 2. Ісаченко, В.П. Теплопередача / В.П.Ісаченко, В.А.Осіпова, А.С.Сукомел. ¬- М .: Енергія 1969. - 440С.
- 3. Ідельчик, І.Є. Довідник з гідравлічних опорам / І.Є. Ідельчик. М .: Машинобудування 1992. - 672 с.
- 4. Г.А. Горбенко. Теплообмінні Контури з двофазнім теплоносієм для систем терморегулювання космічніх апаратів // А.А. Ніконов, Г.А. Горбенко, В.Н. Блінков- М: «Пошук» -309 с.
- 5. Міхєєв, М.А. Основи теплопередачі / М.А. Міхєєв, І.М. Міхеєва. М .: Енергія, 1977. - 344 с.
- 6. Варгафтік, Н.Б. Довідник по теплофізичних властивостях газів і рідин / Н.Б. Варгафтік - М .: Наука 1969. - 440 с.
- 7. В.Є. Чеботарев.Основі проектування космічніх аппаратів інформаційного забезпечення.Підручник / В.Є. Чеботарьов, В. Є. Косенко- Красноярськ, 2011.- 488 с.
- 8. Баттерворс Д. Теплопередача в двофазному потоці. Баттерворс Д., Г. Хьюітт- М: Енергія 1980-328 с.
- 9. ГАКу П.Г. Експериментальні дослідження перехідних процесів в системі терморегулювання космічного апарату на базі двофазного контура теплопереносу [Електронний ресурс] / П.Г. ГАКу // Авіаційно-космічна техніка і технологія. - 2013 - №6- С.44-52.
- 10.Залетаев, В.М. Розрахунок теплообміну космічного апарату: підручник для ВНЗ / В.М. Залетаев
- 11.Основи теплопередачі в авіаційній і ракетно-космічній техніці: підручник / за ред. В.К. Кошкіна.- Москва: Машинобудування, 1975. 624. з
- 12.Атамас В.Д. Єрмолаєв, Кукушкін І.О. Система забезпечення теплового режиму космічного апарату / Санкт-Петербург, МО, 2003 71.
- 13.ГОСТ Р 53802-2010 Системи і комплекси космічні. терміни та визначення
- 14.Кутателадзе С.С. Основи теорії теплообміну. Видання 5-е, перероблене і доповнене.- М .: Атомиздат, 1979.-416 с.
- 15.Gilmore DG (Ed.) Spacecraft Thermal Control Handbook. Volume 1: Fundamental Technologies 2 edition. - American Institute of Aeronautics and Astronautics (AIAA), Reston, Virginia, 2002 836 p.
- 16.Hugon J. Development of a Two-Phase Mechanically Pumped Loop (2ФMPL) for the Thermal Control of Telecommunication Satellites, International Two-Phase Thermal Control Technology Workshop 2008 13-15 May 2008 ESTEC.
- 17.Цаплін С.В. Теплообмін в космосі / С.В. Цаплін, С.А. Боличев, А.Е. Романів- Самара: Изд-во «Самарський університет», 2013- 53 с.
- 18.Фортеск'ю П. Розробка систем космічних апаратів / Под ред. П. Фортеск'ю, Г. Суайнерда, Д.Старка; Пер з англ М .: Паблішер, 2016-764 с.
- 19.Meseguer J., Perez-Grande I. Spacecraft Thermal Control, Woodhead Publishing Limited, 2012. 413 p
- 20.Залетаєв В.М. Розрахунок теплообміну космічного апарату. / Залетаєв В. М., Капінос Ю. В., Сургучем О. В. М .: Машинобудування, 1979. - 175 с
- 21.Meseguer J., Perez-Grande I. Spacecraft Thermal Control, Woodhead Publishing Limited, 2012. 413 p
- 22.The Lee Company. http://www.theleeco.com/engineering/engineering.cfm#undefined
- 23.Прображенскій В.П. Теплотехнічні вимірювання та прилади: підручник для вузів за фахом "Автоматизація теплоенергетичних процесів". Москва: Енергія, 1978.
- 24.Зайдель, А. Н. Похибки вимірювання фізичних величин. Ленінград: Наука, 1985.
- 25.Ю. Ф. Гортишов, Ф. Н. Дресвянніков, Н. С. Ідіатуллін і ін. Теорія і техніка теплофізичні експерименту: Учеб. посібник для вузів. Москва: Вища школа, 1985.
- 26.Котєльніков, Р. Б. Аналіз результатів спостереження. Москва: Вища школа, 1986.
- 27.ДСТУ ГОСТ 8.207: 2008. Державна система забезпечення єдності вимірювань. Прямі вимірювання з багаторазовими спостереженнями. Методи обробки результатів спостережень. Основні положення. 2008 р
- 28. IFAN G. HUGHES, THOMAS P. A. HASE. Measurements and their Uncertainties A practical guide. New York : Oxford University Press, 2010 г.
- 29. ISO 5725-5:1998. Accuracy (trueness and precision) of measurement methods and results — Part 5: Alternative methods for the determination of the precision of a standard measurement method. 1998 р.
- 30.ISO 5725-4:1994. Accuracy (trueness and precision) of measurement methods and results — Part 4: Basic methods for the determination of the trueness of a standard measurement method. 1994 р.
- 31.ISO 5725-3:1994. Accuracy (trueness and precision) of measurement methods and results — Part 3: Intermediate measures of the precision of a standard measurement method. 1994 р.
- 32.ISO 5725-2:1994. Accuracy (trueness and precision) of measurement methods and results — Part 2: Basic method for the determination of repeatability and reproducibility of a standard measurement method. 1994 р.
- 33. ISO 5725-1:1994. Accuracy (trueness and precision) of measurement methods and results — Part 1: General principles and definitions. 1994 р.